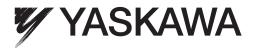

# AC Servo Drives $\Sigma$ -V Series /DC Power Input $\Sigma$ -V Series / $\Sigma$ -V Series for Large-Capacity Models USER'S MANUAL MECHATROLINK-II Commands

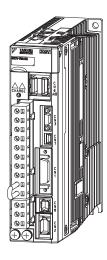

| 1   | MECHATROLINK-II Commands                                           |
|-----|--------------------------------------------------------------------|
| 2   | Operation Sequence                                                 |
| 3   | Commands for Preparation Process                                   |
| 4   | Motion Commands for Operation                                      |
| 5   | Command Related Parameters                                         |
| 6   | MECHATROLINK-II Subcommands                                        |
| 7   | Data Field                                                         |
| 8   | Detecting Alarms/Warnings Related to<br>Communications or Commands |
| Арр | Appendix                                                           |

MANUAL NO. SIEP S800000 54I

Copyright © 2007 YASKAWA ELECTRIC CORPORATION

All rights reserved. No part of this publication may be reproduced, stored in a retrieval system, or transmitted, in any form, or by any means, mechanical, electronic, photocopying, recording, or otherwise, without the prior written permission of Yaskawa. No patent liability is assumed with respect to the use of the information contained herein. Moreover, because Yaskawa is constantly striving to improve its high-quality products, the information contained in this manual is subject to change without notice. Every precaution has been taken in the preparation of this manual. Nevertheless, Yaskawa assumes no responsibility for errors or omissions. Neither is any liability assumed for damages resulting from the use of the information contained in this publication.

# About this Manual

This manual describes the specifications of MECHATROLINK-II commands used for the following MECHATROLINK-II communications reference input type SERVOPACKs and multi-winding drive units, the basic operations using these commands, and the parameters for these commands.

- $\Sigma$ -V Series SERVOPACKs (Model: SGDV-DDDF11, -DDDA11, -DDD11, -DDDF15, -DDDA15, and -DDD15)
- DC Power Input  $\Sigma$ -V Series SERVOPACKs (Model: SGDV- $\Box\Box\Box$ E11)
- Large-Capacity Σ-V Series SERVOPACKs (Model: SGDV-□□□H11 and -□□□J11)
- Large-Capacity  $\Sigma$ -V Series Multi-winding Drive Units (Model: JUSP-MD $\Box$  11)

#### Targeted Readers

Users who incorporate MECHATROLINK-II commands in controllers Users who design applications for host controllers that directly transmit MECHATROLINK-II commands

#### Related Documentation

Refer to the following manuals for information on  $\Sigma$ -V series SERVOPACKs, including hardware, adjustment methods, and trial operation.

| Manual Name                                                                                                    | Manual Number   |
|----------------------------------------------------------------------------------------------------|-----------------|
| Σ-V Series Product Catalog                                                                                                    | KAEP S800000 42 |
| Large-Capacity Σ-V Series Catalog                                                                                                    | KAEP S800000 86 |
| Σ-V Series User's Manual Setup Rotational Motor                                                                                                    | SIEP S800000 43 |
| Σ-V Series User's Manual Setup Linear Motor                                                                                                    | SIEP S800000 44 |
| Σ-V Series User's Manual Design and Maintenance<br>Rotational Motor/MECHATROLINK-II Communications Reference                                                                  | SIEP S800000 46 |
| Σ-V Series User's Manual Design and Maintenance<br>Linear Motor/MECHATROLINK-II Communications Reference                                                                      | SIEP S800000 48 |
| DC Power Input Σ-V Series User's Manual Setup<br>Rotational Motor                                                                                                    | SIEP S800000 80 |
| DC Power Input Σ-V Series User's Manual Design and Maintenance<br>Rotational Motor/MECHATROLINK-II Communications Reference                                                   | SIEP S800000 82 |
| Σ-V Series User's Manual for Use with Large-Capacity Models Setup<br>Rotational Motor                                                                                         | SIEP S800000 89 |
| Σ-V Series User's Manual for Use with Large-Capacity Models Design and Maintenance<br>Rotational Motor/MECHATROLINK-II Communications Reference                               | SIEP S800000 90 |
| Σ-V Series User's Manual for Use with Large-Capacity Models Setup<br>Rotational Motor Multi-winding Drive System                                                              | SIEP S800001 85 |
| Σ-V Series User's Manual for Use with Large-Capacity Models Design and Maintenance<br>Multi-winding Drive System Rotational Motor/MECHATROLINK-II Communications<br>Reference | SIEP S800001 69 |

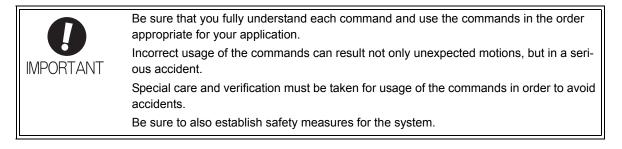

#### General Precautions

# Observe the following general precautions to ensure safe application.

- The products shown in illustrations in this manual are sometimes shown without covers or protective guards. Always replace the cover or protective guard as specified first, and then operate the products in accordance with the manual.
- The drawings presented in this manual are typical examples and may not match the product you received.
- If the manual must be ordered due to loss or damage, inform your nearest Yaskawa representative or one of the offices listed on the back of this manual.

# Warranty

#### (1) Details of Warranty

#### Warranty Period

The warranty period for a product that was purchased (hereinafter called "delivered product") is one year from the time of delivery to the location specified by the customer or 18 months from the time of shipment from the Yaskawa factory, whichever is sooner.

#### Warranty Scope

Yaskawa shall replace or repair a defective product free of charge if a defect attributable to Yaskawa occurs during the warranty period above. This warranty does not cover defects caused by the delivered product reaching the end of its service life and replacement of parts that require replacement or that have a limited service life.

This warranty does not cover failures that result from any of the following causes.

- 1. Improper handling, abuse, or use in unsuitable conditions or in environments not described in product catalogs or manuals, or in any separately agreed-upon specifications
- 2. Causes not attributable to the delivered product itself
- 3. Modifications or repairs not performed by Yaskawa
- 4. Abuse of the delivered product in a manner in which it was not originally intended
- 5. Causes that were not foreseeable with the scientific and technological understanding at the time of shipment from Yaskawa
- 6. Events for which Yaskawa is not responsible, such as natural or human-made disasters

#### (2) Limitations of Liability

- 1. Yaskawa shall in no event be responsible for any damage or loss of opportunity to the customer that arises due to failure of the delivered product.
- 2. Yaskawa shall not be responsible for any programs (including parameter settings) or the results of program execution of the programs provided by the user or by a third party for use with programmable Yaskawa products.
- 3. The information described in product catalogs or manuals is provided for the purpose of the customer purchasing the appropriate product for the intended application. The use thereof does not guarantee that there are no infringements of intellectual property rights or other proprietary rights of Yaskawa or third parties, nor does it construe a license.
- 4. Yaskawa shall not be responsible for any damage arising from infringements of intellectual property rights or other proprietary rights of third parties as a result of using the information described in catalogs or manuals.

#### (3) Suitability for Use

- 1. It is the customer's responsibility to confirm conformity with any standards, codes, or regulations that apply if the Yaskawa product is used in combination with any other products.
- 2. The customer must confirm that the Yaskawa product is suitable for the systems, machines, and equipment used by the customer.
- 3. Consult with Yaskawa to determine whether use in the following applications is acceptable. If use in the application is acceptable, use the product with extra allowance in ratings and specifications, and provide safety measures to minimize hazards in the event of failure.
  - Outdoor use, use involving potential chemical contamination or electrical interference, or use in conditions or environments not described in product catalogs or manuals
  - Nuclear energy control systems, combustion systems, railroad systems, aviation systems, vehicle systems, medical equipment, amusement machines, and installations subject to separate industry or government regulations
  - Systems, machines, and equipment that may present a risk to life or property
  - Systems that require a high degree of reliability, such as systems that supply gas, water, or electricity, or systems that operate continuously 24 hours a day
  - Other systems that require a similar high degree of safety
- 4. Never use the product for an application involving serious risk to life or property without first ensuring that the system is designed to secure the required level of safety with risk warnings and redundancy, and that the Yaskawa product is properly rated and installed.
- 5. The circuit examples and other application examples described in product catalogs and manuals are for reference. Check the functionality and safety of the actual devices and equipment to be used before using the product.
- 6. Read and understand all use prohibitions and precautions, and operate the Yaskawa product correctly to prevent accidental harm to third parties.

#### (4) Specifications Change

The names, specifications, appearance, and accessories of products in product catalogs and manuals may be changed at any time based on improvements and other reasons. The next editions of the revised catalogs or manuals will be published with updated code numbers. Consult with your Yaskawa representative to confirm the actual specifications before purchasing a product.

# Contents

| About this Manual iii<br>Warranty                                                                                                    |  |
|----------------------------------------------------------------------------------------------------|--|
| Chapter 1 MECHATROLINK-II Commands1-1                                                                                                    |  |
| 1.1 MECHATROLINK-II Communications       1-2         1.1 Layers       1-2         1.2 Frame Structure       1-2         1.3 State Transition Diagram       1-3         1.4 Terminology       1-4         1.2 MECHATROLINK-II Command List       1-5         1.2.1 Main Commands (In command code order)       1-5         1.2.2 Subcommands (In command code order)       1-6         1.2.3 Combination of MECHATROLINK-II Main Commands and Subcommands       1-7         1.3 Command and Response Timing       1-8         1.3.1 Command Data Execution Timing       1-8         1.3.2 Monitored Data Input Timing       1-8         1.4 Data Order       1-9                                                                                                    |  |
| Chapter 2 Operation Sequence                                                                                                    |  |
| 2.1 Preparing for Operation       2-2         2.1.1 Setting MECHATROLINK-II Communications       2-2         2.1.2 Checking the Communications Status       2-10         2.2 Operation Sequence for Managing Parameters Using a Controller       2-12         2.3 Operation Sequence for Managing Parameters Using a SERVOPACK.       2-13         2.3.1 Setup Sequence.       2-13         2.3.2 Ordinary Operation Sequence       2-13         2.4 Specific Operation Sequences       2-14         2.4.1 Operation Sequence When Turning the Servo ON       2-14         2.4.2 Operation Sequence When OT (Overtravel Limit Switch) Signal Is Input       2-14         2.4.3 Operation Sequence at Emergency Stop (Main Circuit OFF)       2-14         2.4.4 Operation Sequence at Occurrence of Alarm       2-15         2.4.5 Operation Sequence at Occurrence of Alarm       2-16         2.4.6 When Motion Command Is Interrupted and Servomotor Is in Position       2-16         2.5 Setting the Origin Before Starting Operation       2-17         2.5.1 When Using an Incremental Encoder       2-17         2.5.2 When Using an Absolute Encoder       2-17 |  |
| Chapter 3 Commands for Preparation Process                                                                                                    |  |
| 3.1 Commands List for Preparation Process.3-23.2 Commands Details.3-33.2.1 No Operation (NOP: 00H).3-33.2.2 Release MECHATROLINK-II Connection (DISCONNECT: 0FH).3-63.2.3 Establish MECHATROLINK-II Connection (CONNECT: 0EH).3-73.2.4 Start Synchronous Communications (SYNC_SET: 0DH).3-93.2.5 Check Device ID (ID_RD: 03H).3-103.2.6 Set Parameters (PRM_WR: 02H).3-143.2.7 Set and Save Parameters in Non-volatile Memory (PPRM_WR: 1CH).3-153.2.8 Validate Parameters (Setup) (CONFIG: 04H).3-163.2.9 Turn Encoder Power Supply ON (SENS_ON: 23H).3-173.2.10 Turn Servo ON (SV_ON: 31H).3-203.2.11 Turn Encoder Power Supply OFF (SENS_OFF: 24H).3-233.2.12 Turn Servo OFF (SV_OFF: 32H).3-24                                                                                                    |  |

| <ul> <li>3.2.13 Read Parameters (PRM_RD: 01H)</li> <li>3.2.14 Check SERVOPACK Status (SMON: 30H)</li> <li>3.2.15 Read Alarm or Warning (ALM_RD: 05H)</li> <li>3.2.16 Clear Warning or Alarm (ALM_CLR: 06H)</li> <li>3.2.17 Set Coordinate System (POS_SET: 20H)</li> <li>3.2.18 Monitor and Adjust Settings (ADJ: 3EH)</li> </ul>                                                                                                    | 3-26<br>3-27<br>3-29<br>3-30                         |
|----------------------------------------------------------------------------------------------------|------------------------------------------------------|
| Chapter 4 Motion Commands for Operation                                                                                                    | 4-1                                                  |
| 4.1 Motion Commands List                                                                                                    | 4-2                                                  |
| 4.2 Motion Commands Details                                                                                                    |                                                      |
| 4.2.1 Stop Motion (HOLD: 25H)                                                                                                    |                                                      |
| 4.2.2 Set Latch Mode (LTMOD_ON: 28H)                                                                                                    |                                                      |
| 4.2.3 Release Latch Mode (LTMOD_OFF: 29H).                                                                                                    |                                                      |
| 4.2.4 Interpolation Feeding (INTERPOLATE: 34H).                                                                                                    |                                                      |
| 4.2.5 Positioning (POSING: 35H)                                                                                                    |                                                      |
| 4.2.7 Interpolation Feeding with Position Detection (LATCH: 38H)                                                                                                    |                                                      |
| 4.2.8 External Input Positioning (EX_POSING: 39H)                                                                                                    |                                                      |
| 4.2.9 Homing (ZRET: 3AH)                                                                                                    |                                                      |
| 4.2.10 Velocity Control (VELCTRL: 3CH)                                                                                                    |                                                      |
| 4.2.11 Torque (Force) Control (TRQCTRL: 3DH)                                                                                                    |                                                      |
| Chapter 5 Command Related Parameters                                                                                                    | 5-1                                                  |
| 5.1 Command Delated Decomptors List                                                                                                    |                                                      |
|                                                                                                    | 5-2                                                  |
| 5.1 Command Related Parameters List.                                                                                                    |                                                      |
| 5.2 Command Related Parameters Details                                                                                                    | 5-4                                                  |
| 5.2 Command Related Parameters Details                                                                                                    | 5-4<br>5-4                                           |
| 5.2 Command Related Parameters Details                                                                                                    |                                                      |
| <ul> <li>5.2 Command Related Parameters Details</li></ul>                                                                                                    |                                                      |
| <ul> <li>5.2 Command Related Parameters Details</li></ul>                                                                                                    |                                                      |
| <ul> <li>5.2 Command Related Parameters Details</li></ul>                                                                                                    |                                                      |
| <ul> <li>5.2 Command Related Parameters Details</li></ul>                                                                                                    |                                                      |
| <ul> <li>5.2 Command Related Parameters Details</li></ul>                                                                                                    |                                                      |
| <ul> <li>5.2 Command Related Parameters Details</li></ul>                                                                                                    |                                                      |
| <ul> <li>5.2 Command Related Parameters Details</li></ul>                                                                                                    |                                                      |
| <ul> <li>5.2 Command Related Parameters Details</li></ul>                                                                                                    |                                                      |
| <ul> <li>5.2 Command Related Parameters Details</li></ul>                                                                                                    |                                                      |
| <ul> <li>5.2 Command Related Parameters Details</li></ul>                                                                                                    |                                                      |
| <ul> <li>5.2 Command Related Parameters Details</li></ul>                                                                                                    |                                                      |
| <ul> <li>5.2 Command Related Parameters Details</li> <li>5.2.1 Electronic Gear Setting</li> <li>(1) Electronic Gear</li> <li>(2) Setting the Electronic Gear Ratio</li> <li>5.2.2 Motion Acceleration/Deceleration Function Setting</li> <li>(1) Linear Acceleration/Deceleration Function</li> <li>(2) Position Reference Filter</li> <li>(3) Linear Deceleration Speed Setting for Commands to Stop a Motor</li> <li>5.2.3 Motion Sequence Setting</li> <li>(1) Settings for EX_POSING Command</li> <li>(2) Settings for ZRET Command</li> <li>(3) Linear Options</li> <li>(1) Torque (Force) Limiting Function</li> <li>(2) Torque (Force) Feed Forward Function</li> <li>(3) Speed Limiting Function During Torque (Force) Control</li> <li>(4) OPTION Field Allocation</li> <li>5.2.5 Position Data Latch Function Setting</li> <li>(1) Latching Allowable Area</li> </ul>                                                                                                    | $\begin{array}{cccccccccccccccccccccccccccccccccccc$ |
| <ul> <li>5.2 Command Related Parameters Details .</li> <li>5.2.1 Electronic Gear Setting .</li> <li>(1) Electronic Gear .</li> <li>(2) Setting the Electronic Gear Ratio .</li> <li>5.2.2 Motion Acceleration/Deceleration Function Setting .</li> <li>(1) Linear Acceleration/Deceleration Function .</li> <li>(2) Position Reference Filter .</li> <li>(3) Linear Deceleration Speed Setting for Commands to Stop a Motor .</li> <li>5.2.3 Motion Sequence Setting .</li> <li>(1) Settings for EX_POSING Command .</li> <li>(2) Settings for ZRET Command .</li> <li>5.2.4 Command Data Options .</li> <li>(1) Torque (Force) Limiting Function .</li> <li>(2) Torque (Force) Feed Forward Function .</li> <li>(3) Speed Limiting Function During Torque (Force) Control .</li> <li>(4) OPTION Field Allocation .</li> <li>5.2.5 Position Data Latch Function Setting .</li> <li>(1) Latching Allowable Area .</li> <li>(2) Continuous Latch Function .</li> </ul>                                                                                                    | $\begin{array}{cccccccccccccccccccccccccccccccccccc$ |
| <ul> <li>5.2 Command Related Parameters Details .</li> <li>5.2.1 Electronic Gear Setting .</li> <li>(1) Electronic Gear .</li> <li>(2) Setting the Electronic Gear Ratio .</li> <li>5.2.2 Motion Acceleration/Deceleration Function Setting .</li> <li>(1) Linear Acceleration/Deceleration Function .</li> <li>(2) Position Reference Filter .</li> <li>(3) Linear Deceleration Speed Setting for Commands to Stop a Motor .</li> <li>5.2.3 Motion Sequence Setting .</li> <li>(1) Settings for EX_POSING Command .</li> <li>(2) Settings for ZRET Command .</li> <li>5.2.4 Command Data Options .</li> <li>(1) Torque (Force) Limiting Function .</li> <li>(2) Torque (Force) Feed Forward Function .</li> <li>(3) Speed Limiting Function During Torque (Force) Control .</li> <li>(4) OPTION Field Allocation .</li> <li>5.2.5 Position Data Latch Function Setting .</li> <li>(1) Latching Allowable Area .</li> <li>(2) Continuous Latch Function Parameter High-speed Switching Function .</li> </ul>                                                                    | $\begin{array}{cccccccccccccccccccccccccccccccccccc$ |
| 5.2 Command Related Parameters Details         5.2.1 Electronic Gear Setting         (1) Electronic Gear         (2) Setting the Electronic Gear Ratio         5.2.2 Motion Acceleration/Deceleration Function Setting         (1) Linear Acceleration/Deceleration Function         (2) Position Reference Filter         (3) Linear Deceleration Speed Setting for Commands to Stop a Motor         5.2.3 Motion Sequence Setting         (1) Settings for EX_POSING Command         (2) Settings for ZRET Command         (2) Setting for ZRET Command         (3) Linear (Force) Limiting Function         (1) Torque (Force) Limiting Function         (2) Torque (Force) Feed Forward Function         (3) Speed Limiting Function During Torque (Force) Control         (4) OPTION Field Allocation         5.2.5 Position Data Latch Function Setting         (1) Latching Allowable Area         (2) Continuous Latch Function         5.2.6 Acceleration/Deceleration Parameter High-speed Switching Function         5.2.7 STATUS Field and Monitor Related Settings | $\begin{array}{cccccccccccccccccccccccccccccccccccc$ |
| <ul> <li>5.2 Command Related Parameters Details .</li> <li>5.2.1 Electronic Gear Setting .</li> <li>(1) Electronic Gear .</li> <li>(2) Setting the Electronic Gear Ratio .</li> <li>5.2.2 Motion Acceleration/Deceleration Function Setting .</li> <li>(1) Linear Acceleration/Deceleration Function .</li> <li>(2) Position Reference Filter .</li> <li>(3) Linear Deceleration Speed Setting for Commands to Stop a Motor .</li> <li>5.2.3 Motion Sequence Setting .</li> <li>(1) Settings for EX_POSING Command .</li> <li>(2) Settings for ZRET Command .</li> <li>5.2.4 Command Data Options .</li> <li>(1) Torque (Force) Limiting Function .</li> <li>(2) Torque (Force) Feed Forward Function .</li> <li>(3) Speed Limiting Function During Torque (Force) Control .</li> <li>(4) OPTION Field Allocation .</li> <li>5.2.5 Position Data Latch Function Setting .</li> <li>(1) Latching Allowable Area .</li> <li>(2) Continuous Latch Function Parameter High-speed Switching Function .</li> </ul>                                                                    | $\begin{array}{cccccccccccccccccccccccccccccccccccc$ |

| Chapter 6 MECHATROLINK-II Subcommands                                                                                                    |
|----------------------------------------------------------------------------------------------------|
| 6.1 MECHATROLINK-II Subcommands List       6-2         6.2 MECHATROLINK-II Subcommands Details       6-2         6.2.1 No Operation (NOP: 00H)       6-2         6.2.2 Read Parameter (PRM_RD: 01H)       6-3         6.2.3 Write Parameter (PRM_WR: 02H)       6-3         6.2.4 Read Alarm or Warning (ALM_RD: 05H)       6-4         6.2.5 Write Non-volatile Parameter (PPRM_WR: 1CH)       6-4         6.2.6 Set Latch Mode (LTMOD_ON: 28H)       6-5         6.2.7 Release Latch Mode (LTMOD_OFF: 29H)       6-6         6.2.8 Status Monitoring (SMON: 30H)       6-6                      |
| Chapter 7 Data Field                                                                                                    |
| 7.1 Main Command Data Field.       7-2         7.1.1 Status Field Specifications       7-2         7.1.2 OPTION Field Specifications       7-4         7.1.3 Monitor Selection Field Specifications: SEL_MON1/2/3/4       7-6         7.1.4 Monitor Information Field Specifications: MONITOR 1/2/3/4       7-7         7.1.5 IO Monitor Field Specifications: IO_MON       7-8         7.1.6 LT_SGNL Specifications       7-9         7.2 Substatus Data Field       7-10         7.2.1 Substatus Field Specifications       7-10         7.2.2 Extension Status Field Specifications       7-10 |
| Chapter 8 Detecting Alarms/Warnings Related to Communications or Commands 8-1                                                                                                    |
| 8.1 List of Alarms8-28.2 List of Warnings8-48.3 Monitoring Communication Data on Occurrence of an Alarm or Warning8-6                                                                                                    |
| Appendix A-1                                                                                                    |
| A Brake Control Commands.    A-2      B General-purpose Servo Control Command    A-5                                                                                                    |
| Revision History                                                                                                    |

# 1

# **MECHATROLINK-II Commands**

This chapter provides on outline of MECHATROLINK-II commands.

| 1.1 MECHATROLINK-II Communications                                 | 1-2 |
|--------------------------------------------------------------------|-----|
| 1.1.1 Layers                                                       | 1-2 |
| 1.1.2 Frame Structure                                              |     |
| 1.1.3 State Transition Diagram                                     | 1-3 |
| 1.1.4 Terminology                                                  | 1-4 |
| 1.2 MECHATROLINK-II Command List                                   | 1-5 |
| 1.2.1 Main Commands (In command code order)                        | 1-5 |
| 1.2.2 Subcommands (In command code order)                          | 1-6 |
| 1.2.3 Combination of MECHATROLINK-II Main Commands and Subcommands | 1-7 |
| 1.3 Command and Response Timing                                    | 1-8 |
| 1.3.1 Command Data Execution Timing                                | 1-8 |
| 1.3.2 Monitored Data Input Timing                                  |     |
| 1.4 Data Order                                                     | 1-9 |

1.1.1 Layers

# **1.1** MECHATROLINK-II Communications

# 1.1.1 Layers

The MECHATROLINK-II communications layers have functions equivalent to layers 1, 2, and 7 in the OSI (Open System Interconnection) reference model.

| OSI Reference Model and | MECHATROLINK-II Model |
|-------------------------|-----------------------|
|                         |                       |

| OSI                        | MECHATROLINK-II                   |
|----------------------------|-----------------------------------|
| Layer 7: Application layer | MECHATROLINK-II application layer |
| Layers 3 to 6              | None                              |
| Layer 2: Data link layer   | MECHATROLINK-II data link layer   |
| Layer 1: Physical layer    | MECHATROLINK-II physical layer    |

This manual describes commands for the application layer.

## **1.1.2** Frame Structure

A MECHATROLINK-II command is composed of a main command and a subcommand as shown below. It can also be used only with a main command.

| Byte | 0             | 1 | 16 17             |       | 29 30 31        |  |
|------|---------------|---|-------------------|-------|-----------------|--|
|      | Control field |   | Main command area |       | Subcommand area |  |
|      |               | ┥ | Informa           | ation | field           |  |

| Classifi-<br>cation | Byte     | Command                                                                                                    | Response    |  |
|---------------------|----------|----------------------------------------------------------------------------------------------------|-------------|--|
| Control<br>Field    | 0        | 03H (Fixed)                                                                                                    | 01H (Fixed) |  |
| Informa-            | 1 to 16  | Used by main command.<br>Used by subcommands. The subcommands for servo drives use only 17th to 29th byte. Therefore, only 17th to 29th byte are described in this manual.<br>Note: In some main commands, subcommand cannot be used. |             |  |
| tion<br>Field       | 17 to 31 |                                                                                                    |             |  |

The application layer interfaces with only the information field.

## **1.1.3** State Transition Diagram

The primary (master) and secondary (slave) station state transitions are shown in the following diagrams.

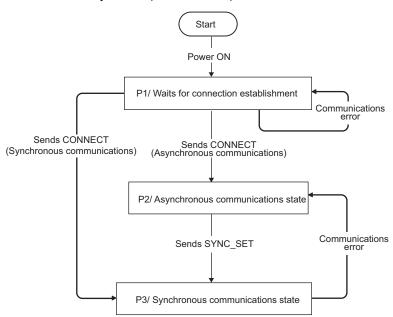

Primary Station (Master Station) State Transition

#### Secondary Station (Slave Station) State Transition

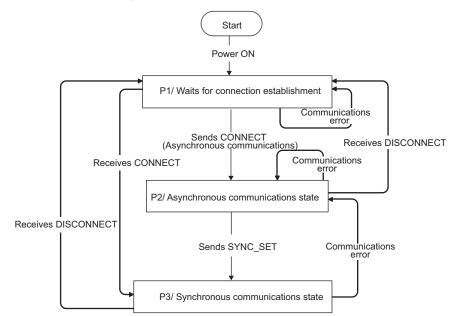

| Phase | Abbreviation | Description                                                                                 |
|-------|--------------|---------------------------------------------------------------------------------------------|
| 1     | P1           | Waiting for establishment of connection.                                                    |
| 2     | P2           | Asynchronous communications enabled. Only asynchronous commands can be used.                |
| 3     | Р3           | Synchronous communications enabled. Both synchronous and asynchronous commands can be used. |

1.1.4 Terminology

#### 1.1.4 Terminology

This section defines the terminology used in this manual.

#### (1) Transmission Cycle and Communications Cycle

#### ■ Transmission Cycle:

The transmission cycle is the cycle in the MAC (Media Access Control) layer. It is the communications cycle for physically sending data to the transmission path.

The transmission cycle is unaffected by the services provided by the application layer.

#### Communications Cycle:

The communications cycle is the cycle for application layer. The communications cycle is set to an integral multiple of the transmission cycle.

#### (2) Synchronization Classification

MECHATROLINK-II commands include both synchronous and asynchronous commands.

• Synchronous Commands (Classification S):

For commands of this type, commands are sent and response are received every communications cycle.

A response to a command that has been sent to a slave station is received at the next communications cycle.

The WDT (Watchdog Timer) in the frames are refreshed and checked every communications cycle. Synchronous commands can be used only during synchronous communications (Phase 3).

• Asynchronous Commands (Classification A):

For commands of this type, commands are sent asynchronously to the communications cycle.

Subsequent commands can be sent after confirming the completion of processing of the slave station that received the command.

The WDT (Watchdog Timer) in the frames are not checked.

# **1.2** MECHATROLINK-II Command List

# **1.2.1** Main Commands (In command code order)

The MECHATROLINK-II main commands used for  $\Sigma$ -V series servo drives are listed below.

| Command<br>Code | Command     | Function                                                                                                    | Reference  |
|-----------------|-------------|----------------------------------------------------------------------------------------------------|------------|
| 00H             | NOP         | Nothing is performed.                                                                                                    |            |
| 01H             | PRM_RD      | Reads the specified parameter.                                                                                                    | 3.2.13     |
| 02H             | PRM_WR      | Saves the specified parameter.                                                                                                    | 3.2.6      |
| 03H             | ID_RD       | Reads the device ID.                                                                                                    | 3.2.5      |
| 04H             | CONFIG      | Enables the current parameter settings.                                                                                                    | 3.2.8      |
| 05H             | ALM_RD      | Reads the current alarm or warning status, and the alarm history.                                                                                                    | 3.2.15     |
| 06H             | ALM_CLR     | Clears the current alarm or warning status, and the alarm history.                                                                                                    | 3.2.16     |
| 0DH             | SYNC_SET    | Starts synchronous communications.                                                                                                    | 3.2.4      |
| 0EH             | CONNECT     | Requests to establish a MECHATROLINK connection.                                                                                                    | 3.2.3      |
| 0FH             | DISCONNECT  | Requests to releases connection.                                                                                                    | 3.2.2      |
| 1CH             | PPRM_WR     | Saves the parameters in non-volatile memory.                                                                                                    | 3.2.7      |
| 20H             | POS_SET     | Sets the coordinates.                                                                                                    | 3.2.17     |
| 21H             | BRK_ON      | Turns the brake signal off and applies the holding brake.                                                                                                    | Appendix A |
| 22H             | BRK_OFF     | Turns the brake signal on and release the holding brake.                                                                                                    | Appendix A |
| 23H             | SENS_ON     | Turns the encoder power supply on, and gets the position data.                                                                                                    | 3.2.9      |
| 24H             | SENS_OFF    | Turns the encoder power supply off.                                                                                                    | 3.2.11     |
| 25H             | HOLD        | From current motion status, performs a deceleration stop and positioning according to the deceleration value set in the parameter.                                                                                                    | 4.2.1      |
| 28H             | LTMOD_ON    | Enables the position data latch by the external signal input.                                                                                                    | 4.2.2      |
| 29Н             | LTMOD_OFF   | Disables the position data latch by the external signal input.                                                                                                    | 4.2.3      |
| 30H             | SMON        | Monitors the SERVOPACK status.                                                                                                    | 3.2.14     |
| 31H             | SV_ON       | Turns the servo of the motor on.                                                                                                    | 3.2.10     |
| 32H             | SV_OFF      | Turns the servo of the motor off.                                                                                                    | 3.2.12     |
| 34H             | INTERPOLATE | Starts interpolation feeding.                                                                                                    | 4.2.4      |
| 35H             | POSING      | Starts positioning to the target position (TPOS) at the target speed (TSPD).                                                                                                    | 4.2.5      |
| 36H             | FEED        | Starts constant speed feeding at the target speed (TSPD)                                                                                                    | 4.2.6      |
| 38H             | LATCH       | Performs interpolation feeding and latches the position using the specified latch signal.                                                                                                    | 4.2.7      |
| 39Н             | EX_POSING   | Moves toward the target position (TPOS) at the target speed (TSPD).<br>When a latch signal is input midway, positioning is performed according<br>to the final travel distance for external position specified in the parameter<br>from the latch signal input position. | 4.2.8      |
| 3AH             | ZRET        | Performs a homing.                                                                                                    | 4.2.9      |
| 3CH             | VELCTRL     | Controls speed.                                                                                                    | 4.2.10     |
| 3DH             | TRQCTRL     | Controls torque (force).                                                                                                    | 4.2.11     |
| 3EH             | ADJ         | Used to monitor and adjust data for maintenance.                                                                                                    | 3.2.18     |
| 3FH             | SVCTRL      | Performs general-purpose servo control. This command is compatible with MECHATROLINK version 1.0 and earlier.                                                                                                    | Appendix B |

1.2.2 Subcommands (In command code order)

# **1.2.2** Subcommands (In command code order)

The MECHATROLINK-II subcommands used for  $\Sigma$ -V series servo drives are listed below.

| Command<br>Code | Command   | Function                                       | Reference |
|-----------------|-----------|------------------------------------------------|-----------|
| 00H             | NOP       | Same function as of the main command NOP       | 6.2.1     |
| 01H             | PRM_RD    | Same function as of the main command PRM_RD    | 6.2.2     |
| 02H             | PRM_WR    | Same function as of the main command PRM_WR    | 6.2.3     |
| 05H             | ALM_RD    | Same function as of the main command ALM_RD    | 6.2.4     |
| 1CH             | PPRM_WR   | Same function as of the main command PPRM_WR   | 6.2.5     |
| 28H             | LTMOD_ON  | Same function as of the main command LTMOD_ON  | 6.2.6     |
| 29H             | LTMOD_OFF | Same function as of the main command LTMOD_OFF | 6.2.7     |
| 30H             | SMON      | Same function as of the main command SMON      | 6.2.8     |

# **1.2.3** Combination of MECHATROLINK-II Main Commands and Subcommands

|      |              |              | Subcommand   |              |        |              |              |               |      |
|------|--------------|--------------|--------------|--------------|--------|--------------|--------------|---------------|------|
| CODE | Main Command | NOP          | PRM_RD       | PRM_WR       | ALM_RD | PPRM_<br>WR  | LTMOD_<br>ON | LTMOD_<br>OFF | SMON |
| 00   | NOP          |              | √            |              |        |              |              |               |      |
| 01   | PRM_RD       | $\checkmark$ | ×            | ×            | ×      | ×            | ×            | ×             |      |
| 02   | PRM_WR       | $\checkmark$ | ×            | ×            | ×      | ×            | ×            | ×             |      |
| 03   | ID_RD        | $\checkmark$ |              |              |        |              |              |               |      |
| 04   | CONFIG       | $\checkmark$ | ×            | ×            | ×      | ×            | ×            | ×             |      |
| 05   | ALM_RD       | $\checkmark$ | ×            | ×            | ×      | ×            | ×            | ×             |      |
| 06   | ALM_CLR      | $\checkmark$ | ×            | ×            | ×      | ×            | ×            | ×             |      |
| 0D   | SYNC_SET     | $\checkmark$ | ×            | ×            | ×      | ×            | ×            | ×             |      |
| 0E   | CONNECT      | $\checkmark$ | ×            | ×            | ×      | ×            | ×            | ×             | Х    |
| 0F   | DISCONNECT   | $\checkmark$ | ×            | ×            | ×      | ×            | ×            | ×             | ×    |
| 1C   | PPRM_WR      | $\checkmark$ | ×            | ×            | ×      | ×            | ×            | ×             |      |
| 20   | POS_SET      | $\checkmark$ | ×            | ×            | ×      | ×            | ×            | ×             |      |
| 21   | BRK_ON       | $\checkmark$ | ×            | ×            | ×      | ×            | ×            | ×             |      |
| 22   | BRK_OFF      | $\checkmark$ | ×            | ×            | ×      | ×            | ×            | ×             |      |
| 23   | SENS_ON      | $\checkmark$ | ×            | ×            | ×      | ×            | ×            | ×             |      |
| 24   | SENS_OFF     | $\checkmark$ | ×            | ×            | ×      | ×            | ×            | ×             |      |
| 25   | HOLD         | $\checkmark$ |              |              |        | $\checkmark$ | $\checkmark$ |               |      |
| 28   | LTMOD_ON     | $\checkmark$ | ×            | ×            | ×      | ×            | ×            | ×             |      |
| 29   | LTMOD_OFF    | $\checkmark$ | ×            | ×            | ×      | ×            | ×            | ×             |      |
| 30   | SMON         | $\checkmark$ |              |              |        | $\checkmark$ | $\checkmark$ |               |      |
| 31   | SV_ON        | $\checkmark$ |              |              |        | $\checkmark$ | $\checkmark$ |               |      |
| 32   | SV_OFF       | $\checkmark$ |              |              |        | $\checkmark$ | $\checkmark$ |               |      |
| 34   | INTERPOLATE  | $\checkmark$ |              |              |        | $\checkmark$ | $\checkmark$ |               |      |
| 35   | POSING       | $\checkmark$ |              |              |        | $\checkmark$ | $\checkmark$ |               |      |
| 36   | FEED         | $\checkmark$ |              |              |        | $\checkmark$ | $\checkmark$ |               |      |
| 38   | LATCH        | $\checkmark$ |              |              |        | $\checkmark$ | ×            | ×             |      |
| 39   | EX_POSING    |              | $\checkmark$ | $\checkmark$ |        | $\checkmark$ | ×            | ×             |      |
| ЗA   | ZRET         |              | $\checkmark$ | $\checkmark$ |        | $\checkmark$ | ×            | ×             |      |
| 3C   | VELCTRL      |              | $\checkmark$ |              |        | $\checkmark$ | V            |               |      |
| 3D   | TRQCTRL      |              | $\checkmark$ |              |        | $\checkmark$ | $\checkmark$ | $\checkmark$  |      |
| 3E   | ADJ          |              | ×            | ×            | ×      | ×            | ×            | ×             |      |
| 3F   | SVCTRL       |              |              |              |        |              | ×            | ×             |      |
|      | I            |              |              | L            |        |              |              |               |      |

Subcommands can be used by combining as listed below.

Note:  $\sqrt{\cdot}$  Can be combined,  $\times$ : Cannot be combined

1.3.1 Command Data Execution Timing

# **1.3** Command and Response Timing

This section describes command execution timing at a slave station and monitored data input timing at the master station.

These timings are constant, regardless of the transmission cycle and communications cycle.

# **1.3.1** Command Data Execution Timing

Motion commands (such as POSING and INTERPOLATE) and the OPTION in the command data field are executed 312.5  $\mu s$  after they are received.

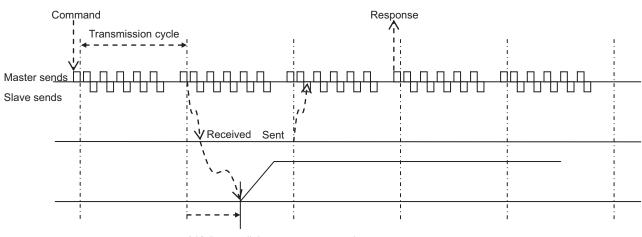

312.5 µs until the motor starts running

## **1.3.2** Monitored Data Input Timing

The monitor, I/O, and status data are the data of 312.5 µs before the response is sent.

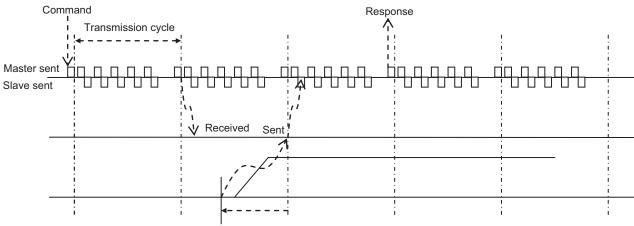

Position and signal data 312.5  $\mu s$  before

#### 1.4 Data Order

Data in MECHATROLINK-II commands and responses is stored in little endian byte order. For example, 4-byte data "0x1234ABCD" in hexadecimal is stored from the least significant byte as shown below.

| Byte | Data |
|------|------|
| 1    | CD   |
| 2    | AB   |
| 3    | 34   |
| 4    | 12   |

# **Operation Sequence**

This chapter describes basic operation sequences through MECHATROLINK-II communications.

| 2.1 Preparing for Operation                                                                                                    | . 2-2                                |
|----------------------------------------------------------------------------------------------------|--------------------------------------|
| 2.2 Operation Sequence for Managing Parameters Using a Controller2                                                                                                    | 2-12                                 |
| <ul> <li>2.3 Operation Sequence for Managing Parameters Using a SERVOPACK 2</li> <li>2.3.1 Setup Sequence</li></ul>                                                   | 2-13                                 |
| 2.4 Specific Operation Sequences                                                                                                    | 2-14<br>2-14<br>2-14<br>2-15<br>2-16 |
| 2.5 Setting the Origin Before Starting Operation       2         2.5.1 When Using an Incremental Encoder       2         2.5.2 When Using an Absolute Encoder       2 | 2-17                                 |

2.1.1 Setting MECHATROLINK-II Communications

# **2.1** Preparing for Operation

This section describes how to set communications specifications before starting communications, and how to confirm the communications status.

## 2.1.1 Setting MECHATROLINK-II Communications

# (1) When the $\Sigma$ -V Series SERVOPACKs (SGDV- $\Box\Box\BoxA11$ , - $\Box\Box\BoxA15$ , - $\Box\Box\BoxD11$ , - $\Box\Box\BoxD15$ , - $\Box\Box\BoxF11$ , - $\Box\Box\BoxF15$ ) are Used

The rotary switch (SW1) and DIP switch (SW2), which are located near the top under the front cover of the SERVOPACK, are used as shown below to set the MECHATROLINK-II communications specifications.

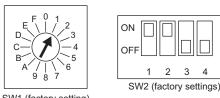

#### SW1 (factory setting)

#### Setting the Communications Specifications

Set the communications specifications using the DIP switch (SW2).

| SW2     | Function                        | Setting | Description                   | Factory setting |
|---------|---------------------------------|---------|-------------------------------|-----------------|
| Pin 1   | Sets the baud rate.             | OFF     | 4 Mbps (MECHATROLINK-I)       | ON              |
| 1 111 1 |                                 | ON      | 10 Mbps (MECHATROLINK-II)     | ÖN              |
| Pin 2   | Bip 2 Sets the number of        | OFF     | 17 bytes                      | ON              |
| tra     | transmission bytes.             | ON      | 32 bytes                      | ÖN              |
| Pin 3   | Pin 3 Sets the station address. |         | Station address = $40H + SW1$ | OFF             |
|         |                                 | ON      | Station address = $50H + SW1$ | 011             |
| Pin 4   | Reserved. (Do not change.)      | OFF     | -                             | OFF             |

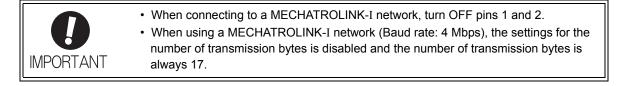

#### Setting the Station Address

The following table lists the possible settings of the rotary switch (SW1) and the DIP switch (SW2) that can be combined to form a station address.

| The factory setting for the station address is $41H$ (Bit 3 of SW2 = OFF, SW1 = 1) |
|------------------------------------------------------------------------------------|
|------------------------------------------------------------------------------------|

| Bit 3 of SW2 | SW1 | Station Address | Bit 3 of SW2 | SW1 | Station Address |
|--------------|-----|-----------------|--------------|-----|-----------------|
| OFF          | 0   | Disabled        | ON           | 0   | 50H             |
| OFF          | 1   | 41H             | ON           | 1   | 51H             |
| OFF          | 2   | 42H             | ON           | 2   | 52H             |
| OFF          | 3   | 43H             | ON           | 3   | 53H             |
| OFF          | 4   | 44H             | ON           | 4   | 54H             |
| OFF          | 5   | 45H             | ON           | 5   | 55H             |
| OFF          | 6   | 46H             | ON           | 6   | 56H             |
| OFF          | 7   | 47H             | ON           | 7   | 57H             |
| OFF          | 8   | 48H             | ON           | 8   | 58H             |
| OFF          | 9   | 49H             | ON           | 9   | 59H             |
| OFF          | А   | 4AH             | ON           | А   | 5AH             |
| OFF          | В   | 4BH             | ON           | В   | 5BH             |
| OFF          | С   | 4CH             | ON           | С   | 5CH             |
| OFF          | D   | 4DH             | ON           | D   | 5DH             |
| OFF          | Е   | 4EH             | ON           | Е   | 5EH             |
| OFF          | F   | 4FH             | ON           | F   | 5FH             |

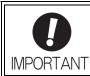

Turn the power OFF and then ON again to validate the new settings.

2.1.1 Setting MECHATROLINK-II Communications

#### (2) When the DC Power Input $\Sigma$ -V Series SERVOPACKs (SGDV- $\Box\Box\Box$ E11) are Used

The DIP switches (SW1 and SW2), which are on the front cover of the SERVOPACK, are used as shown below to set the MECHATROLINK-II communications specifications.

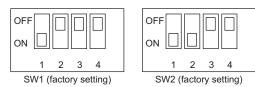

#### Setting the Communications Specifications

Set the communications specifications using the DIP switch (SW2).

| SW2                 | Function                        | Setting | Description                   | Factory setting |
|---------------------|---------------------------------|---------|-------------------------------|-----------------|
| Pin 1               | Sets the baud rate.             | OFF     | 4 Mbps (MECHATROLINK-I)       | ON              |
|                     |                                 | ON      | 10 Mbps (MECHATROLINK-II)     | ÖN              |
| Pin 2               | Bin 2 Sets the number of        | OFF     | 17 bytes                      | ON              |
| transmission bytes. | transmission bytes.             | ON      | 32 bytes                      | ÖN              |
| Pin 3               | Pin 3 Sets the station address. |         | Station address = $40H + SW1$ | OFF             |
|                     |                                 | ON      | Station address = $50H + SW1$ | OIT             |
| Pin 4               | Reserved. (Do not change.)      | OFF     | _                             | OFF             |

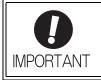

• When connecting to a MECHATROLINK-I network, turn OFF pins 1 and 2.

• When using a MECHATROLINK-I network (Baud rate: 4 Mbps), the settings for the number of transmission bytes is disabled and the number of transmission bytes is always 17.

#### Setting the Station Address

The following table lists the possible settings of the DIP switches (SW1 and SW2) that can be combined to form a station address.

The factory setting for the station address is 41H (Bit 3 of SW2 = OFF, Bit 1 of SW1 = ON, Bit 2 of SW1 = OFF, Bit 3 of SW1 = OFF, Bit 4 of SW1 = OFF).

|              | Otation Address |              |              |              |                 |
|--------------|-----------------|--------------|--------------|--------------|-----------------|
| Bit 3 of SW2 | Bit 1 of SW1    | Bit 2 of SW1 | Bit 3 of SW1 | Bit 4 of SW1 | Station Address |
| OFF          | OFF             | OFF          | OFF          | OFF          | Disabled        |
| OFF          | ON              | OFF          | OFF          | OFF          | 41H             |
| OFF          | OFF             | ON           | OFF          | OFF          | 42H             |
| OFF          | ON              | ON           | OFF          | OFF          | 43H             |
| OFF          | OFF             | OFF          | ON           | OFF          | 44H             |
| OFF          | ON              | OFF          | ON           | OFF          | 45H             |
| OFF          | OFF             | ON           | ON           | OFF          | 46H             |
| OFF          | ON              | ON           | ON           | OFF          | 47H             |
| OFF          | OFF             | OFF          | OFF          | ON           | 48H             |
| OFF          | ON              | OFF          | OFF          | ON           | 49H             |
| OFF          | OFF             | ON           | OFF          | ON           | 4AH             |
| OFF          | ON              | ON           | OFF          | ON           | 4BH             |
| OFF          | OFF             | OFF          | ON           | ON           | 4CH             |
| OFF          | ON              | OFF          | ON           | ON           | 4DH             |
| OFF          | OFF             | ON           | ON           | ON           | 4EH             |
| OFF          | ON              | ON           | ON           | ON           | 4FH             |
| ON           | OFF             | OFF          | OFF          | OFF          | 50H             |
| ON           | ON              | OFF          | OFF          | OFF          | 51H             |
| ON           | OFF             | ON           | OFF          | OFF          | 52H             |
| ON           | ON              | ON           | OFF          | OFF          | 53H             |
| ON           | OFF             | OFF          | ON           | OFF          | 54H             |
| ON           | ON              | OFF          | ON           | OFF          | 55H             |
| ON           | OFF             | ON           | ON           | OFF          | 56H             |
| ON           | ON              | ON           | ON           | OFF          | 57H             |
| ON           | OFF             | OFF          | OFF          | ON           | 58H             |
| ON           | ON              | OFF          | OFF          | ON           | 59H             |
| ON           | OFF             | ON           | OFF          | ON           | 5AH             |
| ON           | ON              | ON           | OFF          | ON           | 5BH             |
| ON           | OFF             | OFF          | ON           | ON           | 5CH             |
| ON           | ON              | OFF          | ON           | ON           | 5DH             |
| ON           | OFF             | ON           | ON           | ON           | 5EH             |
| ON           | ON              | ON           | ON           | ON           | 5FH             |

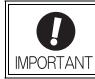

Turn the power OFF and then ON again to validate the new settings.

2.1.1 Setting MECHATROLINK-II Communications

# (3) When the Large-Capacity $\Sigma$ -V Series SERVOPACKs (SGDV- $\Box\Box\Box$ H11, - $\Box\Box\Box$ J11) are Used

The rotary switch (S2) and DIP switch (S3), which are located near the top under the plastic cover of the SER-VOPACK, are used as shown below to set the MECHATROLINK-II communications specifications.

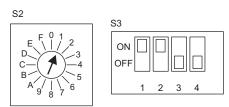

#### Setting the Communications Specifications

Set the communications specifications using the DIP switch (S3).

| S3                              | Function                                     | Setting | Description                  | Factory setting |  |
|---------------------------------|----------------------------------------------|---------|------------------------------|-----------------|--|
| Pin 1                           | Sets the baud rate.                          | OFF     | 4 Mbps (MECHATROLINK-I)      | ON              |  |
| 1 111 1                         |                                              | ON      | 10 Mbps (MECHATROLINK-II)    | ON              |  |
| Pin 2                           | Pin 2 Sets the number of transmission bytes. | OFF     | 17 bytes                     | ON              |  |
| tran                            |                                              | ON      | 32 bytes                     | ÖN              |  |
| Pin 3 Sets the station address. |                                              | OFF     | Station address = $40H + S2$ | OFF             |  |
|                                 |                                              | ON      | Station address = $50H + S2$ | 011             |  |
| Pin 4                           | Reserved. (Do not change.)                   | OFF     | _                            | OFF             |  |

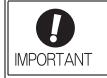

When connecting to a MECHATROLINK-I network, turn OFF pins 1 and 2.
When using a MECHATROLINK-I network (Baud rate: 4 Mbps), the settings for the number of transmission bytes is disabled and the number of transmission bytes is always 17.

#### Setting the Station Address

The following table lists the possible settings of the rotary switch (S2) and the DIP switch (S3) that can be combined to form a station address.

| The factory setting for the station address is $41H$ (Bit 3 of S3 = OFF, S2 = 1) |
|----------------------------------------------------------------------------------|
|----------------------------------------------------------------------------------|

| Bit 3 of S3 | S2 | Station Address | Bit 3 of S3 | S2 | Station Address |
|-------------|----|-----------------|-------------|----|-----------------|
| OFF         | 0  | Disabled        | ON          | 0  | 50H             |
| OFF         | 1  | 41H             | ON          | 1  | 51H             |
| OFF         | 2  | 42H             | ON          | 2  | 52H             |
| OFF         | 3  | 43H             | ON          | 3  | 53H             |
| OFF         | 4  | 44H             | ON          | 4  | 54H             |
| OFF         | 5  | 45H             | ON          | 5  | 55H             |
| OFF         | 6  | 46H             | ON          | 6  | 56H             |
| OFF         | 7  | 47H             | ON          | 7  | 57H             |
| OFF         | 8  | 48H             | ON          | 8  | 58H             |
| OFF         | 9  | 49H             | ON          | 9  | 59H             |
| OFF         | А  | 4AH             | ON          | А  | 5AH             |
| OFF         | В  | 4BH             | ON          | В  | 5BH             |
| OFF         | С  | 4CH             | ON          | С  | 5CH             |
| OFF         | D  | 4DH             | ON          | D  | 5DH             |
| OFF         | Е  | 4EH             | ON          | Е  | 5EH             |
| OFF         | F  | 4FH             | ON          | F  | 5FH             |

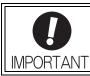

Turn the power OFF and then ON again to validate the new settings.

2.1.1 Setting MECHATROLINK-II Communications

#### (4) When the Large-Capacity Σ-V Series Multi-winding Drive Units (JUSP-MD□□11) are Used

The rotary switch (S1001) and DIP switch (S1002), which are located under the plastic cover of the multiwinding drive unit, are used as shown below to set the MECHATROLINK-II communications specifications.

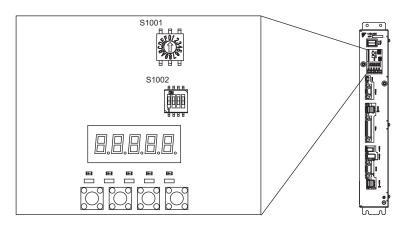

#### Setting the Communications Specifications

Set the communications specifications using the DIP switch (S1002).

| S1002 | Function                                | Setting | Description                     | Factory<br>Setting |  |
|-------|-----------------------------------------|---------|---------------------------------|--------------------|--|
| 1     | Sets the baud rate.<br>(Do not change.) | OFF     | -                               | ON                 |  |
| I     |                                         | ON      | 10 Mbps (MECHATROLINK-II)       | UN                 |  |
| 2     | Sets the number of transmission bytes.  | OFF     | 17 bytes                        | ON                 |  |
| 2     |                                         | ON      | 32 bytes                        | ON                 |  |
| 3     | Sets the station address.               | OFF     | Station address = $40H + S1001$ | OFF                |  |
| 5     |                                         | ON      | Station address = $50H + S1001$ | UIT                |  |
| 4     | Reserved. (Do not change.)              | OFF     | -                               | OFF                |  |

#### Setting the Station Address

The following table lists the possible settings of the rotary switch (S1001) and the DIP switch (S1002) that can be combined to form a station address.

The factory setting for the station address is 41H (Bit 3 of S1002 = OFF, S1001 = 1).

| Bit 3 of S1002 | S1001 | Station<br>Address |   | Bit 3 of S1002 | S1001 | Station<br>Address |
|----------------|-------|--------------------|---|----------------|-------|--------------------|
| OFF            | 0     | Disabled           | - | ON             | 0     | 50H                |
| OFF            | 1     | 41H                | - | ON             | 1     | 51H                |
| OFF            | 2     | 42H                | - | ON             | 2     | 52H                |
| OFF            | 3     | 43H                | - | ON             | 3     | 53H                |
| OFF            | 4     | 44H                | - | ON             | 4     | 54H                |
| OFF            | 5     | 45H                | - | ON             | 5     | 55H                |
| OFF            | 6     | 46H                | - | ON             | 6     | 56H                |
| OFF            | 7     | 47H                | - | ON             | 7     | 57H                |
| OFF            | 8     | 48H                | - | ON             | 8     | 58H                |
| OFF            | 9     | 49H                | - | ON             | 9     | 59H                |
| OFF            | А     | 4AH                | - | ON             | А     | 5AH                |
| OFF            | В     | 4BH                | - | ON             | В     | 5BH                |
| OFF            | С     | 4CH                | - | ON             | С     | 5CH                |
| OFF            | D     | 4DH                | - | ON             | D     | 5DH                |
| OFF            | Е     | 4EH                | - | ON             | Е     | 5EH                |
| OFF            | F     | 4FH                | - | ON             | F     | 5FH                |

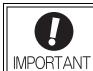

Turn the power OFF and then ON again to validate the new settings.

# 2.1.2 Checking the Communications Status

Turn ON the control and main circuit power supplies and use the following procedure to confirm that the SER-VOPACK is ready for communications.

#### (1) Operation Procedure

# ■ When the $\Sigma$ -V Series SERVOPACKs (SGDV-□□□A11, -□□□A15, -□□□D11, -□□□D15, -□□□F11, -□□□F15) or the Large-Capacity $\Sigma$ -V Series SERVOPACKs (SGDV-□□□H11, -□□□J11) are Used

| Procedure | Operation                                                                                                    |  |  |
|-----------|----------------------------------------------------------------------------------------------------|--|--|
| 1         | Confirm that the wiring is correctly made.                                                                                                    |  |  |
| 2         | Turn ON the SERVOPACK control and main circuit power supplies.<br>When the control power is being normally supplied to the SERVOPACK, POWER LED on the SERVO-<br>PACK is lit.<br>When the main circuit power supply is ON, CHARGE is lit.                                                                                                    |  |  |
| 3         | Turn ON the controller power supply and start MECHATROLINK communications.                                                                                                    |  |  |
| 4         | Check the communications status.<br>When communications in the data link layer have started, COM LED on the SERVOPACK is lit.<br>Note: If COM LED is not lit, check the communications settings of SW1, SW2, and the controller, and then<br>turn the power supplies OFF and ON again.<br>When the MECHATROLINK-II connection in the application layer is established, the 7-segment LED indi-<br>cates the completion of CONNECT execution as shown below.<br>When lit: CONNECT execution completed<br>When unlit: CONNECT execution not completed |  |  |

#### ■ When the DC Power Input Σ-V Series SERVOPACKs (SGDV-□□□E11) are Used

| Procedure | Operation                                                                                                    |  |  |
|-----------|----------------------------------------------------------------------------------------------------|--|--|
| 1         | Confirm that the wiring is correctly made.                                                                                                    |  |  |
| 2         | Turn ON the SERVOPACK control and main circuit power supplies.                                                                                                    |  |  |
| 3         | Turn ON the controller power supply and start MECHATROLINK communications.                                                                                                    |  |  |
| 4         | Check the communications status.<br>When communications in the data link layer have started, COM LED on the SERVOPACK is lit.<br>Note: If COM LED is not lit, check the communications settings of SW1, SW2, and the controller, and then<br>turn the power supplies OFF and ON again.<br>When lit: During data link communications.<br>When unlit: Communications not established. |  |  |

| Procedure | Operation                                                                                                    |                        |  |  |  |  |
|-----------|----------------------------------------------------------------------------------------------------|------------------------|--|--|--|--|
| 1         | Confirm that the wiring is correctly made.                                                                                                    |                        |  |  |  |  |
| 2         | Turn ON the multi-winding drive unit and SERVOPACK/conv                                                                                                    | verter power supplies. |  |  |  |  |
| 3         | Turn ON the controller power supply and start MECHATROL                                                                                                    | INK communications.    |  |  |  |  |
|           | <ul> <li>Check the communications status.</li> <li>When communications in the data link layer have started, the MS1 LED (yellow) on the multi-winding drive unit is lit.</li> <li>Note: If MS1 LED is not lit, check the communications settings of S1001, S1002, and the controller, and then turn the power supplies OFF and ON again.</li> </ul> |                        |  |  |  |  |
|           |                                                                                                    | S1001                  |  |  |  |  |
| 4         |                                                                                                    | S1002                  |  |  |  |  |
|           |                                                                                                    | 8.8.8.8.               |  |  |  |  |
|           | MS1 LED<br>When lit: During data link communications.<br>When unlit: Communications not established.                                                                                                    |                        |  |  |  |  |

#### ■ When the Large-Capacity Σ-V Series Multi-winding Drive Units (JUSP-MD□□11) are Used

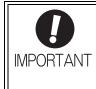

Wait for at least 10 seconds after the power supplies are turned ON before accessing the multi-winding drive unit (i.e., before sending the CONNECT command) from the host computer.

The multi-winding drive system requires up to 10 seconds to start, and it may not be possible to establish normal communications in less time.

2.1.2 Checking the Communications Status

# **2.2** Operation Sequence for Managing Parameters Using a Controller

When the parameters are managed by a controller, the parameters are automatically transmitted from the controller to the SERVOPACK when the power is turned ON. Therefore, the settings of SERVOPACK do not need to be changed when the SERVOPACK is replaced.

| Procedure | Operation                                                 | Command to Send |
|-----------|-----------------------------------------------------------|-----------------|
| 1         | Turn on the control and main circuit power supplies.      | NOP             |
| 2         | Reset the previous communications status.                 | DISCONNECT*     |
| 3         | Establish communications connection and starts WDT count. | CONNECT         |
| 4         | Check information such as device ID.                      | ID_RD           |
| 5         | Get device setting data such as parameters.               | PRM_RD, ADJ     |
| 6         | Set the parameters required for device.                   | PRM_WR          |
| 7         | Enable the parameter settings (Setup).                    | CONFIG          |
| 8         | Turn the encoder power supply to the position data.       | SENS_ON         |
| 9         | Turn the servo on.                                        | SV_ON           |
| 10        | Start operation.                                          | -               |
| 11        | Turn the servo off.                                       | SV_OFF          |
| 12        | Disconnect the communications connection.                 | DISCONNECT      |
| 13        | Turn the control and main circuit power supplies.         | -               |

\* If the connection cannot be released normally, send DISCONNECT command for 2 or more communications cycles, and then send CONNECT command.

# **2.3** Operation Sequence for Managing Parameters Using a SERVOPACK

To manage the parameters by using SERVOPACK's non-volatile memory, save the parameters in the non-volatile memory at setup and use an ordinary operation sequence.

#### 2.3.1 Setup Sequence

| Procedure | Operation                                                           | Command to Send                     |
|-----------|---------------------------------------------------------------------|-------------------------------------|
| 1         | Turn on the control and main circuit power supply.                  | NOP                                 |
| 2         | Reset the previous communications status.                           | DISCONNECT*                         |
| 3         | Establish communications connection and start WDT count.            | CONNECT                             |
| 4         | Check information such as device ID.                                | ID_RD                               |
| 5         | Get device setting data such as parameters.                         | PRM_RD, ADJ                         |
| 6         | Save the parameters required for device in the non-volatile memory. | PPRM_WR<br>Note: Do not use PRM_WR. |
| 7         | Disconnect the communications connection.                           | DISCONNECT                          |
| 8         | Turn off the control and main circuit power supplies.               | -                                   |

\* If the connection cannot be released normally, send a DISCONNECT command for 2 or more communications cycles, and then send a CONNECT command.

## 2.3.2 Ordinary Operation Sequence

| Procedure | Operation                                                  | Command to Send           |
|-----------|------------------------------------------------------------|---------------------------|
| 1         | Turn on the control and main circuit power supplies.       | NOP                       |
| 2         | Reset the previous communications status.                  | DISCONNECT*               |
| 3         | Establish communications connection and start WDT count.   | CONNECT                   |
| 4         | Check information such as device ID.                       | ID_RD                     |
| 5         | Get device setting data such as parameters.                | PRM_RD, ADJ               |
| 6         | Turn on the encoder power supply to get the position data. | SENS_ON                   |
| 7         | Turn the servo on.                                         | SV_ON                     |
| 8         | Start operation.                                           | POSING, INTERPOLATE, etc. |
| 9         | Turn the servo off.                                        | SV_OFF                    |
| 10        | Disconnect the communications connection.                  | DISCONNECT                |
| 11        | Turn off the control and main circuit power supplies.      | -                         |

\* If the connection cannot be released normally, send a DISCONNECT command for 2 or more communications cycles, and then send a CONNECT command.

2.4.1 Operation Sequence When Turning the Servo ON

# 2.4 Specific Operation Sequences

This section describes operations that use commands in specific sequences.

## 2.4.1 Operation Sequence When Turning the Servo ON

Motor control using a host controller is performed using motion commands only during Servo ON (motor power ON).

While the SERVOPACK is in Servo OFF status (while current to the motor is interrupted), the SERVOPACK manages position data so that the reference coordinate system (POS, MPOS) and the feedback coordinate system (APOS) are equal. For correct execution of motion commands, therefore, it is necessary to use the SMON (Status Monitoring) command after the SERVOPACK status changes to Servo ON, to read the servo reference coordinates (POS) and send an appropriate reference position.

Confirm the following bit status before sending the SV\_ON command:

STATUS field: PON = 1 and ALM = 0

IO Monitor field: HBB = 0

## 2.4.2 Operation Sequence When OT (Overtravel Limit Switch) Signal Is Input

When an OT signal is input, the SERVOPACK prohibits the motor from rotating in the way specified in the parameter Pn001. The motor continues to be controlled by the SERVOPACK while its rotation is prohibited.

| Procedure | Operation                                                                                                    |
|-----------|----------------------------------------------------------------------------------------------------|
| 1         | Monitor OT signals (P_OT and N_OT of IO Monitor field). When an OT signal is input, send an appropri-<br>ate stop command:<br>While an interpolation command (INTERPOLATE, LATCH) is being executed: Leave the interpolation<br>command as it is and stop updating the interpolation position. Or, send a HOLD command and SMON<br>command.<br>While a move command (such as POSING) other than interpolation commands is being executed: Send a<br>HOLD command. |
| 2         | Check the output completion flag DEN. If DEN = 1, the SERVOPACK completed the OT processing.<br>At the same time, check the flag PSET. If PSET = 1, the motor is completely stopped.<br>Keep the command used in procedure 1 active until both of the above flags are set to 1.                                                                                                    |
| 3         | Read out the current reference position (POS) and use it as the start position for retraction processing.                                                                                                    |
| 4         | Use a move command such as POSING or INTERPOLATE for retraction processing. Continue to use this command until the retraction is finished. If the move command ends without finishing the retraction, restart the move command continuously from the last target position.                                                                                                    |

When an OT signal is input, use the following procedure to process the OT signal.

- Note 1. When an OT signal is input during execution of motion command ZRET or EX\_POSING, the execution of the command will be canceled. For retraction, always send a stop command described in procedure 1 first, and then send a retraction command (move command).
  - 2. In case of OT ON (P-OT or N-OT of IO\_MON field = 1) or Software-Limit ON (P\_SOT or N\_SOT of STATUS field = 1), the motor may not reach the target position that the host controller specified. Make sure that the axis has stopped at a safe position by confirming the feedback position (APOS).

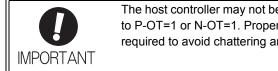

The host controller may not be able to monitor a brief change in the P-OT or N-OT signal to P-OT=1 or N-OT=1. Proper selection, installation and wiring in the limit switch is required to avoid chattering and malfunctions in the OT signal.

# **2.4.3** Operation Sequence at Emergency Stop (Main Circuit OFF)

After confirming that SV\_ON or PON bit in the response data STATUS field is OFF (= 0), send an SV\_OFF command.

During emergency stop, always monitor the SERVOPACK status using a command such as the SMON (Status Monitoring) command.

#### **2.4.4** Operation Sequence When a Safety Signal is Input

When an HWBB1 or HWBB2 signal is input while the motor is being operated, current to the motor will be forcibly stopped, and the motor will be stopped according to the setting of the 1st digit of parameter Pn001.

Note: The safety function cannot be used with DC power input  $\Sigma$ -V series SERVOPACKs (SGDV- $\Box\Box\Box$ E11).

| 11/hon on U11/DD aignal is | input offer the SEDV/ODACK | stops powering the motor] |
|----------------------------|----------------------------|---------------------------|
| VULEI ALL HVVDD SIULIALIS  |                            |                           |
|                            |                            |                           |

| /HWBB1<br>/HWBB2           | ON<br>(Does not request HWBB | 3 function)             | OFF<br>(Request HWBB function)         | ON<br>(Does not request HWBB | function)             |
|----------------------------|------------------------------|-------------------------|----------------------------------------|------------------------------|-----------------------|
| M-II<br>command            | Λ                            | SV_OFF                  | SV_OFF<br>command, etc.                |                              | SV_ON<br>command, etc |
| STATUS<br>field<br>SVON    | 1                            |                         | 0                                      |                              | 1                     |
| IO Monitor<br>field<br>HBB | 0                            |                         | 1                                      | 0                            |                       |
| SERVOPACK<br>status        | RUN status X                 | B status<br>aseblocked) | HWBB status<br>(hard wire baseblocked) | BB status<br>(baseblocked)   | RUN status            |

[When an HWBB signal is input while the SERVOPACK is powering the motor]

| /HWBB1<br>/HWBB2             | ON<br>(Does not request HWBB function) | OFF<br>(Request HWBB function)         |                            |                        |
|------------------------------|----------------------------------------|----------------------------------------|----------------------------|------------------------|
| M-II<br>command              | Motion command, etc.                   | SV_OFF command, etc.                   |                            | SV_ON<br>command, etc. |
| STATUS -<br>field<br>SVON    | 1                                      | 0                                      |                            | 1                      |
| IO Monitor<br>field<br>HBB - | 0                                      | 1                                      | 0                          |                        |
| SERVOPACK<br>status          | RUN status                             | HWBB status<br>(hard wire baseblocked) | BB status<br>(baseblocked) | RUN status             |

#### When an HWBB Signal is Input

Monitor the HWBB input signal and SCM output signal status, or HBB signal status in IO Monitor field. If a forced stop status is detected, send a command such as SV\_OFF to stop the motor.

#### Restoration from Stop Status

Reset the HWBB1 or HWBB2 signal, and then send a command other than SV\_ON, such as SV\_OFF. Then, restore the controller and system. When the controller and system are restored, turn the servo ON using the operation sequence to turn the servo ON.

- Note 1. If the SERVOPACK enters HWBB status while sending an SV\_ON command, reset the /HWBB1 or /HWBB2 signal and then send a command other than SV\_ON, such as SV\_OFF. Then, send the SV\_ON command again to restore the normal operation status.
  - 2. If the SERVOPACK enters HWBB status during execution of an SV\_OFF, INTERPOLATE, LATCH, POSING, FEED, EX\_POSING, or ZRET command, a command warning will occur since the SERVOPACK status changes to Servo OFF status. Execute the Clear Alarm or Warning (ALM\_CLR) command to restore normal operation.

2.4.5 Operation Sequence at Occurrence of Alarm

## 2.4.5 Operation Sequence at Occurrence of Alarm

When the ALM bit in STATUS field of response turns on (= 1), send SV\_OFF command. Use ALM\_RD command to check the alarm occurrence status.

To clear the alarm status, send ALM\_CLR command after removing the cause of alarm. However, the alarms that require turning the power supply off and then on again to clear the alarm status, sending ALM\_CLR command will not clear the alarm status.

If a communications alarm A.E5 or A.E6 occurs, send ALM\_CLR command to reset the alarm and then send SYNC\_SET command.

#### **2.4.6** When Motion Command Is Interrupted and Servomotor Is in Position

During execution of a Motion command, any one of the following statuses on the SERVOPACK will cause interruption of the motion command and an in-position status of PSET=1.

- Alarm occurrence (ALM of STATUS field =1) causes Servo-Off (SVON of STATUS field =0).
- Main power supply OFF (PON of STATUS field =0) causes Servo-Off (SVON of STATUS field =0).
- OT ON (P-OT or N-OT of IO\_MON field = 1) or Software-Limit ON (P\_SOT or N\_SOT of STATUS field = 1) causes the motor to stop.

Even when PSET is 1 in these cases, the motor may not reach the target position that the host controller specified. Obtain the feedback position (APOS) to make sure that the axis has stopped at a safe position.

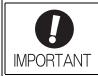

The host controller may not be able to monitor a brief change in the P-OT or N-OT signal to P-OT=1 or N-OT=1. Proper selection, installation and wiring in the limit switch is required to avoid chattering and malfunctions in the OT signal.

#### 2.5 Setting the Origin Before Starting Operation

#### 2.5.1 When Using an Incremental Encoder

When an incremental encoder is used in the slave station, carry out a homing operation after turning ON the power supply.

After the origin is set, set the reference coordinate system to determine the work coordinate origin as required:

- 1. Setting the Reference Coordinate System Using ZRET Command The master station (controller) uses ZRET command to return the slave station to the origin and sets the reference coordinate system based on the origin.
- 2. Setting the Reference Coordinate System Using POS SET Command

The master station (controller) uses POS SET command to set the reference coordinate system of the slave station.

- i) Position to the reference position.
- ii) Send the POS SET command with POS SET MODE.POS SEL = APOS (= 3),
  - POS\_SET\_MODE.REFE = 1, and POS\_DATA = reference position.

ZPOINT and software limits are enabled after the reference coordinate system has been set.

#### 2.5.2 When Using an Absolute Encoder

POS: Reference position

When an absolute encoder is used in the slave station, SENS ON command can be used to set the reference coordinate system of the slave station. The reference coordinate system will be set according to the position detected by the absolute encoder and the coordinate system offset of the encoder (i.e., the offset between the encoder's coordinate system and the reference coordinate system (device built-in parameter). The relationship between the reference coordinate system (POS and APOS), the encoder's coordinate system,

and the coordinate system offset of the encoder are shown in the following figure.

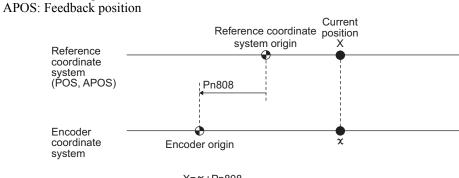

 $X = \chi + Pn808$ Pn808: Absolute Encoder Origin Offset

# **Commands for Preparation Process**

This chapter describes the MECHATROLINK-II commands needed to prepare for operation.

| 3-2  |
|------|
| 3-3  |
| 3-3  |
| 3-6  |
| 3-7  |
| 3-9  |
| 3-10 |
| 3-14 |
| 3-15 |
| 3-16 |
| 3-17 |
| 3-20 |
| 3-23 |
| 3-24 |
| 3-25 |
| 3-26 |
| 3-27 |
| 3-29 |
| 3-30 |
| 3-31 |
|      |

# **3.1** Commands List for Preparation Process

| Operation                                              | Command to Send | Description                                                                                                    |
|--------------------------------------------------------|-----------------|----------------------------------------------------------------------------------------------------|
| Confirmation of completion of SERVOPACK initialization | NOP, DISCONNECT | Checks if the SERVOPACK has been initialized to be ready for communications or not.                                                  |
| Establishment of MECHA-<br>TROLINK-II connection       | CONNECT         | Establishes communications connection and starts WDT count.                                                                          |
| Synchronous communications start                       | SYNC_SET        | Starts synchronous communications.                                                                                                   |
| Device ID check                                        | ID_RD           | Checks information such as device ID.                                                                                                |
| Parameter setting                                      | PRM_WR          | Sets the parameters required for device. (When parameters are managed by a controller)                                               |
| Parameter setting and saving                           | PPRM_WR         | Sets the parameters required for device and saves them in the<br>non-volatile memory. (When parameters are managed by<br>SERVOPACK.) |
| Validation of parameter settings<br>(Setup)            | CONFIG          | Enables the set parameters.                                                                                                    |
| Encoder power supply ON                                | SENS_ON         | Turns on the encoder power supply to get position data.                                                                              |
| Servo ON                                               | SV_ON           | Turns the servo on.                                                                                                    |
| Encoder power supply OFF                               | SENS_OFF        | Turns off the encoder power supply off.                                                                                              |
| Servo OFF                                              | SV_OFF          | Turns the servo off.                                                                                                    |
| Parameter read-out                                     | PRM_RD          | Reads active parameters.<br>(When parameters are managed by a controller)                                                            |
| SERVOPACK status monitoring                            | SMON            | Monitors the SERVOPACK status.                                                                                                    |
| Alarm and warning read-out                             | ALM_RD          | Reads the current alarm or warning and the alarm occurrence history.                                                                 |
| Clearing alarm or warning status                       | ALM_CLR         | Clears the current alarm or warning status and the alarm occurrence history.                                                         |
| Coordinate system setting                              | POS_SET         | Sets the coordinate system.                                                                                                    |
| Data monitoring and adjustment                         | ADJ             | Monitors and adjusts the set data.                                                                                                   |

# 3.2 Commands Details

#### **3.2.1** No Operation (NOP: 00H)

After turning on the control and main circuit power supplies, send NOP command to check if initialization of SERVOPACK has been completed or not.

#### (1) NOP Command (00H)

The specifications of the NOP command are shown below.

| Byte         Command         Response         Description           1         00H         00H         Phases in which the command can be executed         All phases         Synchronization command         Asynchronous command           2         ALARM         Processing time and time and titera and time and titera and time and titera and ti | Dute | NC      | )P       | Description                                                     |                  |                                |                      |
|----------------------------------------------------------------------------------------------------|------|---------|----------|-----------------------------------------------------------------|------------------|--------------------------------|----------------------|
| 1     00H     00H     which the command can be executed     All phases     Synchronization classification     Asynchronous command       2     ALARM     Processing time     Within communications cycle     Subcommand     Can be used.       3     STATUS     • Returns the ALM, WARNG, and CMDRDY bits in STATUS field.     • The response will be NOP from the moment the power is turned on until the initialization of SERVOPACK is completed. During this time, CMDRY = 0.       6     -7     -     -     -       7     -     -     -     -       8     -     -     -     -       9     -     -     -     -       10     -     -     -     -       11     -     -     -     -       12     -     -     -     -       13     -     -     -     -       14     -     -     -     -       15     -     -     -     -       16     WDT     RWDT     -     -       17     -     -     -     -       18     -     -     -     -       19     -     -     -     -       20     -     -     -     - <t< td=""><td>Byte</td><td>Command</td><td>Response</td><td></td><td>Desc</td><td>npuon</td><td></td></t<>                                                                                                    | Byte | Command | Response |                                                                 | Desc             | npuon                          |                      |
| 2     ALAKY     time     nications cycle     Dubblining     Call be used.       3     4     .     Returns the ALM, WARNG, and CMDRDY bits in STATUS field.       4     .     .     .     .       5     .     .     .     .       6     .     .     .     .       7     .     .     .     .       8     .     .     .     .       9     .     .     .     .       10     .     .     .     .       11     .     .     .     .       12     .     .     .     .       13     .     .     .     .       14     .     .     .     .       15     .     .     .     .       16     WDT     RWDT     .     .       17     .     .     .     .       20     .     .     .     .       21     .     .     .     .       22     .     .     .     .       23     .     .     .     .       24     .     .     .     .       25     .                                                                                                    | 1    | 00H     | 00H      | which the<br>command can                                        | All phases       | Synchronization classification | Asynchronous command |
| 4     STATUS     Other bits will not be specified.       6     -     -       6     -     -       7     -     -       8     -     -       9     -     -       10     -     -       11     -     -       12     -     -       13     -     -       14     -     -       15     -     -       16     WDT     RWDT       17     -     -       18     -     -       19     -     -       20     -     -       21     -     -       22     -     -       23     -     -       24     -     -       25     -     -       26     -     -       27     -     -       28     -     -                                                                                                    | 2    |         | ALARM    | Processing time                                                 |                  | Subcommand                     | Can be used.         |
| $\begin{array}{c c} \hline 6 \\ \hline 7 \\ \hline 8 \\ \hline 9 \\ \hline 10 \\ \hline 11 \\ \hline 12 \\ \hline 13 \\ \hline 14 \\ \hline 15 \\ \hline 16 \\ \hline WDT \\ \hline 17 \\ \hline 17 \\ \hline 18 \\ \hline 19 \\ \hline 20 \\ \hline 21 \\ \hline 22 \\ \hline 22 \\ \hline 22 \\ \hline 22 \\ \hline 22 \\ \hline 22 \\ \hline 22 \\ \hline 22 \\ \hline 22 \\ \hline 23 \\ \hline 24 \\ \hline 25 \\ \hline 26 \\ \hline 27 \\ \hline 28 \\ \end{array} $                                                                                                    | 4    | •       | STATUS   | • The response w                                                | ot be specified. | e moment the power             | is turned on until   |
| $ \begin{array}{c ccccccccccccccccccccccccccccccccccc$                                                                                                    |      |         |          | the initialization of SERVOPACK is completed. During this time, |                  |                                |                      |
| $ \begin{array}{c ccccccccccccccccccccccccccccccccccc$                                                                                                    | 7    |         |          |                                                                 |                  |                                |                      |
| $ \begin{array}{c ccccccccccccccccccccccccccccccccccc$                                                                                                    | 8    |         |          |                                                                 |                  |                                |                      |
| $ \begin{array}{c ccccccccccccccccccccccccccccccccccc$                                                                                                    | 9    |         |          |                                                                 |                  |                                |                      |
| $ \begin{array}{c ccccccccccccccccccccccccccccccccccc$                                                                                                    | 10   |         |          |                                                                 |                  |                                |                      |
| $ \begin{array}{c c c c c c c c c c c c c c c c c c c $                                                                                                    |      |         |          |                                                                 |                  |                                |                      |
| $ \begin{array}{c c c c c c c c c c c c c c c c c c c $                                                                                                    |      |         |          |                                                                 |                  |                                |                      |
| $ \begin{array}{c c c c c c c c c c c c c c c c c c c $                                                                                                    | 13   |         |          |                                                                 |                  |                                |                      |
| 16         WDT         RWDT           17         1           18         19           20         21           21         22           23         Subcommand area           24         25           26         27           28                                                                                                    | 14   |         |          |                                                                 |                  |                                |                      |
| $ \begin{array}{c c} \hline 17 \\ \hline 18 \\ \hline 19 \\ \hline 20 \\ \hline 21 \\ \hline 22 \\ \hline 22 \\ \hline 23 \\ \hline 23 \\ \hline 24 \\ \hline 25 \\ \hline 26 \\ \hline 27 \\ \hline 28 \\ \hline \end{array} $ Subcommand area                                                                                                    |      |         |          |                                                                 |                  |                                |                      |
| $ \begin{array}{c c} \hline 18 \\ \hline 19 \\ \hline 20 \\ \hline 21 \\ \hline 22 \\ \hline 22 \\ \hline 23 \\ \hline 24 \\ \hline 25 \\ \hline 26 \\ \hline 27 \\ \hline 28 \\ \end{array} $ Subcommand area                                                                                                    |      | WDT     | RWDT     | -                                                               |                  |                                |                      |
| $ \begin{array}{c c} \hline 19\\ \hline 20\\ \hline 21\\ \hline 22\\ \hline 22\\ \hline 23\\ \hline 24\\ \hline 25\\ \hline 26\\ \hline 27\\ \hline 28 \end{array} $ Subcommand area Subcommand area                                                                                                    |      |         |          |                                                                 |                  |                                |                      |
| $ \begin{array}{c c} \hline 20\\ \hline 21\\ \hline 22\\ \hline 23\\ \hline 23\\ \hline 24\\ \hline 25\\ \hline 26\\ \hline 27\\ \hline 28 \end{array} $ Subcommand area Subcommand area                                                                                                    |      |         |          |                                                                 |                  |                                |                      |
| $ \begin{array}{c c} \hline 21 \\ \hline 22 \\ \hline 23 \\ \hline 24 \\ \hline 25 \\ \hline 26 \\ \hline 27 \\ \hline 28 \\ \end{array} $ Subcommand area Subcommand area                                                                                                    |      |         |          |                                                                 |                  |                                |                      |
| 2223242425262728                                                                                                    |      |         |          |                                                                 |                  |                                |                      |
| 23Subcommand<br>areaSubcommand<br>area2425262728                                                                                                    |      |         |          |                                                                 |                  |                                |                      |
| $\begin{array}{c c} \hline \\ \hline 24 \\ \hline 25 \\ \hline 26 \\ \hline 27 \\ \hline 28 \end{array}$ area area                                                                                                    |      |         |          |                                                                 |                  |                                |                      |
|                                                                                                    |      | area    | area     |                                                                 |                  |                                |                      |
|                                                                                                    |      |         |          |                                                                 |                  |                                |                      |
| 27<br>28                                                                                                    |      |         |          |                                                                 |                  |                                |                      |
|                                                                                                    |      |         |          |                                                                 |                  |                                |                      |
| 29                                                                                                    |      |         |          |                                                                 |                  |                                |                      |
|                                                                                                    | 29   |         |          |                                                                 |                  |                                |                      |

#### (2) ALARM

The uppermost two digits of the SERVOPACK alarm code are set in the ALARM field of the response. For example, ALARM = 02 when a parameter checksum error 1 (A.020) occurs. If no alarm occurs, ALARM = 00.

For details on alarms and alarm codes, refer to the applicable manual for design and maintenance of the SER-VOPACK.

3.2.1 No Operation (NOP: 00H)

#### (3) Status Field Specifications

The status field is used to monitor the SERVOPACK status. The following table shows the bit allocation in the status field.

| D7             | D6     | D5 | D4  | D3   | D2     | D1    | D0  |
|----------------|--------|----|-----|------|--------|-------|-----|
| PSET/<br>V_CMP | ZPOINT | _  | PON | SVON | CMDRDY | WARNG | ALM |

| D15 | D14 | D13   | D12   | D11            | D10   | D9    | D8       |
|-----|-----|-------|-------|----------------|-------|-------|----------|
| _   | _   | N_SOT | P_SOT | NEAR/<br>V_LIM | L_CMP | T_LIM | DEN/ZSPD |

The following table explains each bit value and its status.

| Bit  | Name                         | Value           | Description                                                                                                    |
|------|------------------------------|-----------------|----------------------------------------------------------------------------------------------------|
| D0   | ALM                          | 0               | No alarm                                                                                                    |
| D0   | ALM                          | 1               | Alarm occurs.                                                                                                    |
| D1   | WARNG                        | 0               | No warning                                                                                                    |
| DI   | WARNO                        | Warning occurs. |                                                                                                    |
| D2   | CMDRDY                       | 0               | Command cannot be received (busy).                                                                                             |
| D2   | CMDRDT                       | 1               | Command can be received (ready).                                                                                               |
| D3   | SVON                         | 0               | Servo OFF                                                                                                    |
| 05   | 5701                         | 1               | Servo ON                                                                                                    |
| D4   | PON                          | 0               | Main power supply OFF                                                                                                    |
| D4   | TON                          | 1               | Main power supply ON                                                                                                    |
| D5   | -                            | _               | -                                                                                                    |
| D6   | ZPOINT                       | 0               | Out of home position range                                                                                                    |
| DU   |                              | 1               | Within home position range                                                                                                    |
|      | PSET                         | 0               | Out of positioning complete range                                                                                              |
| D7   | (During position<br>control) | 1               | Within positioning complete range<br>(The output is completed (DEN = 1) and APOS is within the positioning<br>complete range.) |
|      | V_CMP                        | 0               | Speed does not coincide.                                                                                                    |
|      | (During speed control)       | 1               | Speed coincides.                                                                                                    |
|      | DEN                          | 0               | During output                                                                                                    |
| D8   | (During position control)    | 1               | Output completed                                                                                                    |
| 100  | ZSPD                         | 0               | Zero speed not detected                                                                                                    |
|      | (During speed control)       | 1               | Zero speed detected                                                                                                    |
| D9   | T LIM                        | 0               | Not during torque (force) limit                                                                                                |
| D9   |                              | 1               | During torque (force) limit                                                                                                    |
| D10  | L_CMP                        | 0               | Latch not completed                                                                                                    |
| D10  |                              | 1               | Latch completed                                                                                                    |
|      | NEAR                         | 0               | Out of positioning proximity                                                                                                   |
| D11  | (During position control)    | 1               | Within positioning proximity                                                                                                   |
|      | V_LIM                        | 0               | Speed limit not detected                                                                                                    |
|      | (During speed control)       | 1               | Speed limit detected                                                                                                    |
| D12  | P_SOT                        | 0               | OT signal is OFF.                                                                                                    |
| 1/12 |                              | 1               | OT signal is ON.                                                                                                    |

| Bit | Name  | Value | Description       |
|-----|-------|-------|-------------------|
| D13 | N SOT | 0     | OT signal is OFF. |
| D15 | N_501 | 1     | OT signal is ON.  |
| D14 | -     | -     | -                 |
| D15 | —     | -     | -                 |

#### (4) Details WDT and RWDT

The watchdog timer data will be set in WDT and RWDT of NOP command and response as shown below.

|      | D7 D4                                           | D3                                             | 00                                      |
|------|-------------------------------------------------|------------------------------------------------|-----------------------------------------|
| WDT  | SN: Copy of RSN in RWDT                         | MN: Incremented by 1 each communications cycle | MN: Master station watchdog timer count |
|      | D7 D4                                           | D3                                             | 00                                      |
| RWDT | RSN: Incremented by 1 each communications cycle | RMN: Copy of MIN in WDT                        | RSN: SERVOPACK's watchdog timer count   |

The watchdog timer is checked after synchronous communications has been established.

The SERVOPACK watchdog timer data will be refreshed whether synchronous communications is established or not.

3.2.2 Release MECHATROLINK-II Connection (DISCONNECT: 0FH)

# 3.2.2 Release MECHATROLINK-II Connection (DISCONNECT: 0FH)

The connection must be released at the end of communications. Send a DISCONNECT command to release the connection.

#### (1) DISCONNECT Command (0FH)

The specifications of the DISCONNECT command are shown below.

| Byte | DISCO   | NNECT    | Description                                                                                                    |                                                 |                                |                      |  |
|------|---------|----------|----------------------------------------------------------------------------------------------------|-------------------------------------------------|--------------------------------|----------------------|--|
| Dyte | Command | Response | Description                                                                                                    |                                                 |                                |                      |  |
| 1    | 0FH     | 0FH      | Phases in<br>which the<br>command can<br>be executed                                                                                       | All phases                                      | Synchronization classification | Asynchronous command |  |
| 2    |         | ALARM    | Processing time                                                                                                    | Communications<br>cycle or more<br>(Within 5 s) | Subcommand                     | Cannot be used       |  |
| 3    |         | STATUS   | Releases the MECHATROLINK-II connection, and the SERVOPACK                                                                                 |                                                 |                                |                      |  |
| 4    |         | 511105   | <ul> <li>changes communications to Phase 1.</li> <li>When this command is received, the following operations will be performed.</li> </ul> |                                                 |                                |                      |  |
| 5    |         |          |                                                                                                    |                                                 |                                |                      |  |
| 6    |         |          |                                                                                                    | ACK changes com<br>ACK changes to Se            | munications to Phase           | e 1.                 |  |
| 7    |         |          |                                                                                                    | point setting becor                             |                                |                      |  |
| 8    |         |          |                                                                                                    | lata is initialized.                            |                                |                      |  |
| 9    |         |          | - BRAKE signa                                                                                                    |                                                 | g the connection wi            | ll not clear the     |  |
| 10   |         |          | alarm status. T                                                                                                    |                                                 | ata (saved in the vola         |                      |  |
| 11   |         |          | remain valid.                                                                                                    | h connection carry                              | out operations in the          | e same sequence      |  |
| 12   |         |          | as when turnin                                                                                                    |                                                 | apply and set the req          |                      |  |
| 13   |         |          | again.                                                                                                    |                                                 |                                |                      |  |
| 14   |         |          |                                                                                                    |                                                 |                                |                      |  |
| 15   |         |          |                                                                                                    |                                                 |                                |                      |  |
| 16   | WDT     | RWDT     | ]                                                                                                    |                                                 |                                |                      |  |

Note: Always send a DISCONNECT command for at least two communications cycles.

# 3.2.3 Establish MECHATROLINK-II Connection (CONNECT: 0EH)

Send a CONNECT command to establish a MECHATROLINK-II communications connection. When the connection is established, the WDT (watchdog timer) count starts.

#### (1) CONNECT Command (0EH)

The specifications of the CONNECT command are shown below.

| Byte | CONI    | NECT     | - Description                                                                                                    |                                                 |                                |                      |  |
|------|---------|----------|----------------------------------------------------------------------------------------------------|-------------------------------------------------|--------------------------------|----------------------|--|
| Byte | Command | Response |                                                                                                    |                                                 |                                |                      |  |
| 1    | 0EH     | 0EH      | Phases in<br>which the<br>command can<br>be executed                                                                                                    | Phase 1                                         | Synchronization classification | Asynchronous command |  |
| 2    |         | ALARM    | Processing time                                                                                                    | Communications<br>cycle or more<br>(Within 5 s) | Subcommand                     | Cannot be used       |  |
| 3    |         | STATUS   | <ul> <li>Establishes a MECHATROLINK-II connection and sets the communications mode according to COM_MODE.</li> <li>VER: Version. Set VER to 21H (Version 2.1)</li> <li>COM_MOD: Sets the communications mode. Refer to (2) Details of COM_MOD for details.</li> <li>COM_TIM: Sets the communications cycle. The communications cycle must satisfy the following equation within the range between 1 and 32.</li> <li>Q26 [mail &amp; Temperature [mail &gt; COM_TIM &lt; 22 [mail</li> </ul> |                                                 |                                |                      |  |
| 4    |         | SIAIUS   |                                                                                                    |                                                 |                                |                      |  |
| 5    | VER     | VER      |                                                                                                    |                                                 |                                |                      |  |
| 6    | COM_MOD | COM_MOD  |                                                                                                    |                                                 |                                |                      |  |
| 7    | COM_TIM | COM_TIM  |                                                                                                    |                                                 |                                |                      |  |
| 8    |         |          | <ul> <li>0.25 [ms] ≤ Transmission cycle [ms] × COM_TIM ≤ 32 [ms]</li> <li>A warning will occur and the command will be ignored in the following</li> </ul>                                                                                                    |                                                 |                                |                      |  |
| 9    |         |          | cases.<br>- If COM MC                                                                                                    | DE is out of the se                             | tting range: Data set          | ting warning 2       |  |
| 10   |         |          | (A.94B)                                                                                                    |                                                 | ig range: Data settin          | 0 0                  |  |
| 11   |         |          | (A.94B)                                                                                                    |                                                 |                                | 0 0                  |  |
| 12   |         |          | - If the transm<br>ing 2 (A.94B                                                                                                    |                                                 | ut SUBCMD = 1: D               | ata setting warn-    |  |
| 13   |         |          |                                                                                                    | ission speed is set t<br>warning 2 (A.94B)      | o 10 Mbps but VER              | is not set to 21H:   |  |
| 14   |         |          | <ul> <li>Slave stations will not accept commands other than CONNECT, DIS-<br/>CONNECT, and NOP before the connection is established. If a command<br/>other than CONNECT, DISCONNECT, and NOP is sent before the con-<br/>nection is established, NOP is always returned as the response.</li> </ul>                                                                                                    |                                                 |                                |                      |  |
| 15   |         |          |                                                                                                    |                                                 |                                |                      |  |
| 16   | WDT     | RWDT     | nection is establ                                                                                                    | isned, NOP is alwa                              | ys returned as the re          | esponse.             |  |

Note: Slave stations will not accept any MECHATROLINK-II command while a motion command such as JOG is being executed to run the motor through SigmaWin or by digital operator.

3.2.3 Establish MECHATROLINK-II Connection (CONNECT: 0EH)

#### (2) Details of COM\_MOD

COM\_MOD bit allocation and each bit status are described below.

| D7     | D6 | D5 | D4 | D3    | D2 | D1      | D0 |
|--------|----|----|----|-------|----|---------|----|
| SUBCMD | 0  | 0  | 0  | DTMOD |    | SYNCMOD | 0  |

• SYNCMOD: Sets the synchronization mode.

SYNCMOD = 0: Asynchronous communications

SYNCMOD = 1: Synchronous communications

• DTMOD: Sets the data transmission method.

DTMOD = 00 or 11: Single transmission

DTMOD = 01: Continuous transmission

Normally, set DTMOD to 00.

• SUBCMD: Specify whether to use subcommands or not.

SUBCMD = 0: Do not use subcommands

SUBCMD = 1: Use subcommands

Note: When SYNCMOD = 0, it is necessary to send SYNC\_SET command to enter Phase 3.

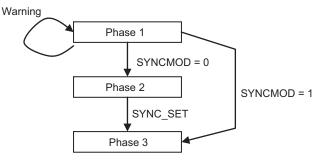

#### (3) Transmission Cycle and Communications Cycle

The table below provides the applicable communications cycle and the maximum number of connectable stations for each transmission cycle setting.

|                    |                                        | Transmi         | ssion Bytes          |
|--------------------|----------------------------------------|-----------------|----------------------|
| Transmission Cycle | Applicable Communications Cycle        | 17-byte         | 32-byte              |
|                    |                                        | Connectable Max | . Number of Stations |
| 0.25 ms            | 0.25 ms to 8.00 ms (in 0.25-ms units)  | 2               | 1                    |
| 0.50 ms            | 0.50 ms to 16.00 ms (in 0.50-ms units) | 7               | 4                    |
| 0.75 ms            | 0.75 ms to 24.00 ms (in 0.75-ms units) | 11              | 7                    |
| 1.00 ms            | 1.00 ms to 32.00 ms (in 1.00-ms units) | 15              | 9                    |
| 1.50 ms            | 1.50 ms to 32.00 ms (in 1.50-ms units) | 23              | 15                   |
| 2.00 ms            | 2.00 ms to 32.00 ms (in 2.00-ms units) | 30              | 21                   |
| 2.50 ms            | 2.50 ms to 2.00 ms (in 2.50-ms units)  | 30              | 26                   |
| 3.00 ms            | 3.00 ms to 32.00 ms (in 3.00-ms units) | 30              | 30                   |
| 3.50 ms            | 3.50 ms to 32.00 ms (in 3.50-ms units) | 30              | 30                   |
| 4.00 ms            | 4.00 ms to 32.00 ms (in 4.00-ms units) | 30              | 30                   |

Note: Communications retry stations can be connected as long as the total number of connected stations, including the retry stations, is within the connectable max. number of stations. The maximum number of retry stations is the difference between the connectable max. number of stations and the number of actually connected slave stations, but limited to 7.

Note that the connectable max. number of stations may differ depending on the controller specifications.

## **3.2.4** Start Synchronous Communications (SYNC\_SET: 0DH)

This section describe how to start synchronization to change a communications phase from phase 2 to phase 3.

When SYNCMOD bit of the COM\_MOD of CONNECT command is set to 1, the communications phase will change from phase 1 to phase 3 at the moment the connection is established. In this case, it is not necessary to send a SYNC\_SET command.

#### (1) SYNC\_SET Command (0DH)

The specifications of the SYNC\_SET command are described below.

| Buto | SYNC    | _SET     |                                                                                                    | Doso                                            | ription                        |                      |  |  |  |  |  |  |
|------|---------|----------|----------------------------------------------------------------------------------------------------|-------------------------------------------------|--------------------------------|----------------------|--|--|--|--|--|--|
| Byte | Command | Response |                                                                                                    | Desci                                           | npuon                          |                      |  |  |  |  |  |  |
| 1    | 0DH     | 0DH      | Phases in<br>which the<br>command can<br>be executed                                                                       | Phase 2                                         | Synchronization classification | Asynchronous command |  |  |  |  |  |  |
| 2    |         | ALARM    | Processing time                                                                                                    | Communications<br>cycle or more<br>(Within 5 s) | Subcommand                     | Cannot be used       |  |  |  |  |  |  |
| 3    |         | STATUS   | • Storts synchron                                                                                                    | ous communication                               | s. Switched from ph            | aga 2 ta phaga 2     |  |  |  |  |  |  |
| 4    |         | SIAIUS   |                                                                                                    |                                                 | T changing edge. H             |                      |  |  |  |  |  |  |
| 5    |         |          |                                                                                                    | ed by parameter Pn                              | 800.0, processing is           |                      |  |  |  |  |  |  |
| 6    |         |          |                                                                                                    |                                                 | nis command and re             | turns a normal       |  |  |  |  |  |  |
| 7    |         |          | response without                                                                                                    | it a warning.                                   |                                |                      |  |  |  |  |  |  |
| 8    |         |          |                                                                                                    | on in Servo ON stat                             | tus receives this con status.  | nmand in phase 2,    |  |  |  |  |  |  |
| 9    |         |          | At occurrence o                                                                                                    | f the following alar                            | ms and warnings, th            |                      |  |  |  |  |  |  |
| 10   |         |          |                                                                                                    | •                                               | us communications.             |                      |  |  |  |  |  |  |
| 11   |         |          | - Command wa<br>phase 1                                                                                                    | ming 1 (A.95A) oc                               | curs when this com             | mand is used in      |  |  |  |  |  |  |
| 12   |         |          |                                                                                                    |                                                 | zation Error (A.E50)           |                      |  |  |  |  |  |  |
| 13   |         |          |                                                                                                    |                                                 | zation failed (A.E51           |                      |  |  |  |  |  |  |
| 14   |         |          | <ul> <li>MECHATROLINK-II Communications Error (A.E60)</li> <li>MECHATROLINK-II Transmission Cycle Error (A.E61)</li> </ul> |                                                 |                                |                      |  |  |  |  |  |  |
| 15   |         |          | - Command wa                                                                                                    | rning 1 (A.95A) occ                             | curs when this comm            | nand is used while   |  |  |  |  |  |  |
| 16   | WDT     | RWDT     | operating the                                                                                                    | servo using SigmaV                              | Vin or a digital oper          | ator.                |  |  |  |  |  |  |

3.2.5 Check Device ID (ID\_RD: 03H)

# 3.2.5 Check Device ID (ID\_RD: 03H)

Send ID\_RD command to read the device ID for confirmation.

#### (1) ID\_RD Command (03H)

The specifications of the ID\_RD command are described below.

| Byte     | ID_             | RD              |                                                                                                    | Dese                             | rintian                                             |                      |  |  |  |  |  |  |
|----------|-----------------|-----------------|----------------------------------------------------------------------------------------------------|----------------------------------|-----------------------------------------------------|----------------------|--|--|--|--|--|--|
|          | Command         | Response        |                                                                                                    | Desci                            | ription                                             |                      |  |  |  |  |  |  |
| 1        | 03H             | 03H             | Phases in<br>which the<br>command can<br>be executed                                                                                                    | Phase 2 and 3                    | Synchronization classification                      | Asynchronous command |  |  |  |  |  |  |
| 2        |                 | ALARM           | Processing time                                                                                                    | Within commu-<br>nications cycle | Subcommand                                          | Can be used          |  |  |  |  |  |  |
| 3        |                 | STATUS          | • Use DEVICE_C                                                                                                    |                                  | on.<br>e device ID to be rea<br>of the device ID is |                      |  |  |  |  |  |  |
| 5        | DEVICE_<br>CODE | DEVICE_<br>CODE | <ul> <li>Use SIZE to specify the number of data (bytes) to be read out.</li> <li>A warning will occur and the command will be ignored in the follow</li> </ul> |                                  |                                                     |                      |  |  |  |  |  |  |
| 6        | OFFSET          | OFFSET          |                                                                                                    |                                  |                                                     |                      |  |  |  |  |  |  |
| 7        | SIZE            | SIZE            |                                                                                                    |                                  |                                                     |                      |  |  |  |  |  |  |
| 8        |                 |                 |                                                                                                    |                                  |                                                     |                      |  |  |  |  |  |  |
| 9        |                 |                 |                                                                                                    |                                  |                                                     |                      |  |  |  |  |  |  |
| 10       |                 |                 |                                                                                                    |                                  |                                                     |                      |  |  |  |  |  |  |
| 11       |                 | ID              |                                                                                                    |                                  |                                                     |                      |  |  |  |  |  |  |
| 12       |                 |                 |                                                                                                    |                                  |                                                     |                      |  |  |  |  |  |  |
| 13       |                 |                 |                                                                                                    |                                  |                                                     |                      |  |  |  |  |  |  |
| 14       |                 |                 |                                                                                                    |                                  |                                                     |                      |  |  |  |  |  |  |
| 15       | WDT             | DWDT            |                                                                                                    |                                  |                                                     |                      |  |  |  |  |  |  |
| 16       | WDT             | RWDT            |                                                                                                    |                                  |                                                     |                      |  |  |  |  |  |  |
| 17<br>18 |                 |                 |                                                                                                    |                                  |                                                     |                      |  |  |  |  |  |  |
| 10       |                 |                 |                                                                                                    |                                  |                                                     |                      |  |  |  |  |  |  |
| 20       |                 |                 |                                                                                                    |                                  |                                                     |                      |  |  |  |  |  |  |
| 20       |                 |                 |                                                                                                    |                                  |                                                     |                      |  |  |  |  |  |  |
| 22       |                 |                 |                                                                                                    |                                  |                                                     |                      |  |  |  |  |  |  |
| 23       | Subcommand      | Subcommand      |                                                                                                    |                                  |                                                     |                      |  |  |  |  |  |  |
| 24       | area            | area            |                                                                                                    |                                  |                                                     |                      |  |  |  |  |  |  |
| 25       |                 |                 |                                                                                                    |                                  |                                                     |                      |  |  |  |  |  |  |
| 26       |                 |                 |                                                                                                    |                                  |                                                     |                      |  |  |  |  |  |  |
| 27       |                 |                 |                                                                                                    |                                  |                                                     |                      |  |  |  |  |  |  |
| 28       |                 |                 |                                                                                                    |                                  |                                                     |                      |  |  |  |  |  |  |
| 29       |                 |                 |                                                                                                    |                                  |                                                     |                      |  |  |  |  |  |  |

#### (2) Device ID Specifications

The specifications of the device ID are described below.

# When the Σ-V Series SERVOPACKs (SGDV-□□□A11, -□□□A15, -□□□D11, -□□□D15, -□□□F11, -□□□F15) are Used

| Device Type             | Name                           | DEVICE_ |    |      |    |    |    |    |    |    | 0  | FFSE | T   |     |     |    |    |    |    |    |    |
|-------------------------|--------------------------------|---------|----|------|----|----|----|----|----|----|----|------|-----|-----|-----|----|----|----|----|----|----|
| Device Type             | and the                        | CODE    | 00 | 01   | 02 | 03 | 04 | 05 | 06 | 07 | 08 | 09   | 0A  | 0B  | 0C  | 0D | 0E | 0F | 10 | 11 | 12 |
|                         | Model                          | 00H     | S  | G    | D  | *1 | *1 | *2 | *2 | *2 | *3 | *4   | *4  | *5  | *6  | *6 | *6 | *6 | *6 | *6 | 00 |
| SERVOPACK               | Software version               | 02H     | V  | er.  |    |    |    |    |    |    |    |      |     |     |     |    |    |    |    |    |    |
|                         | Model                          | 20H     | S  | G    | М  | *7 | *7 | -  | *8 | *8 | *9 | *10  | *11 | *12 | *13 | 00 |    |    |    |    |    |
| Servomotor              | Encoder<br>software<br>version | 12H     | Ve | Ver. |    |    |    |    |    |    |    |      |     |     |     |    |    |    |    |    |    |
| External                | Model                          | 30H     |    |      |    |    |    |    |    |    |    |      |     |     |     |    |    |    |    |    |    |
| Encoder                 | Software version               | 32H     | Ve | er.  |    |    |    |    |    |    |    |      |     |     |     |    |    |    |    |    |    |
| Safety Option           | Model                          | 60H     |    |      |    |    |    |    |    |    |    |      |     |     |     |    |    |    |    |    |    |
| Unit                    | Software version               | 62H     | Ve | Ver. |    |    |    |    |    |    |    |      |     |     |     |    |    |    |    |    |    |
| Feedback                | Model                          | 70H     |    |      |    |    |    |    |    |    |    |      |     |     |     |    |    |    |    |    |    |
| Feedback<br>Option Unit | Software version               | 72H     | Ve | er.  |    |    |    |    |    |    |    |      |     |     |     |    |    |    |    |    |    |

SERVOPACK Model

\*1: Model code, \*2: Current capacity, \*3: Power supply voltage specifications, \*4: Interface specifications, \*5: Design revision order, \*6: Options

Servomotor Model

\*7: Model code, \*8: Rated output, \*9: Power supply voltage, \*10: Encoder type, \*11: Design revision order, \*12: Shaft-end specifications, \*13: Options

• Software version is binary data.

• Model is expressed in ASCII code and "00 (NULL)" is added at the end of each character string.

• 50H and 52H of DEVICE CODE are reserved for system.

• When the Safety Option unit or/and Feedback Option unit are not connected, 0 is set to all the ID data.

• For an external encoder, the ID of the encoder connected to the Feedback Option unit is set. (Therefore, 0 is set to all the ID data when no Feedback Option unit is connected.)

• When an encoder option for fully-closed loop control is connected to the Feedback Option unit, 0 is set to all the ID data of Feedback Option unit.

3.2.5 Check Device ID (ID\_RD: 03H)

| Device Type             | Name                           | DEVICE_ |    |      |    |    |    |    |    |    | 0  | FFSE | T   |     |     |    |    |    |    |    |    |
|-------------------------|--------------------------------|---------|----|------|----|----|----|----|----|----|----|------|-----|-----|-----|----|----|----|----|----|----|
| Device Type             | indific                        | CODE_   | 00 | 01   | 02 | 03 | 04 | 05 | 06 | 07 | 08 | 09   | 0A  | 0B  | 0C  | 0D | 0E | 0F | 10 | 11 | 12 |
|                         | Model                          | 00H     | а  | S    | G  | D  | *1 | *2 | *2 | *2 | *3 | *4   | *4  | *5  | *6  | *6 | *6 | *6 | *6 | *6 | 00 |
| SERVOPACK               | Software version               | 02H     | Ve | er.  |    |    |    |    |    |    |    |      |     |     |     |    |    |    |    |    |    |
|                         | Model                          | 20H     | S  | G    | М  | *7 | *7 | -  | *8 | *8 | *9 | *10  | *11 | *12 | *13 | 00 |    |    |    |    |    |
| Servomotor              | Encoder<br>software<br>version | 12H     | Ve | Ver. |    |    |    |    |    |    |    |      |     |     |     |    |    |    |    |    |    |
| External                | Model                          | 30H     |    |      |    |    |    |    |    |    |    |      |     |     |     |    |    |    |    |    |    |
| Encoder                 | Software version               | 32H     | Ve | er.  |    |    |    |    |    |    |    |      |     |     |     |    |    |    |    |    |    |
| Safety Option           | Model                          | 60H     |    |      |    |    |    |    |    |    |    |      |     |     |     |    |    |    |    |    |    |
| Safety Option<br>Unit   | Software version               | 62H     | Ve | /er. |    |    |    |    |    |    |    |      |     |     |     |    |    |    |    |    |    |
| Feedback                | Model                          | 70H     |    |      |    |    |    |    |    |    |    |      |     |     |     |    |    |    |    |    |    |
| Feedback<br>Option Unit | Software version               | 72H     | Ve | er.  |    |    |    |    |    |    |    |      |     |     |     |    |    |    |    |    |    |

#### ■ When the DC Power Input Σ-V Series SERVOPACKs (SGDV-□□□E11) are Used

SERVOPACK Model

\*1: Model code, \*2: Current capacity, \*3: Power supply voltage specifications, \*4: Interface specifications, \*5: Design revision order, \*6: Options

Example: ID\_RD when DC power input  $\Sigma$ -V series SERVOPACK (SGDV-2R9E11A) is used.

| OFFSET | 00 | 01 | 02 | 03 | 04 | 05 | 06 | 07 | 08 | 09 | 0A | 0B | 0C |
|--------|----|----|----|----|----|----|----|----|----|----|----|----|----|
| ID_RD  | а  | S  | G  | D  | V  | 2  | R  | 9  | Е  | 1  | 1  | Α  | 00 |

Servomotor Model

\*7: Model code, \*8: Rated output, \*9: Power supply voltage, \*10: Encoder type, \*11: Design revision order, \*12: Shaft-end specifications, \*13: Options

• Software version is binary data.

• Model is expressed in ASCII code and "00 (NULL)" is added at the end of each character string.

• 50H and 52H of DEVICE\_CODE are reserved for system.

• When the Safety Option unit or/and Feedback Option unit are not connected, 0 is set to all the ID data.

• For an external encoder, the ID of the encoder connected to the Feedback Option unit is set. (Therefore, 0 is set to all the ID data when no Feedback Option unit is connected.)

• When an encoder option for fully-closed loop control is connected to the Feedback Option unit, 0 is set to all the ID data of Feedback Option unit.

# ■ When the Large-Capacity Σ-V Series SERVOPACKs (SGDV-□□□H11, -□□□J11) are Used

| Device Type             | Namo                           | DEVICE_ |    |      |    |    |    |    |    |    | 0  | FFSE | T   |     |     |    |    |    |    |    |    |
|-------------------------|--------------------------------|---------|----|------|----|----|----|----|----|----|----|------|-----|-----|-----|----|----|----|----|----|----|
| Device Type             |                                | CODE_   | 00 | 01   | 02 | 03 | 04 | 05 | 06 | 07 | 08 | 09   | 0A  | 0B  | 0C  | 0D | 0E | 0F | 10 | 11 | 12 |
|                         | Model                          | 00H     | b  | S    | G  | D  | *1 | *2 | *2 | *2 | *3 | *4   | *4  | *5  | *6  | *6 | *6 | *6 | *6 | *6 | 00 |
| SERVOPACK               | Software version               | 02H     | Ve | er.  |    |    |    |    |    |    |    |      |     |     |     |    |    |    |    |    |    |
|                         | Model                          | 20H     | S  | G    | М  | *7 | *7 | -  | *8 | *8 | *9 | *10  | *11 | *12 | *13 | 00 |    |    |    |    |    |
| Servomotor              | Encoder<br>software<br>version | 12H     | Ve | Ver. |    |    |    |    |    |    |    |      |     |     |     |    |    |    |    |    |    |
| External                | Model                          | 30H     |    |      |    |    |    |    |    |    |    |      |     |     |     |    |    |    |    |    |    |
| Encoder                 | Software version               | 32H     | V  | er.  |    |    |    |    |    |    |    |      |     |     |     |    |    |    |    |    |    |
| Safety Option           | Model                          | 60H     |    |      |    |    |    |    |    |    |    |      |     |     |     |    |    |    |    |    |    |
| Safety Option<br>Unit   | Software version               | 62H     | Ve | er.  |    |    |    |    |    |    |    |      |     |     |     |    |    |    |    |    |    |
| Feedback                | Model                          | 70H     |    |      |    |    |    |    |    |    |    |      |     |     |     |    |    |    |    |    |    |
| Feedback<br>Option Unit | Software version               | 72H     | Ve | er.  |    |    |    |    |    |    |    |      |     |     |     |    |    |    |    |    |    |

SERVOPACK Model

\*1: Model code, \*2: Current capacity, \*3: Power supply voltage specifications, \*4: Interface specifications, \*5: Design revision order, \*6: Options

Example: ID\_RD when large capacity  $\Sigma$ -V series SERVOPACK (SGDV-131J11A) is used.

| OFFSET | 00 | 01 | 02 | 03 | 04 | 05 | 06 | 07 | 08 | 09 | 0A | 0B | 0C |
|--------|----|----|----|----|----|----|----|----|----|----|----|----|----|
| ID_RD  | b  | S  | G  | D  | V  | 1  | 3  | 1  | J  | 1  | 1  | Α  | 00 |

Servomotor Model

\*7: Model code, \*8: Rated output, \*9: Power supply voltage, \*10: Encoder type, \*11: Design revision order, \*12: Shaft-end specifications, \*13: Options

- Software version is binary data.
- Model is expressed in ASCII code and "00 (NULL)" is added at the end of each character string.
- 50H and 52H of DEVICE CODE are reserved for system.
- When the Safety Option unit or/and Feedback Option unit are not connected, 0 is set to all the ID data.
- For an external encoder, the ID of the encoder connected to the Feedback Option unit is set. (Therefore, 0 is set to all the ID data when no Feedback Option unit is connected.)
- When an encoder option for fully-closed loop control is connected to the Feedback Option unit, 0 is set to all the ID data of Feedback Option unit.

#### ■ When the Large-Capacity Σ-V Series Multi-winding Drive Units (JUSP-MD□□11) are Used

| Device Typ    | e/Name                         | DEVICE_           |    |     |    |    |    |    |    |    | 0  | FFSE | T   |     |     |    |    |    |    |    |    |
|---------------|--------------------------------|-------------------|----|-----|----|----|----|----|----|----|----|------|-----|-----|-----|----|----|----|----|----|----|
| Device Typ    | Ciname                         | CODE <sup>-</sup> | 00 | 01  | 02 | 03 | 04 | 05 | 06 | 07 | 08 | 09   | 0A  | 0B  | 0C  | 0D | 0E | 0F | 10 | 11 | 12 |
| Multi-winding | Model                          | 00H               | J  | U   | S  | Р  | _  | М  | D  | *1 | *2 | 1    | 1   | *3  | *4  | *4 | *4 | *4 | *4 | *4 | 00 |
| Drive Unit    | Software version               | 02H               | v  | Ver |    |    |    |    |    |    |    |      |     |     |     |    |    |    |    |    |    |
|               | Model                          | 20H               | S  | G   | М  | *7 | *7 | -  | *8 | *8 | *9 | *10  | *11 | *12 | *13 | 00 |    |    |    |    |    |
| Servomotor    | Encoder<br>software<br>version | 12H               | V  | er. |    |    |    |    |    |    |    |      |     |     |     |    |    |    |    |    |    |

• Multi-winding Drive Unit Model

\*1: Current capacity, \*2: Power supply voltage specifications, \*3: Design revision order, \*4: Options

Servomotor Model

\*7: Model code, \*8: Rated output, \*9: Power supply voltage, \*10: Encoder type, \*11: Design revision order, \*12: Shaft-end specifications, \*13: Options

• Software version is binary data.

• Model is expressed in ASCII code and "00 (NULL)" is added at the end of each character string.

Note: SERVOPACK information cannot be read.

3.2.6 Set Parameters (PRM\_WR: 02H)

## **3.2.6** Set Parameters (PRM\_WR: 02H)

Send PRM\_WR command to set parameters when parameters are managed by a controller. Parameters will be set without being saved in the non-volatile memory of SERVOPACK.

#### (1) PRM\_WR Command (02H)

The specifications of the PRM\_WR command are described below.

| Byte | PRM       | _WR       |                                                                                                    | Desc                  | ription                                        |                      |  |  |  |  |  |  |
|------|-----------|-----------|----------------------------------------------------------------------------------------------------|-----------------------|------------------------------------------------|----------------------|--|--|--|--|--|--|
| Dyte | Command   | Response  |                                                                                                    | Desci                 | nption                                         |                      |  |  |  |  |  |  |
| 1    | 02H       | 02H       | Phases in<br>which the<br>command can<br>be executed                                                                                        | Phase 2 and 3         | Synchronization classification                 | Asynchronous command |  |  |  |  |  |  |
| 2    |           | ALARM     | Processing time                                                                                                    | Within 200 ms         | Subcommand                                     | Cannot be used       |  |  |  |  |  |  |
| 3    |           | STATUS    | • Writes paramete                                                                                                    |                       | a 1.4                                          |                      |  |  |  |  |  |  |
| 4    |           | 514105    |                                                                                                    |                       | the non-volatile me<br>the power supply O      |                      |  |  |  |  |  |  |
| 5    | NO        | NO        | to be validated,                                                                                                    |                       | nd a CONFIG com                                |                      |  |  |  |  |  |  |
| 6    | NO        | NO        | the settings.                                                                                                    | ify the parameter to  | he written                                     |                      |  |  |  |  |  |  |
| 7    | SIZE      | SIZE      |                                                                                                    |                       | data (bytes) of the p                          | parameter to be      |  |  |  |  |  |  |
| 8    |           |           | written.                                                                                                    |                       |                                                |                      |  |  |  |  |  |  |
| 9    |           |           |                                                                                                    | is the data to be wri | tten.<br>nand will be ignored                  | l in the following   |  |  |  |  |  |  |
| 10   |           |           | cases.                                                                                                    |                       | -                                              | -                    |  |  |  |  |  |  |
| 11   | PARAMETER | PARAMETER |                                                                                                    |                       | ect utility functions<br>in or a digital opera |                      |  |  |  |  |  |  |
| 12   | PARAMETER | PAKAWETEK | warning 1 (A.                                                                                                    |                       | in of a digital opera                          | tor: Command         |  |  |  |  |  |  |
| 13   |           |           | <ul> <li>NO is set out of the range: Data setting warning 1 (A.94A)</li> <li>SIZE does not match: Data setting warning 4 (A.94D)</li> </ul> |                       |                                                |                      |  |  |  |  |  |  |
| 14   |           |           |                                                                                                    |                       | g warning 4 (A.94D)<br>: Data setting warni    |                      |  |  |  |  |  |  |
| 15   |           |           |                                                                                                    |                       |                                                |                      |  |  |  |  |  |  |
| 16   | WDT       | RWDT      |                                                                                                    |                       |                                                |                      |  |  |  |  |  |  |

• Example of NO

For the parameter Pn80D, the data is set in little endian as shown below.

| Byte | Data |
|------|------|
| 5    | 0D   |
| 6    | 08   |

# 3.2.7 Set and Save Parameters in Non-volatile Memory (PPRM\_WR: 1CH)

Send a PPRM\_WR command to save parameters in the SERVOPACK.

# (1) PPRM\_WR Command (1CH)

The specifications of the PPRM-WR command are described below.

| Byte | PPRM      | 1_WR      |                                                      | Desc                  | ription                                                                                                    |                      |  |  |  |  |  |  |
|------|-----------|-----------|------------------------------------------------------|-----------------------|----------------------------------------------------------------------------------------------------|----------------------|--|--|--|--|--|--|
| Dyte | Command   | Response  |                                                      | Desc                  | nption                                                                                                    |                      |  |  |  |  |  |  |
| 1    | 1CH       | 1CH       | Phases in<br>which the<br>command can<br>be executed | Phase 2 and 3         | Synchronization classification                                                                                                    | Asynchronous command |  |  |  |  |  |  |
| 2    |           | ALARM     | Processing time                                      | Within 200 ms         | Subcommand                                                                                                    | Cannot be used       |  |  |  |  |  |  |
| 3    |           | STATUS    |                                                      | rs in the non-volatil |                                                                                                    |                      |  |  |  |  |  |  |
| 4    |           | 511105    |                                                      |                       | the power supply O<br>nd a CONFIG com                                                                                                    |                      |  |  |  |  |  |  |
| 5    | NO        | NO        | the settings.                                        | -                     |                                                                                                    |                      |  |  |  |  |  |  |
| 6    | 110       | no        | <ul> <li>A warning will<br/>cases.</li> </ul>        | occur and the comn    | nand will be ignored                                                                                                    | l in the following   |  |  |  |  |  |  |
| 7    | SIZE      | SIZE      |                                                      | he range: Data setti  | ng warning 1 (A.94                                                                                                    | A)                   |  |  |  |  |  |  |
| 8    |           |           |                                                      |                       | g warning 4 (A.94D                                                                                                    | ·                    |  |  |  |  |  |  |
| 9    |           |           |                                                      |                       | e: Data setting warning warning w |                      |  |  |  |  |  |  |
| 10   |           |           | used for opera                                       | tions with SigmaW     | in or a digital opera                                                                                                    |                      |  |  |  |  |  |  |
| 11   | PARAMETER | PARAMETER | warning 1 (A.                                        | 95A)                  |                                                                                                    |                      |  |  |  |  |  |  |
| 12   |           |           |                                                      |                       |                                                                                                    |                      |  |  |  |  |  |  |
| 13   |           |           |                                                      |                       |                                                                                                    |                      |  |  |  |  |  |  |
| 14   |           |           |                                                      |                       |                                                                                                    |                      |  |  |  |  |  |  |
| 15   |           |           |                                                      |                       |                                                                                                    |                      |  |  |  |  |  |  |
| 16   | WDT       | RWDT      |                                                      |                       |                                                                                                    |                      |  |  |  |  |  |  |

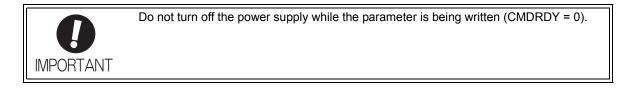

3.2.8 Validate Parameters (Setup) (CONFIG: 04H)

## 3.2.8 Validate Parameters (Setup) (CONFIG: 04H)

The set parameters need to be validated (setup) using a CONFIG command.

Executing this command recalculates all currently set parameters and initializes positions, output signals, etc.

#### (1) CONFIG Command (04H)

The specifications of the CONFIG command are described below.

| Byte | CON     | IFIG     |                                                      | Desci                                   | ription                        |                      |
|------|---------|----------|------------------------------------------------------|-----------------------------------------|--------------------------------|----------------------|
| Dyte | Command | Response |                                                      | Dese                                    | iption                         |                      |
| 1    | 04H     | 04H      | Phases in<br>which the<br>command can<br>be executed | Phase 2 and 3                           | Synchronization classification | Asynchronous command |
| 2    |         | ALARM    | Processing time                                      | Within 5 s                              | Subcommand                     | Cannot be used       |
| 3    |         | STATUS   |                                                      |                                         | eters and initializes          |                      |
| 4    |         | 511105   |                                                      | CK will change to S<br>OPACK is Servo O | ervo OFF if this con<br>N.     | nmand is received    |
| 5    |         |          | • A warning will                                     |                                         | hand will be ignored           | l if this command    |
| 6    |         |          | is sent:                                             | iamaWin or a digita                     | l operator to execute          | autility functions:  |
| 7    |         |          |                                                      | rning 1 (A.95A)                         | ii operator to executi         | e utility functions. |
| 8    |         |          |                                                      |                                         | al during CONFIG               |                      |
| 9    |         |          | execution.                                           | on status and output                    | signal during CON              | FIG command          |
| 10   |         |          |                                                      |                                         |                                |                      |
| 11   |         |          |                                                      |                                         |                                |                      |
| 12   |         |          |                                                      |                                         |                                |                      |
| 13   |         |          |                                                      |                                         |                                |                      |
| 14   |         |          |                                                      |                                         |                                |                      |
| 15   |         |          |                                                      |                                         |                                |                      |
| 16   | WDT     | RWDT     |                                                      |                                         |                                |                      |

#### (2) Status and Output Signal during CONFIG Command Execution

The status and output signal during CONFIG command execution are listed below.

| Status and Output Signal   | Before CONFIG            | During CONFIG            | After CONFIG             |
|----------------------------|--------------------------|--------------------------|--------------------------|
| ALM (status)               | Current status           | Current status           | Current status           |
| CMDRDY (status)            | 1                        | 0                        | 1                        |
| Other status               | Current status           | Not specified            | Current status           |
| ALARM (code)               | Alarm currently occurred | Alarm currently occurred | Alarm currently occurred |
| ALM (CN1 output signal)    | Current status           | Current status           | Current status           |
| /S-RDY (CN1 output signal) | Current status           | OFF                      | Current status           |
| Other output signals       | Current status           | Not specified            | Current status           |

# **3.2.9** Turn Encoder Power Supply ON (SENS\_ON: 23H)

Send SENS\_ON command to turn ON the encoder power supply.

#### (1) SENS\_ON Command (23H)

The specifications of the SENS\_ON command are described below.

| Byte | SENS       | S_ON       |                                                                                                    | Description   |                                |                      |  |  |
|------|------------|------------|----------------------------------------------------------------------------------------------------|---------------|--------------------------------|----------------------|--|--|
| Byte | Command    | Response   |                                                                                                    | Desc          | nption                         |                      |  |  |
| 1    | 23Н        | 23H        | Phases in<br>which the<br>command can<br>be executed                                                                                                    | Phase 2 and 3 | Synchronization classification | Asynchronous command |  |  |
| 2    |            | ALARM      | Processing time                                                                                                    | Within 2 s    | Subcommand                     | Cannot be used       |  |  |
| 3    |            | STATUS     | <ul> <li>Obtains the initial position data and creates the present position when an absolute encoder is used.</li> <li>The reference point, home position (ZPOINT), and software limits will</li> </ul>   |               |                                |                      |  |  |
| 4    |            | 511105     |                                                                                                    |               |                                |                      |  |  |
| 5    |            |            | <ul> <li>be enabled when an absolute encoder is used.</li> <li>After having used this command, the position data must be monitored and the coordinate system of host controller must be setup.</li> </ul> |               |                                |                      |  |  |
| 6    |            | MONITOR1   |                                                                                                    |               |                                |                      |  |  |
| 7    |            | Montroitti | and the coordinate system of nost controller must be setup.                                                                                                    |               |                                |                      |  |  |
| 8    |            |            |                                                                                                    |               |                                |                      |  |  |
| 9    |            |            |                                                                                                    |               |                                |                      |  |  |
| 10   |            | MONITOR2   |                                                                                                    |               |                                |                      |  |  |
| 11   |            | Monterez   |                                                                                                    |               |                                |                      |  |  |
| 12   |            |            |                                                                                                    |               |                                |                      |  |  |
| 13   | SEL_MON1/2 | SEL_MON1/2 |                                                                                                    |               |                                |                      |  |  |
| 14   |            | IO_MON     |                                                                                                    |               |                                |                      |  |  |
| 15   |            | 10_101010  |                                                                                                    |               |                                |                      |  |  |
| 16   | WDT        | RWDT       |                                                                                                    |               |                                |                      |  |  |

#### (2) Monitor Selection Field Specifications: SEL\_MON1/2/3/4

The monitor selection (SEL\_MON1/2/3/4) field is used to select the Servo monitor information.

#### • Applicable Commands:

SV\_ON, SV\_OFF, HOLD, INTERPOLATE, POSING, FEED, LATCH, EX\_POSING, ZRET, VELCTRL, TRQCTRL, SMON, SENS\_ON, SENS\_OFF, BRK\_ON, BRK\_OFF, LTMOD\_ON, LTMOD\_OFF

#### • Setting Method:

Set MONITOR 1/2/3/4 monitor codes in SEL\_MON1/2/3/4 allocated in the thirteenth byte of the main command or in the reserved area of the nineteenth byte of the subcommand.

SEL\_MON1/2/3/4 allocation is shown below.

| D7 | D6    | D5   | D4 | D3 | D2    | D1   | D0 |
|----|-------|------|----|----|-------|------|----|
|    | SEL_I | MON2 |    |    | SEL_N | MON1 |    |

| D7 | D6    | D5   | D4 | D3 | D2    | D1   | D0 |
|----|-------|------|----|----|-------|------|----|
|    | SEL_N | MON4 |    |    | SEL_N | MON3 |    |

3.2.9 Turn Encoder Power Supply ON (SENS\_ON: 23H)

#### (3) Monitor Information Field Specifications: MONITOR 1/2/3/4

The monitor information (MONITOR 1/2/3/4) field is used to monitor information selected by the monitor codes in the monitor selection field.

#### • Applicable Commands:

SV\_ON, SV\_OFF, HOLD, INTERPOLATE, POSING, FEED, LATCH, EX\_POSING, ZRET, VELCTRL, TRQCTRL, SMON, SENS\_ON, SENS\_OFF, BRK\_ON, BRK\_OFF, LTMOD\_ON, LTMOD\_OFF

The MONITOR 1/2/3/4 monitor codes are listed below.

| Monitor<br>Code | Name | Description                                                                             | Unit                                                                                                    |
|-----------------|------|-----------------------------------------------------------------------------------------|----------------------------------------------------------------------------------------------------|
| 0               | POS  | Reference position in reference coordinate system (position after reference filtering)  | Reference unit                                                                                                    |
| 1               | MPOS | Reference position                                                                      | Reference unit                                                                                                    |
| 2               | PERR | Position error                                                                          | Reference unit                                                                                                    |
| 3               | APOS | Feedback position in machine coordinate system                                          | Reference unit                                                                                                    |
| 4               | LPOS | Feedback latch position in machine coordinate system                                    | Reference unit                                                                                                    |
| 5               | IPOS | Reference position in reference coordinate system (position before reference filtering) | Reference unit                                                                                                    |
| 6               | TPOS | Target position in reference coordinate system                                          | Reference unit                                                                                                    |
| 7               | -    | -                                                                                       | -                                                                                                    |
| 8               | FSPD | Feedback speed                                                                          | Position/torque (force) control: reference<br>units/s<br>Speed control: Maximum speed/<br>40000000H                     |
| 9               | CSPD | Reference speed                                                                         | Position control: Reference units/s<br>Speed control: Maximum speed/<br>40000000H                                       |
| А               | TSPD | Target speed                                                                            | Position control: Reference units/s<br>Speed control: Maximum speed/<br>40000000H                                       |
| В               | TRQ  | Torque (force) reference (The rated torque is 100%.)                                    | Position/speed control: % (The rated<br>torque is 100%.)<br>Torque (force) control: Maximum torque<br>(force)/40000000H |
| С               | -    | -                                                                                       | -                                                                                                    |
| D               | -    | -                                                                                       | -                                                                                                    |
| Е               | OMN1 | Option monitor 1 selected in Pn824                                                      | -                                                                                                    |
| F               | OMN2 | Option monitor 2 selected in Pn825                                                      | -                                                                                                    |

#### (4) IO Monitor Field Specifications: IO\_MON

The IO monitor field is used to monitor the I/O signal status of the SERVOPACK.

Note: The EXT2, EXT3, and HBB cannot be used with DC power input  $\Sigma$ -V series SERVOPACKs (SGDV- $\Box\Box\Box$ E11). • Applicable Commands:

SMON, SV\_ON, SV\_OFF, SV\_CTRL, FEED, HOLD, INTERPOLATE, POSING, LATCH, EX\_POSING, ZRET, VELCTRL, TRQCTRL, SENS\_ON, SENS\_OFF, BRK\_ON, BRK\_OFF, LTMOD\_ON, LTMOD\_OFF

I/O signal allocation is shown below.

| D7   | D6   | D5 | D4 | D3 | D2  | D1   | D0   |
|------|------|----|----|----|-----|------|------|
| EXT2 | EXT1 | PC | PB | PA | DEC | N_OT | P_OT |

| D15  | D14  | D13  | D12  | D11 | D10 | D09 | D08  |
|------|------|------|------|-----|-----|-----|------|
| IO15 | IO14 | IO13 | IO12 | -   | HBB | BRK | EXT3 |

| Bit | Name | Contents                                             | Value | Status                        |
|-----|------|------------------------------------------------------|-------|-------------------------------|
| D0  | Р ОТ | Forward run prohibited input                         | 0     | OFF                           |
| Du  | r_01 | Forward run promoted input                           | 1     | ON                            |
| D1  | N OT | Reverse run prohibited input                         | 0     | OFF                           |
| DI  | N_01 | Reverse run promoted input                           | 1     | ON                            |
| D2  | DEC  | Homing deceleration LS input                         | 0     | OFF                           |
| D2  | DEC  | Toming deceleration LS input                         | 1     | ON                            |
| D3  | PA   | Encoder phase A input                                | 0     | OFF                           |
| D3  | IA   | Encoder phase A liput                                | 1     | ON                            |
| D4  | РВ   | Encoder phase B input                                | 0     | OFF                           |
| D4  | ГD   | Encoder phase B input                                | 1     | ON                            |
| D5  | РС   | Encoder phase C input                                | 0     | OFF                           |
| D3  | rC   | Encoder phase C input                                | 1     | ON                            |
| D6  | EXT1 | First external latch signal input                    | 0     | OFF                           |
| Do  | EATI | riist externar iaten signar input                    | 1     | ON                            |
| D7  | EXT2 | Second external latch signal input                   | 0     | OFF                           |
| D/  | LAIZ | Second external laten signal input                   | 1     | ON                            |
| D8  | EXT3 | Third external latch signal input                    | 0     | OFF                           |
| Do  | EAIS | Third external laten signal input                    | 1     | ON                            |
| D9  | BRK  | Brake output                                         | 0     | Released                      |
| D9  | DKK  | blake output                                         | 1     | Locked                        |
| D10 | HBB  | Stop signal input, OR of HWBB1 signal and HWBB2 sig- | 0     | OFF<br>(Forced stop released) |
| D10 | TIDD | nal                                                  | 1     | ON<br>(Forced stop)           |
| D11 |      | Reserved                                             | 0     |                               |
| D12 | IO12 | CN1 input signal selected in Pn81E.0                 | 0     | OFF (open)                    |
| D12 | 1012 | Civit input signal selected in thore.0               | 1     | ON (closed)                   |
| D13 | IO13 | CN1 input signal selected in Pn81E.1                 | 0     | OFF (open)                    |
| 015 | 1013 | Civi mput signal science in Flio1E.1                 | 1     | ON (closed)                   |
| D14 | IO14 | CN1 input signal selected in Pn81E.2                 | 0     | OFF (open)                    |
| D14 | 1014 | Civi input signal sciected in FlioTE.2               | 1     | ON (closed)                   |
| D15 | IO15 | CN1 input signal selected in Pn81E.3                 | 0     | OFF (open)                    |
| 013 | 1015 | Civi input signal sciected in FliorE.5               | 1     | ON (closed)                   |

3.2.10 Turn Servo ON (SV\_ON: 31H)

## 3.2.10 Turn Servo ON (SV\_ON: 31H)

Send the SV\_ON command to power the servomotor and make it ready for operation.

#### (1) SV\_ON Command (31H)

The specifications of the SV\_ON command are described below.

| Duto                                                                                                    | SV_             | ON                 |                                                                                                    | Dece                       | ription                        |                      |
|----------------------------------------------------------------------------------------------------|-----------------|--------------------|----------------------------------------------------------------------------------------------------|----------------------------|--------------------------------|----------------------|
| Byte                                                                                                    | Command         | Response           |                                                                                                    | Desci                      | ipuon                          |                      |
| 1                                                                                                    | 31H             | 31H                | Phases in<br>which the<br>command can<br>be executed                                                                                                    | Phase 2 and 3              | Synchronization classification | Asynchronous command |
| 2                                                                                                    |                 | ALARM              | Processing time                                                                                                    | Normally 50 ms (10 s max.) | Subcommand                     | Can be used          |
| 3                                                                                                    | OPTION          | STATUS             | <ul> <li>Powers the servomotor and makes it ready for operation.</li> <li>Command warning 1 (A.95A) will occur and the command will be ignored if the command is sent: <ul> <li>During alarm occurrence (When ALM of STATUS is 1)</li> <li>When the main power supply is OFF (PON of STATUS is 0)</li> <li>When the HWBB signal is ON (HWBB of IO_MON is 1)*</li> <li>Before completion of execution of SENS_ON when an absolute encoder is used</li> </ul> </li> <li>OPTION field can be selected</li> <li>Upon completion of execution of this command, the reference position (POS) must be read, and the controller coordinate system must be set of the set of the s</li></ul> |                            |                                |                      |
| 5<br>6<br>7<br>8                                                                                                    |                 | MONITOR1           |                                                                                                    |                            |                                |                      |
| 9<br>10<br>11<br>12                                                                                                    |                 | MONITOR2           |                                                                                                    |                            |                                |                      |
| 13                                                                                                    | SEL_MON1/2      | SEL_MON1/2         |                                                                                                    |                            |                                |                      |
| 14<br>15                                                                                                    |                 | IO_MON             |                                                                                                    |                            |                                |                      |
| 16                                                                                                    | WDT             | RWDT               |                                                                                                    |                            |                                |                      |
| $     \begin{array}{r}         17 \\         18 \\         19 \\         20 \\         21 \\         22 \\         23 \\         24 \\         25 \\         26 \\         27 \\         28 \\         29 \\         29         $ | Subcommand area | Subcommand<br>area |                                                                                                    |                            |                                |                      |

\* The HWBB function cannot be used with DC power input  $\Sigma$ -V series SERVOPACKs (SGDV- $\Box\Box\Box$ E11).

#### (2) OPTION Field Specifications

The option field is used to add functions to a motion command.

#### · Applicable Commands

SV\_ON, HOLD, INTERPOLATE, POSING, FEED, LATCH, EX\_POSING, ZRET, VELCTRL, TRQCTRL, SVCTRL

Set the functions to be added to a motion command in the main command third and forth bytes reserved for the option field.

The option field of the  $\Sigma$ -V series SERVOPACK is set by default as shown below.

To change the default setting, set the parameter Pn81F as  $Pn81F = \Box \Box \Box 1$ , and set the bits to which functions are to be allocated using the parameters Pn82A to Pn82E. The change must be validated by turning the power supply OFF and then ON again or by sending a CONFIG command.

• OPTION Field Default Setting

| D7 | D6 | D5 | D4  | D3   | D2 | D1 | D0 |
|----|----|----|-----|------|----|----|----|
| 0  | 0  | 0  | ACC | CFIL | 0  | 0  | 0  |

| D15  | D14  | D13      | D12   | D11 | D10 | D9  | D8  |
|------|------|----------|-------|-----|-----|-----|-----|
| N_CL | P_CL | P_PI_CLR | V_PPI | 0   | 0   | G_8 | SEL |

• Functions That Can Be Allocated to Bits of the OPTION Field

| Name                  | Description                                                                      | Value      | Details                                             | Default<br>Setting |  |
|-----------------------|----------------------------------------------------------------------------------|------------|-----------------------------------------------------|--------------------|--|
|                       |                                                                                  | 0          | No acceleration/deceleration filter                 |                    |  |
| ACCFIL                | Acceleration/Deceleration filter                                                 | 1          | Exponential function acceleration/decel-<br>eration | D3, D4             |  |
| (2 bits)              |                                                                                  | 2          | S-curve acceleration/deceleration                   |                    |  |
|                       |                                                                                  | 3          | Do not set.                                         |                    |  |
|                       |                                                                                  | 0          | First gain                                          |                    |  |
| G_SEL<br>(2 bits)     | Gain awitching                                                                   | 1          | Second gain                                         | D8, D9             |  |
|                       | Gain switching                                                                   | 2          | Reserved (invalid)                                  | D8, D9             |  |
|                       |                                                                                  | 3          | Reserved (invalid)                                  |                    |  |
| V_PPI                 | Speed leap D/DL control                                                          | 0          | PI control                                          | D12                |  |
| (1 bit)               | Speed loop P/PI control                                                          | 1          | P control                                           |                    |  |
| P_PI_CLR              | Position loop position integral                                                  | 0          | Does not clear.                                     | D13                |  |
| (1 bit)               | clear                                                                            | 1          | Clears.                                             | D13                |  |
| P_CL                  | Forward torque (force) limit                                                     | 0          | Does not control torque (force).                    | D14                |  |
| (1 bit)               | Forward torque (force) finite                                                    | 1          | Controls torque (force).                            | D14                |  |
| N_CL                  | Reverse torque (force) limit                                                     | 0          | Does not control torque (force).                    | D15                |  |
| (1 bit)               | Reverse torque (toree) minit                                                     | 1          | Controls torque (force).                            | D15                |  |
| LT_DISABLE            | Latch signal input disabled                                                      | 0          | Enables latch signal input.                         | Not allocated      |  |
| (1 bit)               | Laten signar niput disabled                                                      | 1          | Disables latch signal input.                        | not anocated       |  |
| BANK_SEL1<br>(4 bits) | Bank selector 1<br>(Bank for acceleration/decelera-<br>tion parameter switching) | 0 to<br>15 | Bank 0 to Bank 15                                   | Not allocated      |  |

3.2.10 Turn Servo ON (SV\_ON: 31H)

| Name       | Description            |       | Value | Details               | Default<br>Setting |
|------------|------------------------|-------|-------|-----------------------|--------------------|
|            |                        | BIT 0 | 0     | SO1 output signal OFF |                    |
|            |                        |       | 1     | SO1 output signal ON  |                    |
| OUT_SIGNAL | I/O signal output com- | BIT 1 | 0     | SO2 output signal OFF | Not allocated      |
| (3 bits)   | mand                   |       | 1     | SO2 output signal ON  |                    |
|            |                        |       | 0     | SO3 output signal OFF | 1                  |
|            |                        | BIT 2 | 1     | SO3 output signal ON  | 1                  |

Note 1. Do not allocate more than one signal to one bit. Otherwise, multiple signals will be controlled by one bit. The bits to which no function is allocated will act as it is set to 0 (zero).
 To enable the OUT\_SIGNAL function, set the following parameters to Zero: Pn50E, Pn50F, and Pn510.

# **3.2.11** Turn Encoder Power Supply OFF (SENS\_OFF: 24H)

Send a SENS\_OFF command to turn OFF the encoder power supply.

#### (1) SENS\_OFF Command (24H)

The specifications of the SENS\_OFF command are described below.

| Byte | SENS       | _OFF        | Description                                                                                                    |               |                                |                      |  |
|------|------------|-------------|----------------------------------------------------------------------------------------------------|---------------|--------------------------------|----------------------|--|
| Byte | Command    | Response    |                                                                                                    | Desc          | iption                         |                      |  |
| 1    | 24H        | 24H         | Phases in<br>which the<br>command can<br>be executed                                                                                                    | Phase 2 and 3 | Synchronization classification | Asynchronous command |  |
| 2    |            | ALARM       | Processing<br>time                                                                                                    | Within 2 sec  | Subcommand                     | Cannot be used       |  |
| 3    |            | STATUS      | • Turn the encoder OFF. The position data will not be specified when an absolute encoder is used                                                                                                    |               |                                |                      |  |
| 4    |            |             | <ul> <li>The reference point, origin (ZPOINT), and software limits will be invalid.</li> <li>Command warning 1 (A.95A) will occur and the command will be ignored if the command is sent:</li> </ul> |               |                                |                      |  |
| 5    |            |             |                                                                                                    |               |                                |                      |  |
| 6    |            | MONITOR1    |                                                                                                    |               |                                |                      |  |
| 7    |            | Montroitti  | - While the serv                                                                                                    |               |                                |                      |  |
| 8    |            |             |                                                                                                    |               |                                |                      |  |
| 9    |            |             |                                                                                                    |               |                                |                      |  |
| 10   |            | MONITOR2    |                                                                                                    |               |                                |                      |  |
| 11   |            | 10101110102 |                                                                                                    |               |                                |                      |  |
| 12   |            |             |                                                                                                    |               |                                |                      |  |
| 13   | SEL_MON1/2 | SEL_MON1/2  |                                                                                                    |               |                                |                      |  |
| 14   |            | IO_MON      |                                                                                                    |               |                                |                      |  |
| 15   |            | 10_101011   |                                                                                                    |               |                                |                      |  |
| 16   | WDT        | RWDT        |                                                                                                    |               |                                |                      |  |

3.2.12 Turn Servo OFF (SV\_OFF: 32H)

# 3.2.12 Turn Servo OFF (SV\_OFF: 32H)

Send an SV\_OFF command to stop current flow through the servomotor.

#### (1) SV\_OFF Command (32H)

The specifications of the SV\_OFF command are described below.

| Dute            | SV_        | OFF        |                                                                                                    | Deee                                      | inting                         |                      |  |
|-----------------|------------|------------|----------------------------------------------------------------------------------------------------|-------------------------------------------|--------------------------------|----------------------|--|
| Byte            | Command    | Response   |                                                                                                    | Desci                                     | ription                        |                      |  |
| 1               | 32Н        | 32H        | Phases in<br>which the<br>command can<br>be executed                                                                                                    | Phase 2 and 3                             | Synchronization classification | Asynchronous command |  |
| 2               |            | ALARM      | Processing time                                                                                                    | The time set in<br>Pn506<br>(500 ms max.) | Subcommand                     | Can be used          |  |
| 3               |            | STATUS     | • When Pn829 (S                                                                                                    |                                           | at deceleration to s           |                      |  |
| 5               |            |            | value other than 0, the servo will be turned OFF after the servomotor<br>decelerates to a stop according to the deceleration constant for stopping<br>set by the parameter. (The servomotor decelerates to a stop in position                                                                                                    |                                           |                                |                      |  |
| 6               |            | MONITOR1   | set by the param control mode.)                                                                                                    | eter. (The servomo                        | tor decelerates to a           | stop in position     |  |
| 7               |            | Montoki    | <ul> <li>When Pn829 (SVOFF waiting time at deceleration to a stop) is set to 0, the servo will be turned OFF immediately after reception of this command. (The control mode before receiving SV_OFF command remains unchanged.)</li> <li>Executing the SV_OFF command will cancel the speed reference, speed feed forward, torque (force) feed forward, and torque (force) limits set b a position/speed control command.</li> </ul> |                                           |                                |                      |  |
| 8               | -          |            |                                                                                                    |                                           |                                |                      |  |
| 9               | -          |            |                                                                                                    |                                           |                                |                      |  |
| $\frac{10}{11}$ | -          | MONITOR2   |                                                                                                    |                                           |                                |                      |  |
| 12              |            |            |                                                                                                    |                                           |                                |                      |  |
| 13              | SEL_MON1/2 | SEL_MON1/2 |                                                                                                    |                                           |                                |                      |  |
| 14              |            | IO MON     |                                                                                                    |                                           |                                |                      |  |
| 15              |            | IO_WON     |                                                                                                    |                                           |                                |                      |  |
| 16              | WDT        | RWDT       |                                                                                                    |                                           |                                |                      |  |
| 17              |            |            |                                                                                                    |                                           |                                |                      |  |
| 18              | -          |            |                                                                                                    |                                           |                                |                      |  |
| $\frac{19}{20}$ |            |            |                                                                                                    |                                           |                                |                      |  |
| 20              |            |            |                                                                                                    |                                           |                                |                      |  |
| 21              |            |            |                                                                                                    |                                           |                                |                      |  |
| 23              | Subcommand | Subcommand |                                                                                                    |                                           |                                |                      |  |
| 24              | area       | area       |                                                                                                    |                                           |                                |                      |  |
| 25              | 1          |            |                                                                                                    |                                           |                                |                      |  |
| 26              | ]          |            |                                                                                                    |                                           |                                |                      |  |
| 27              |            |            |                                                                                                    |                                           |                                |                      |  |
| 28              |            |            |                                                                                                    |                                           |                                |                      |  |
| 29              |            |            |                                                                                                    |                                           |                                |                      |  |

# 3.2.13 Read Parameters (PRM\_RD: 01H)

Send a PRM\_RD command to read out parameters.

#### (1) PRM\_RD Command (01H)

The specifications of the PRM\_RD command are described below.

| Byte | PRM     | I_RD      | Description                                                                    |               |                                |                      |  |
|------|---------|-----------|--------------------------------------------------------------------------------|---------------|--------------------------------|----------------------|--|
| Dyte | Command | Response  |                                                                                | Desc          | iption                         |                      |  |
| 1    | 01H     | 01H       | Phases in<br>which the<br>command can<br>be executed                           | Phase 2 and 3 | Synchronization classification | Asynchronous command |  |
| 2    |         | ALARM     | Processing time                                                                | Within 200 ms | Subcommand                     | Can be used          |  |
| 3    |         | STATUS    | Reads out parameters.                                                          |               |                                |                      |  |
| 4    |         | SIAIUS    | • A warning will occur and the command will be ignored in the following cases. |               |                                |                      |  |
| 5    | NO      | NO        | - NO is out of the range: Data setting warning 1 (A.94A)                       |               |                                |                      |  |
| 6    | NO      | NO        | - SIZE does not match: Data setting warning 4 (A.94D)                          |               |                                |                      |  |
| 7    | SIZE    | SIZE      |                                                                                |               |                                |                      |  |
| 8    |         |           |                                                                                |               |                                |                      |  |
| 9    |         |           |                                                                                |               |                                |                      |  |
| 10   |         |           |                                                                                |               |                                |                      |  |
| 11   |         | PARAMETER |                                                                                |               |                                |                      |  |
| 12   |         |           |                                                                                |               |                                |                      |  |
| 13   |         |           |                                                                                |               |                                |                      |  |
| 14   |         |           |                                                                                |               |                                |                      |  |
| 15   |         |           |                                                                                |               |                                |                      |  |
| 16   | WDT     | RWDT      |                                                                                |               |                                |                      |  |

3.2.14 Check SERVOPACK Status (SMON: 30H)

# 3.2.14 Check SERVOPACK Status (SMON: 30H)

Send a SMON command to check the SERVOPACK status.

# (1) SMON Command (30H)

The specifications of the SMON command are described below.

| Dute     | SM         | ON         |                                                      | Dece                             | inting                         |                      |
|----------|------------|------------|------------------------------------------------------|----------------------------------|--------------------------------|----------------------|
| Byte     | Command    | Response   |                                                      | Desci                            | iption                         |                      |
| 1        | 30H        | 30H        | Phases in<br>which the<br>command can<br>be executed | Phase 2 and 3                    | Synchronization classification | Asynchronous command |
| 2        |            | ALARM      | Processing time                                      | Within commu-<br>nications cycle | Subcommand                     | Can be used          |
| 3        |            | STATUS     | Reads the current                                    | nt status of the SER             | VOPACK.                        |                      |
| 5        |            |            |                                                      |                                  |                                |                      |
| 6        |            | MONITOR1   |                                                      |                                  |                                |                      |
| 7        |            | MONITORI   |                                                      |                                  |                                |                      |
| 8        |            |            |                                                      |                                  |                                |                      |
| 9        |            |            |                                                      |                                  |                                |                      |
| 10       |            | MONITOR2   |                                                      |                                  |                                |                      |
| 11<br>12 |            |            |                                                      |                                  |                                |                      |
| 12       | SEL MON1/2 | SEL MON1/2 |                                                      |                                  |                                |                      |
| 13       | SEL_WOW/2  | SEL_WON1/2 |                                                      |                                  |                                |                      |
| 15       |            | IO_MON     |                                                      |                                  |                                |                      |
| 16       | WDT        | RWDT       |                                                      |                                  |                                |                      |
| 17       |            |            |                                                      |                                  |                                |                      |
| 18       |            |            |                                                      |                                  |                                |                      |
| 19       |            |            |                                                      |                                  |                                |                      |
| 20       |            |            |                                                      |                                  |                                |                      |
| 21       |            |            |                                                      |                                  |                                |                      |
| 22       | Subcommand | Subcommand |                                                      |                                  |                                |                      |
| 23       | area       | area       |                                                      |                                  |                                |                      |
| 24       |            |            |                                                      |                                  |                                |                      |
| 26       |            |            |                                                      |                                  |                                |                      |
| 27       |            |            |                                                      |                                  |                                |                      |
| 28       |            |            |                                                      |                                  |                                |                      |
| 29       |            |            |                                                      |                                  |                                |                      |

#### 3.2.15 Read Alarm or Warning (ALM\_RD: 05H)

Send an ALM\_RD command to read out the current alarm/warning and the alarm history.

#### (1) ALM\_RD Command (05H)

The specifications of the ALM\_RD command are described below.

| Byte | ALM            | _RD            | Description                                                                                                    |                                                                        |                                     |                      |  |
|------|----------------|----------------|----------------------------------------------------------------------------------------------------|------------------------------------------------------------------------|-------------------------------------|----------------------|--|
| Dyte | Command        | Response       |                                                                                                    | Desc                                                                   | nption                              |                      |  |
| 1    | 05H            | 05H            | Phases in<br>which the<br>command can<br>be executed                                                                                                    | Phase 2 and 3                                                          | Synchronization classification      | Asynchronous command |  |
| 2    |                | ALARM          | Processing<br>time                                                                                                    | See<br><i>ALM_RD_MOD</i><br><i>Specifications</i> on<br>the next page. | Subcommand                          | Cannot be used       |  |
| 3    |                | STATUS         | <ul> <li>Reads the following alarm and warning status.</li> <li>Current alarm/warning status</li> <li>Alarm history* (Warnings and communications alarms A.E50 and A.E60 will not be read out since they are not preserved in the history.)</li> <li>See (2) ALM_RD_MOD Specifications for details on ALM_RD_MOD.</li> </ul> |                                                                        |                                     |                      |  |
| 4    |                | SIAIUS         |                                                                                                    |                                                                        |                                     |                      |  |
| 5    | ALM_RD_<br>MOD | ALM_RD_<br>MOD |                                                                                                    |                                                                        |                                     |                      |  |
| 6    |                |                |                                                                                                    |                                                                        | ALM_DATA from the bytes that are bl |                      |  |
| 7    |                |                |                                                                                                    | 6 is the latest alarm                                                  |                                     | ank. Accordingly,    |  |
| 8    |                |                |                                                                                                    | occur and the comm                                                     | nand will be ignored                | l in the following   |  |
| 9    |                |                | cases.<br>-If ALM_RD_N                                                                                                    | 10D is out of the ra                                                   | ange: Data setting w                | arning 2 (A.94B)     |  |
| 10   |                | ALM DATA       |                                                                                                    |                                                                        |                                     |                      |  |
| 11   |                | _              |                                                                                                    |                                                                        |                                     |                      |  |
| 12   |                |                |                                                                                                    |                                                                        |                                     |                      |  |
| 13   |                |                |                                                                                                    |                                                                        |                                     |                      |  |
| 14   |                |                |                                                                                                    |                                                                        |                                     |                      |  |
| 15   |                |                |                                                                                                    |                                                                        |                                     |                      |  |
| 16   | WDT            | RWDT           |                                                                                                    |                                                                        |                                     |                      |  |

\* Alarm history is saved in the non-volatile memory, and will not be lost if the control power goes OFF.

3.2.15 Read Alarm or Warning (ALM\_RD: 05H)

| ALM_RD_MOD |                 |                                                                                                    | Processing<br>Time  |             |  |  |  |
|------------|-----------------|----------------------------------------------------------------------------------------------------|---------------------|-------------|--|--|--|
| 0          |                 | Read current alarm/warning status<br>10 items max. (sixth to fifteenth byte)                                                                              |                     |             |  |  |  |
| 1          | not preserved   | Read alarm history (warnings and communications alarms A.E50 and A.E60 are<br>not preserved in the history.)<br>10 records max. (sixth to fifteenth byte) |                     |             |  |  |  |
|            | Set the occurre | ed information of current alarm or<br>ence order from 0 (the latest) to 9 f                                                                               | or the alarm index. |             |  |  |  |
| 2          | Byte            | Command                                                                                                    | Response            |             |  |  |  |
| 2          | 6               | Alarm index                                                                                                    | Alarm index         |             |  |  |  |
|            | 7               | 0                                                                                                    | Alarm code          |             |  |  |  |
|            | 8               | 0                                                                                                    | Alarm code          |             |  |  |  |
|            |                 |                                                                                                    |                     | Within 12 m |  |  |  |
|            |                 | Gets the detailed information of alarm history one by one.<br>Set the occurrence order from 0 (the latest) to 9 for the alarm index.                      |                     |             |  |  |  |
|            | Byte            | Command                                                                                                    | Response            |             |  |  |  |
| 3          | 6               | Alarm index                                                                                                    | Alarm index         |             |  |  |  |
|            | 7               | 0                                                                                                    | <u>.</u>            |             |  |  |  |
|            | 8               | 0                                                                                                    | Alarm code          |             |  |  |  |

#### (2) ALM\_RD\_MOD Specifications

1. When ALM\_RD\_MOD=0 or 1

An alarm code of 1-byte length is returned.

Example) The warning A.960 occurred and then, the communications error alarm A.E61 occurred.

1) Current warning/alarm (ALM\_RD\_MOD = 0)

2) Alarm history (ALM\_RD\_MOD = 1)

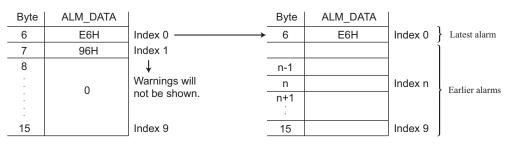

Note 1. The current warning or alarm status can be cleared by executing the ALM\_CLR (ALM\_CLR\_MOD = 0) command.

2. The alarm history will not be cleared until the ALM\_CLR(ALM\_CLR\_MOD = 1) command is executed.

2. When  $ALM_RD_MOD = 2 \text{ or } 3$ 

An alarm code of 2-byte length is returned.

If ALM\_RD\_MOD is set to 2 in the above example, the following alarm codes will be read out. 0xE61 for alarm index 0, and

0x960 for alarm index 1

# **3.2.16** Clear Warning or Alarm (ALM\_CLR: 06H)

Send an ALM\_CLR command to clear the warning/alarm status and the alarm history.

#### (1) ALM\_CLR Command (06H)

The specifications of the ALM\_CLR command are described below.

| Byte | ALM_            | CLR             | Description                                                                                                    |                                               |                                |                      |  |  |
|------|-----------------|-----------------|----------------------------------------------------------------------------------------------------|-----------------------------------------------|--------------------------------|----------------------|--|--|
| Dyte | Command         | Response        |                                                                                                    | Desch                                         | pton                           |                      |  |  |
| 1    | 06H             | 06H             | Phases in<br>which the<br>command can<br>be executed                                                                                                    | Phase 2 and 3                                 | Synchronization classification | Asynchronous command |  |  |
| 2    |                 | ALARM           | Processing time                                                                                                    | See (2)<br>ALM_CLR_MOD<br>Specifications.     | Subcommand                     | Cannot be used       |  |  |
| 3    |                 | STATUS          | Clears the followings.                                                                                                    |                                               |                                |                      |  |  |
| 4    |                 | SIAIUS          | <ul> <li>Current alarm/warning status</li> <li>Alarm history *</li> <li>A warning will occur and the command will be ignored in the following cases.</li> </ul> |                                               |                                |                      |  |  |
| 5    | ALM_CLR_<br>MOD | ALM_CLR_<br>MOD |                                                                                                    |                                               |                                |                      |  |  |
| 6    |                 |                 | - When using SigmaWin or a digital operator to execute utility functions:<br>Command warning 1 (A.95A)                                                          |                                               |                                |                      |  |  |
| 7    |                 |                 |                                                                                                    | AOD is out of the se                          | tting range: Data set          | ting warning 2       |  |  |
| 8    |                 |                 | (A.94B)                                                                                                    |                                               |                                |                      |  |  |
| 9    |                 |                 |                                                                                                    | s will not be cleared<br>cannot be reset occu | e e                            | ses.                 |  |  |
| 10   |                 |                 |                                                                                                    | cannot be reset occu                          |                                | the alarm has not    |  |  |
| 11   |                 |                 | yet been remo                                                                                                    | wed.                                          |                                |                      |  |  |
| 12   |                 |                 |                                                                                                    |                                               |                                |                      |  |  |
| 13   |                 |                 |                                                                                                    |                                               |                                |                      |  |  |
| 14   |                 |                 |                                                                                                    |                                               |                                |                      |  |  |
| 15   |                 |                 |                                                                                                    |                                               |                                |                      |  |  |
| 16   | WDT             | RWDT            | 1                                                                                                    |                                               |                                |                      |  |  |

\* Alarm history is saved in the non-volatile memory, and will not be lost if the control power goes OFF.

#### (2) ALM\_CLR\_MOD Specifications

| ALM_CLR_MOD | Description                          | Processing Time |
|-------------|--------------------------------------|-----------------|
| 0           | Clears current alarm/warning status. | Within 200 ms   |
| 1           | Clears alarm history.                | Within 2 s      |

3.2.17 Set Coordinate System (POS\_SET: 20H)

# 3.2.17 Set Coordinate System (POS\_SET: 20H)

Send a POS\_SET command to set the position coordinate system.

#### (1) POS\_SET Command (20H)

The specifications of the POS\_SET command are described below.

| Byte | POS       | _SET      | Description                                                                                                    |                                  |                                |                      |  |
|------|-----------|-----------|----------------------------------------------------------------------------------------------------|----------------------------------|--------------------------------|----------------------|--|
| Dyte | Command   | Response  |                                                                                                    | Desc                             | nption                         |                      |  |
| 1    | 20Н       | 20H       | Phases in<br>which the<br>command can<br>be executed                                                                                                    | Phase 2 and 3                    | Synchronization classification | Asynchronous command |  |
| 2    |           | ALARM     | Processing time                                                                                                    | Within commu-<br>nications cycle | Subcommand                     | Cannot be used       |  |
| 3    |           | STATUS    | <ul> <li>Sets the current position to the position specified by POS_DATA.</li> <li>The origin (ZPOINT) and software limit settings are enabled by setting a reference point.</li> <li>See (2) PS_SUBCMD Specifications for details on PS_SUBCMD.</li> </ul> |                                  |                                |                      |  |
| 4    |           | 511105    |                                                                                                    |                                  |                                |                      |  |
| 5    | PS_SUBCMD | PS_SUBCMD |                                                                                                    |                                  |                                |                      |  |
| 6    |           |           | <ul> <li>Specify the position (coordinates) in POS_DATA.</li> <li>A warning will occur and the command will be ignored in the following cases.</li> </ul>                                                                                                   |                                  |                                |                      |  |
| 7    | POS DATA  | POS DATA  |                                                                                                    |                                  |                                |                      |  |
| 8    | 105_DAIA  | IOS_DAIA  |                                                                                                    |                                  | in PS_SUBCMD: D                | ata setting warn-    |  |
| 9    |           |           | ing 2 (A.94B)                                                                                                    |                                  |                                |                      |  |
| 10   |           |           |                                                                                                    |                                  |                                |                      |  |
| 11   |           |           |                                                                                                    |                                  |                                |                      |  |
| 12   |           |           |                                                                                                    |                                  |                                |                      |  |
| 13   |           |           |                                                                                                    |                                  |                                |                      |  |
| 14   |           |           |                                                                                                    |                                  |                                |                      |  |
| 15   |           |           |                                                                                                    |                                  |                                |                      |  |
| 16   | WDT       | RWDT      |                                                                                                    |                                  |                                |                      |  |

#### (2) PS\_SUBCMD Specifications

The specifications of PS\_SUBCMD are described below.

| D7   | D6 | D5 | D4 | D3      | D2 | D1 | D0 |
|------|----|----|----|---------|----|----|----|
| REFE | 0  | 0  | 0  | POS_SEL |    |    |    |

#### • REFE (Reference Point Setting)

- 0: Does not set reference point.
- 1: Sets reference point. The coordinates will be determined and the zero point position (ZPOINT) and software limit setting will be enabled.
- POS\_SEL (Coordinate system selection)
  - 3: Sets APOS (feedback position in machine coordinate system), and sets the positions of all coordinate systems (TPOS, IPOS, POS, MPOS, APOS) to POS\_DATA.

## 3.2.18 Monitor and Adjust Settings (ADJ: 3EH)

Send an ADJ command to monitor and adjust settings.

#### (1) ADJ Command (3EH)

The specifications of the ADJ command are described below.

| Byte | A          | Dl       | Description                                                                                                    |                            |                                               |                      |  |
|------|------------|----------|----------------------------------------------------------------------------------------------------|----------------------------|-----------------------------------------------|----------------------|--|
|      | Command    | Response |                                                                                                    | Desc                       | nption                                        |                      |  |
| 1    | ЗЕН        | ЗЕН      | Phases in<br>which the<br>command can<br>be executed                                                                                                    | Phase 2 and 3              | Synchronization classification                | Asynchronous command |  |
| 2    | SUBCODE=01 | ALARM    | Processing time                                                                                                    | Depends on pro-<br>cessing | Subcommand                                    | Cannot be used       |  |
| 3    |            | STATUS   | <ul> <li>Use this command as SUBCODE = 01H.<br/>The SERVOPACK will be in maintenance mode.<br/>And, data monitoring and adjustment will be enabled.</li> <li>See (2) How to Sand an 4DL Command for Adjustment for details on</li> </ul> |                            |                                               |                      |  |
| 4    |            | SIAIUS   |                                                                                                    |                            |                                               |                      |  |
| 5    | CCMD       | CANS     | • See (2) How to Send an ADJ Command for Adjustment for details on ADJ for adjustment.                                                                                                    |                            |                                               |                      |  |
| 6    | CCMD       | CANS     | • See (3) How to Send an ADJ Command for Monitoring Data for details on ADJ for monitoring data.                                                                                                    |                            |                                               |                      |  |
| 7    | CADDRESS   | CADDRESS | • A warning will occur and the command will be ignored in the following                                                                                                    |                            |                                               |                      |  |
| 8    | CADDRESS   | CADDRESS | - While editing                                                                                                    | using SigmaWin of          | digital operator: Co                          | ommand warning       |  |
| 9    | CSIZE      | CSIZE/   |                                                                                                    |                            | Parameter setting w                           |                      |  |
| 10   | COILL      | ERRCODE  |                                                                                                    |                            | r setting warning 4 (<br>the range: Parameter |                      |  |
| 11   |            |          | 2 (A.94B)                                                                                                    |                            | C C                                           |                      |  |
| 12   |            |          |                                                                                                    |                            |                                               |                      |  |
| 13   | CDATA      | RDATA    |                                                                                                    |                            |                                               |                      |  |
| 14   |            |          |                                                                                                    |                            |                                               |                      |  |
| 15   |            |          |                                                                                                    |                            |                                               |                      |  |
| 16   | WDT        | RWDT     |                                                                                                    |                            |                                               |                      |  |

3.2.18 Monitor and Adjust Settings (ADJ: 3EH)

#### (2) How to Send an ADJ Command for Adjustment

The table below lists the adjustments that can be executed by sending an ADJ command.

# ■ When the $\Sigma$ -V Series SERVOPACKs (SGDV-□□□A11, -□□□A15, -□□□D11, -□□□D15, -□□□F11, -□□□F15), DC Power Input $\Sigma$ -V Series SERVOPACKs (SGDV-□□□E11), or Large-Capacity $\Sigma$ -V Series SERVOPACKs (SGDV-□□□H11, -□□□J11) are Used

| Adjustment                                                             | Request<br>Code | Preparation<br>Before<br>Execution | Processing<br>Time | Execution Conditions                                                                                                    |
|------------------------------------------------------------------------|-----------------|------------------------------------|--------------------|----------------------------------------------------------------------------------------------------|
| Normal mode                                                            | 0000H           | None                               | 200 ms max.        | -                                                                                                    |
| Parameter initialization                                               | 1005H           | None                               | 20 s max.          | Initialization is impossible while the servo<br>is ON.<br>After initialization, the power supply must<br>be turned OFF and then ON again.                                                          |
| Absolute encoder reset                                                 | 1008H           | Required                           | 5 s max.           | When using an incremental encoder, it is<br>impossible to reset the encoder while the<br>servo is ON.<br>After reset, the power supply must be<br>turned OFF and then ON again.                    |
| Automatic offset adjustment<br>of motor current detection sig-<br>nals | 100EH           | None                               | 5 s max.           | <ul> <li>Adjustment is disabled:</li> <li>While the main circuit power supply is OFF</li> <li>While the servo is ON</li> <li>While the servomotor is running</li> </ul>                            |
| Multiturn limit setting                                                | 1013H           | Required                           | 5 s max.           | When using an incremental encoder, the set-<br>ting is disabled unless A.CC0 (Multiturn<br>limit disagreement) occurs.<br>After setting, the power supply must be<br>turned OFF and then ON again. |

#### ■ When the Large-Capacity Σ-V Series Multi-winding Drive Units (JUSP-MD□□11) are Used

| Adjustment                                                             | Request<br>Code | Preparation<br>Before<br>Execution | Processing<br>Time | Execution Conditions                                                                                                    |
|------------------------------------------------------------------------|-----------------|------------------------------------|--------------------|----------------------------------------------------------------------------------------------------|
| Normal mode                                                            | 0000H           | None                               | 200 ms max.        | -                                                                                                    |
| Multi-winding drive unit parameter initialization                      | 1005H           | None                               | 10 s max.          | Initialization is impossible while the servo<br>is ON.<br>After initialization, the power supply must<br>be turned OFF and then ON again.<br>When the power supply is turned OFF and<br>then ON again, the SERVOPACK parame-<br>ter will also be initialized. |
| Absolute encoder reset                                                 | 1008H           | Required                           | 5 s max.           | When using an incremental encoder, it is<br>impossible to reset the encoder while the<br>servo is ON.<br>After reset, the power supply must be<br>turned OFF and then ON again.                                                                               |
| Automatic offset adjustment<br>of motor current detection sig-<br>nals | -               | -                                  | -                  | Refer to • Automatic Offset Adjustment of<br>Motor Current Detection Signals for details.                                                                                                    |
| Multiturn limit setting                                                | 1013H           | Required                           | 5 s max.           | When using an incremental encoder, the set-<br>ting is disabled unless A.CC0 (Multiturn<br>limit disagreement) occurs.<br>After setting, the power supply must be<br>turned OFF and then ON again.                                                            |

#### · Automatic Offset Adjustment of Motor Current Detection Signals

Use the following procedure to automatically adjust the offset of the motor current detection signals for a multi-winding drive system. Perform this adjustment only the first time that the main circuit power supply is turned ON after the control power supply is turned ON.

After you complete the adjustment, always disable automatic adjustment (Pn009 =  $n.\Box\Box\Box$ ).

| Procedure | Operation                                                                                                    |
|-----------|----------------------------------------------------------------------------------------------------|
| 1         | Enable automatic adjustment of the motor current detection signal offset (Pn009 = $n.\Box\Box\Box$ 1).                                                                                                    |
| 2         | Turn the multi-winding drive unit and SERVOPACK/converter control power supplies OFF and then ON again.                                                                                                    |
| 3         | Turn ON the SERVOPACK/converter main circuit power supplies again.<br>The motor current detection signal offset will be automatically adjusted when the main circuit power supplies to the SERVOPACKs are detected.<br>Up to 2 seconds will be required for the automatic adjustment. |
| 4         | Disable automatic adjustment of the motor current detection signal offset (Pn009 = $n.\Box\Box\Box$ ).                                                                                                    |

#### Related Parameters

| Parameter |                                | Meaning                                                                                                    | Enabled Timing |  |
|-----------|--------------------------------|----------------------------------------------------------------------------------------------------|----------------|--|
| Pn009     | n.□□□0<br>[factory<br>setting] | Does not execute automatic adjustment.                                                                                             | After restart  |  |
|           | n.0001                         | Performs automatic offset signal adjustment of the motor current detection signal when the main circuit power supply is turned ON. |                |  |

#### ADJ Command Execution Procedure for Adjustment:

#### Details of Command for Adjustment

|                   | Command         | Response                                                                |
|-------------------|-----------------|-------------------------------------------------------------------------|
| CCMD/CANS         | CCMD = 04H      | CANS = 04H (copy of the command)                                        |
| CADDRESS          | Setting address | Reference address (copy of the command)                                 |
| CSIZE/<br>ERRCODE | 2 or 4          | At normal reception: 0000H<br>At error occurrence: A value other than 0 |
| CDATA/RDATA       | Setting data    | Setting data (copy of the command)                                      |

1. Send the following data and set the request code of the adjustment to be executed.

| CCMD     | = 0004 H |
|----------|----------|
| CADDRESS | = 2000H  |
| CSIZE    | = 0002 H |

CDATA = Request code of the adjustment to be executed

When the slave station receives the command normally, CMDRDY of status field will be set to 1. Also check ERRCODE. If an error occurs, carry out the operation in step 4 to abort execution.

2. For adjustment that requires a preparation process, send the following data.

| CCMĎ     | = 0004H |
|----------|---------|
| CADDRESS | = 2001H |
| CSIZE    | = 0002H |
| CDATA    | = 0002H |
| CDAIA    | 000211  |

When the slave station receives the command normally, CMDRDY of status field will be set to 1. Also check ERRCODE. If an error occurs, carry out the operation in step 4 to abort execution.

3. Send the following data to execute adjustment.

| CCMD     | = 0004 H |
|----------|----------|
| CADDRESS | = 2001H  |
| CSIZE    | = 0002 H |
|          | 000111   |

CDATA = 0001H

When the slave station receives the command normally, CMDRDY of status field will be set to 1. Also check ERRCODE. If an error occurs, carry out the operation in step 4 to abort execution.

3.2.18 Monitor and Adjust Settings (ADJ: 3EH)

4. Send the following data to abort the execution.
CCMD = 0004H
CADDRESS = 2000H
CSIZE = 0002H
CDATA = 0000H
When the execution is aborted, CMDRDY of status field will be set to 1.

Note: If a communications alarm (A.E50 or A.E60) occurs after the request code has been set and before adjustment has been executed, the adjustment can not be carried out. Remove the cause of the alarm and restart the adjustment procedure.

#### (3) How to Send an ADJ Command for Monitoring Data

The table below lists the data that can be monitored.

| Name                                                  | Reference<br>Address                             | Data<br>Size | Unit                                                                                                    | Remarks                                                                                       |
|-------------------------------------------------------|--------------------------------------------------|--------------|----------------------------------------------------------------------------------------------------|-----------------------------------------------------------------------------------------------|
| Motor capacity                                        | C00FH (Lower-<br>most)<br>C010H (Upper-<br>most) | 2 bytes      | [W]                                                                                                    |                                                                                               |
| Motor voltage                                         | C011H                                            | 2 bytes      | [V]                                                                                                    |                                                                                               |
| Motor rated speed                                     | C01CH                                            | 2 bytes      | Rotary motor: [×10 <sup>C01EH</sup> reference value min <sup>-1</sup> ]<br>Linear motor: [×10 <sup>C01EH</sup> reference value mm / s]                 |                                                                                               |
| Motor max. speed                                      | C01DH                                            | 2 bytes      | Rotary motor: [×10 <sup>C01EH</sup> reference value min <sup>-1</sup> ]<br>Linear motor: [×10 <sup>C01EH</sup> reference value mm / s]                 |                                                                                               |
| Motor speed exponent                                  | C01EH                                            | 2 bytes      | -                                                                                                    |                                                                                               |
| Motor rated torque<br>(force)                         | C01FH                                            | 2 bytes      | Rotary servomotor: [×10 <sup>C021H</sup> reference value<br>N•m]<br>Linear servomotor: [×10 <sup>C021H</sup> reference value N]                        |                                                                                               |
| Motor torque (force)<br>exponent                      | С021Н                                            | 2 bytes      | -                                                                                                    |                                                                                               |
| Encoder resolution                                    | C022H (Lower-<br>most)<br>C023H (Upper-<br>most) | 2 bytes      | Rotary servomotor: [pulse / rev]<br>Linear servomotor: [pulse / pitch]                                                                                 | When fully-<br>closed setting is<br>enabled<br>(Pn002.3≠0), the<br>unit is [pulse /<br>pitch] |
| Maximum motor<br>torque (force) that can<br>be output | E701H                                            | 2 bytes      | [%]                                                                                                    |                                                                                               |
| Motor max. output speed                               | С027Н                                            | 2 bytes      | Rotary servomotor: [×10 <sup>C01EH</sup> reference value<br>min <sup>-1</sup> ]<br>Linear servomotor: [×10 <sup>C01EH</sup> reference value<br>mm / s] |                                                                                               |
| Linear scale pitch                                    | E084H                                            | 4 bytes      | [×10 <sup>E 086H reference value</sup> pm / pitch]                                                                                                    | For linear servo-<br>motors only                                                              |
| Linear scale pitch exponent                           | Е086Н                                            | 2 bytes      | -                                                                                                    | For linear servo-<br>motors only                                                              |

#### ADJ Command Execution Procedure for Monitoring Data

|                   | Command           | Response                                                                             |
|-------------------|-------------------|--------------------------------------------------------------------------------------|
| CCMD/CANS         | CCMD = 03H        | CANS = 03H (copy of the command)                                                     |
| CADDRESS          | Reference address | Reference address (copy of the command)                                              |
| CSIZE/<br>ERRCODE | – (Not required)  | At normal reception: SIZE (2 or 4)<br>At error occurrent: A value other than 2 and 4 |
| CDATA/RDATA       | - (Not required)  | Reference data                                                                       |

Details of Command to Monitor Data

1. Set the reference address to be monitored, and send the ADJ command. CCMD = 0003H CADDRESS = Reference address

When the slave station receives the command normally, CMDRDY of status field will be see to 1. Also check ERRCODE.

2. When the command transmission is completed normally, CDATA of RSP will be read out for CSIZE to obtain the data.

Speed/Torque (Force) Data Normalization

The following data used in position, speed, or torque (force) control commands will be normalized:

| Speed data:          | VREF, VLIM :[maximum motor speed/40000000H]                                                                  |
|----------------------|----------------------------------------------------------------------------------------------------|
| Torque (force) data: | TFF/P_TLIM/N_TLIM/TLIM [maximum motor torque (force)/4000H]<br>TQREF [maximum motor torque (force)/4000000H] |

The maximum motor speed and maximum motor torque (force) used in the above data can be obtained by the following equations.

| Maximum motor speed = | C027H reference value $\times$ 10 | C01EH reference value | [Rotational servomotor: min- | 1 |
|-----------------------|-----------------------------------|-----------------------|------------------------------|---|
| -                     | Linear servomotor: mm/s]          |                       | -                            |   |

Maximum motor torque (force) = C01FH reference value ×  $10^{C021H}$  reference value × E701H reference value/100 [Rotational servomotor: N·m, Linear servomotor: N]

# Motion Commands for Operation

This chapter describes the MECHATROLINK-II commands needed to control motions.

| 4.1 | Motion Commands List4                                            | -2 |
|-----|------------------------------------------------------------------|----|
| 4.2 | Motion Commands Details4                                         | -3 |
| 4   | I.2.1 Stop Motion (HOLD: 25H)                                    | -3 |
| 4   | I.2.2 Set Latch Mode (LTMOD_ON: 28H)4                            | -5 |
| 4   | I.2.3 Release Latch Mode (LTMOD_OFF: 29H)4                       | -8 |
| 4   | I.2.4 Interpolation Feeding (INTERPOLATE: 34H)4                  | -9 |
| 4   | I.2.5 Positioning (POSING: 35H)                                  | 11 |
| 4   | I.2.6 Constant Speed Feeding (FEED: 36H)4-                       | 13 |
| 4   | I.2.7 Interpolation Feeding with Position Detection (LATCH: 38H) | 15 |
| 4   | I.2.8 External Input Positioning (EX_POSING: 39H)4-              | 17 |
| 4   | I.2.9 Homing (ZRET: 3AH)                                         | 19 |
| 4   | I.2.10 Velocity Control (VELCTRL: 3CH)4-2                        | 21 |
| 4   | I.2.11 Torque (Force) Control (TRQCTRL: 3DH)                     | 23 |

# 4.1 Motion Commands List

The motion commands described in this chapter are listed below.

|                              | Items                                            | Command to<br>Send | Description                                                                                                    |
|------------------------------|--------------------------------------------------|--------------------|----------------------------------------------------------------------------------------------------|
|                              | Stop Motion                                      | HOLD               | From current motion status, performs a deceleration stop in the set pattern and positioning.                                                                                                    |
|                              | Set Latch Mode                                   | LTMOD_ON           | Requests the latch mode. If a latch signal is input in latch mode, position latching will be performed.                                                                                                    |
|                              | Release Latch Mode                               | LTMOD_OFF          | Releases the latch mode.                                                                                                    |
|                              | Interpolation Feed I                             |                    | Starts interpolation feeding.                                                                                                    |
| Position<br>Control          | Positioning                                      | POSING             | Performs positioning to the target position (TPOS) at the tar-<br>get speed (TSPD).                                                                                                    |
|                              | Constant Speed Feed                              | FEED               | Performs constant speed feeding in position by position con-<br>trol.                                                                                                    |
|                              | Interpolation Feeding<br>with Position Detection | LATCH              | Performs interpolation feeding and latches the position when a external signal is input.                                                                                                    |
|                              | External Input Position-<br>ing                  | EX_POSING          | Moves toward the target position (TPOS) at the target speed<br>(TSPD). When a latch signal is input midway, positioning is<br>performed according to the final travel distance for external<br>position specified in the parameter from the latch signal input<br>position. |
|                              | Homing                                           | ZRET               | Performs a homing.                                                                                                    |
| Speed<br>Control             | Velocity Control                                 | VELCTRL            | Controls speed.<br>(The SERVOPACK does not perform position control, but<br>directly controls the speed of the speed loop.)                                                                                                    |
| Torque<br>(Force)<br>Control | Torque (Force) Control                           | TRQCTRL            | Controls torque (force).<br>(The SERVOPACK does not perform position control and<br>speed control, but directly performs torque (force) control.)                                                                                                    |

# 4.2 Motion Commands Details

# **4.2.1** Stop Motion (HOLD: 25H)

## (1) HOLD Command (25H)

The HOLD command is used to perform a deceleration to stop from the current run status, at a deceleration ratio specified by the parameter for positioning.

| Dute            | HO         | LD         |                                                                                                    | Dece                             | ··· - 4' - ···                 |                      |  |
|-----------------|------------|------------|----------------------------------------------------------------------------------------------------|----------------------------------|--------------------------------|----------------------|--|
| Byte            | Command    | Response   | •                                                                                                    | Desci                            | ipuon                          |                      |  |
| 1               | 25H        | 25H        | Phases in<br>which the<br>command can<br>be executed                                                                                                    | Phase 2 and 3                    | Synchronization classification | Asynchronous command |  |
| 2               |            | ALARM      | Processing time                                                                                                    | Within commu-<br>nications cycle | Subcommand                     | Cannot be used       |  |
| 3               | OPTION     | STATUS     | command.                                                                                                    | _                                | stop specified by the          |                      |  |
| 5               | HOLD MOD   |            |                                                                                                    |                                  | firm position data or          | utput completion.    |  |
| 6               |            |            | <ul><li>Option field can be used.</li><li>This command will cancel the latch processing specified by the LAT</li></ul>                                                                                                    |                                  |                                |                      |  |
| 7               |            | MONITOR1   | or EX_POSING                                                                                                    |                                  | tch processing and             | 7PET homing          |  |
| 8               |            |            | <ul> <li>This command will cancel ZRET latch processing and ZRET homing.</li> <li>Upon completion of execution of this command, the reference position (POS) must be read, and the controller coordinate system must be setup.</li> <li>The stopping method can be selected using HOLD_MOD.<br/>0 = Stop according to the 1st or 2nd linear deceleration constant.</li> </ul> |                                  |                                |                      |  |
| 9               |            |            |                                                                                                    |                                  |                                |                      |  |
| 10              |            |            |                                                                                                    |                                  |                                |                      |  |
| 11              |            | MONITOR2   | 1 = Stop immediately (stop reference output)<br>2 = Stop according to the linear deceleration constant for stopping                                                                                                    |                                  |                                |                      |  |
| 12              |            |            | 2 – Stop according to the fillear acceleration constant for stoppin                                                                                                    |                                  |                                |                      |  |
| 13              | SEL_MON1/2 | SEL_MON1/2 | •                                                                                                    |                                  |                                |                      |  |
| 14              |            | IO MON     |                                                                                                    |                                  |                                |                      |  |
| 15              |            |            |                                                                                                    |                                  |                                |                      |  |
| 16              | WDT        | RWDT       |                                                                                                    |                                  |                                |                      |  |
| 17              |            |            |                                                                                                    |                                  |                                |                      |  |
| 18              |            |            |                                                                                                    |                                  |                                |                      |  |
| 19              |            |            |                                                                                                    |                                  |                                |                      |  |
| 20              |            |            |                                                                                                    |                                  |                                |                      |  |
| 21              |            |            |                                                                                                    |                                  |                                |                      |  |
| $\frac{22}{23}$ | Subcommand | Subcommand |                                                                                                    |                                  |                                |                      |  |
| 23              | area       | area       |                                                                                                    |                                  |                                |                      |  |
| 24              |            |            |                                                                                                    |                                  |                                |                      |  |
| 26              |            |            |                                                                                                    |                                  |                                |                      |  |
| 27              |            |            |                                                                                                    |                                  |                                |                      |  |
| 28              |            |            |                                                                                                    |                                  |                                |                      |  |
| 29              |            |            |                                                                                                    |                                  |                                |                      |  |

4.2.1 Stop Motion (HOLD: 25H)

### (2) Related Parameters

Deceleration is specified by the following parameters.

| Parameter No. | Name                                      |
|---------------|-------------------------------------------|
| Pn80D (Pn83A) | 1st Linear Deceleration Constant          |
| Pn80E (Pn83C) | 2nd Linear Deceleration Constant          |
| Pn80F (Pn83E) | Deceleration Constant Switching Speed     |
| Pn827 (Pn840) | Linear Deceleration Constant for Stopping |

Parameter number in parenthesis is when Pn833 = 1.

# **4.2.2** Set Latch Mode (LTMOD\_ON: 28H)

### (1) LTMOD\_ON Command (28H)

The LTMOD\_ON command is used to start latching the external signal input position data. Execution on the LTMOD\_ON command allows latch operation while a command such as POSING and VELCTRL is being executed.

| Puto            | LTMO       | D_ON       |                                                                                                    | Dooo                             | intion                                        |                      |  |  |
|-----------------|------------|------------|----------------------------------------------------------------------------------------------------|----------------------------------|-----------------------------------------------|----------------------|--|--|
| Byte            | Command    | Response   |                                                                                                    | Descr                            | ipuon                                         |                      |  |  |
| 1               | 28H        | 28H        | Phases in<br>which the<br>command can<br>be executed                                                                                                    | Phase 2 and 3                    | Synchronization classification                | Asynchronous command |  |  |
| 2               | LT_SGNL    | ALARM      | Processing<br>time                                                                                                    | Within commu-<br>nications cycle | Subcommand                                    | Can be used          |  |  |
| 3               |            | STATUS     |                                                                                                    | o switch the latch m             |                                               | n a signal selected  |  |  |
| 5               | LT_MOD     |            | = 0: Normal latch mode (Latches the position data when a signal sele<br>by LT_SGNL is input)                                                                                                    |                                  |                                               |                      |  |  |
| 6               |            | MONITOR1   |                                                                                                    |                                  | position data accord                          | ling to the values   |  |  |
| 7               |            | MONTORI    | <ul> <li>set in Pn850 to Pn853</li> <li>Note: When LT_MOD ≠ 1, the normal latch mode is always selected.</li> <li>When CMDRDY = 1, this command has been received.</li> <li>Confirm that L_CMP of status field is set to 1 at completion of latchin</li> </ul> |                                  |                                               |                      |  |  |
| 8               |            |            |                                                                                                    |                                  |                                               |                      |  |  |
| 9               |            |            |                                                                                                    |                                  | SMON and POSIN                                |                      |  |  |
| 10              |            | MONITOR2   | <ul> <li>command response, LPOS is forcefully returned to MONITOR 2 for one communications cycle.</li> <li>When there is no monitor data such as PRM_RD or ALM_RD appended to the command response, confirm that L_CMP of status field is set 1,</li> </ul>    |                                  |                                               |                      |  |  |
| 11              |            |            |                                                                                                    |                                  |                                               |                      |  |  |
| 12              |            |            |                                                                                                    |                                  |                                               |                      |  |  |
| 13              | SEL_MON1/2 | SEL_MON1/2 | 1/2 then use a command that has monitor data such as SMON in the response<br>and select LPOS to confirm.                                                                                                    |                                  |                                               |                      |  |  |
| 14              |            | IO MON     |                                                                                                    |                                  | hand will not be exe                          |                      |  |  |
| 15              |            |            |                                                                                                    |                                  | ode command (If th<br>nmand such as EX        |                      |  |  |
| 16              | WDT        | RWDT       | <ul> <li>sent while another latch mode command such as EX_POSING,</li> <li>LATCH, ZRET, and SVCTRL is being executed): Command warning 4</li> </ul>                                                                                                    |                                  |                                               |                      |  |  |
| 17              |            |            | <ul> <li>LATCH, ZRET, and SVCTRL is being executed): Command warning (A.95D)</li> <li>LT MOD = 1 and Pn850 = 0: Data setting warning 5 (A.94E)</li> </ul>                                                                                                    |                                  |                                               |                      |  |  |
| 18              |            |            | <ul> <li>Latch time lag</li> </ul>                                                                                                    |                                  |                                               |                      |  |  |
| $\frac{19}{20}$ |            |            |                                                                                                    |                                  | o latching start: 250<br>ansmission of a resp |                      |  |  |
| 20              |            |            | munications c                                                                                                    |                                  |                                               | sonse. One com-      |  |  |
| 21              |            |            |                                                                                                    |                                  |                                               |                      |  |  |
| 22              | Subcommand | Subcommand |                                                                                                    |                                  |                                               |                      |  |  |
| 23              | area       | area       |                                                                                                    |                                  |                                               |                      |  |  |
| 25              |            |            |                                                                                                    |                                  |                                               |                      |  |  |
| 26              |            |            |                                                                                                    |                                  |                                               |                      |  |  |
| 27              |            |            |                                                                                                    |                                  |                                               |                      |  |  |
| 28              |            |            |                                                                                                    |                                  |                                               |                      |  |  |
| 29              |            |            |                                                                                                    |                                  |                                               |                      |  |  |
|                 | I          | 1          |                                                                                                    |                                  |                                               |                      |  |  |

#### (2) Normal Latch Mode

In normal latch mode, the latch operation is started by sending an LTMOD\_ON command, and it is completed when the input position of the latch signal LT\_SGNL specified in the LTMOD\_ON command is latched To restart the latch operation, send the LTMOD\_OFF command once, then send the LTMODE\_ON command again. Use LT\_MOD in the LTMOD\_ON command to select either normal or continuous latch mode.

4.2.2 Set Latch Mode (LTMOD\_ON: 28H)

### (3) Continuous Latch Mode

This function sequentially latches the input positions of sequence signal 1 to sequence signal n (n = 1 to 8) for a specified number of times. The continuous latch operation can be aborted by executing the LTMOD\_OFF command. This function can shorten the time between latch completion and the start of the next latch, and enables sequential latch operations at high speed.

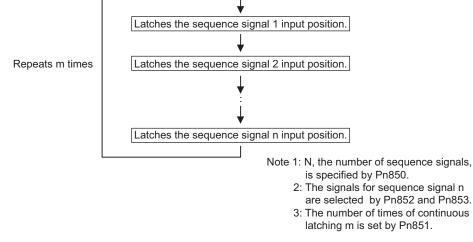

#### How to Start and Stop Continuous Latch Operation

Set the following parameters, and then set LT\_MOD to 1 to execute the LTMOD\_ON command. The continuous latch operation will start. To abort the operation, execute the LTMOD\_OFF command.

Pn850: Latch Sequence Number n

Pn851: Continuous Latch Count m (When m = 0, the continuous latch operation will be infinitely repeated.)

Pn852: Latch Sequence Signal 1 to 4 Setting

Pn853: Larch Sequence Signal 5 to 8 Setting

Note: If the LTMOD\_ON command is executed by setting Pn850 to 0 and LT\_MOD to 1, the latch mode error warning (A.94E) will occur and the latch operation will not start.

#### Latch Status

Latch completion can be confirmed by the following status.

[STATUS Field: The 3rd and 4th byte]

L\_CMP (D10): L\_CMP is set to 1 for one communications cycle every time the external signal is input.

[EX\_STATUS Field: The 28th and 29th byte]

L\_SEQ\_NO (D8-D11): The latch sequence signal number (value n) at latch completion

L\_CMP\_CNT (D0-D7): The continuous latch count (value m)

(Added at completion of position latch when the latch sequence signal n is input.)

Note: LPOS is forcibly output to MONITOR 2 for one communications cycle while L\_CMP = 1 every time the external signal is input.

#### Latched Position Data

The latest latched position data at completion of latching can be obtained by using the following monitor.

| Name                    | Code | Remarks                                |
|-------------------------|------|----------------------------------------|
| Feedback Latch Position | LPOS | The latest latch signal input position |

The previously latched position data can be obtained by using the following option monitor.

| Name Code              |         | Option Monitor Selection<br>(Pn824 and Pn825) |  |
|------------------------|---------|-----------------------------------------------|--|
| Option Monitor 1 and 2 | OMN1, 2 | 80H: Previous latch signal input position     |  |

#### (4) LT\_SGNL Specifications

Applicable Commands:

#### LATCH, EX POSING, ZRET, LTMOD ON (when Pn850=0), SVCTRL

The latch signals can be specified in the following latch signal (LT\_SGNL) field.

| D7 | D6 | D5 | D4 | D3 | D2 | D1   | D0  |
|----|----|----|----|----|----|------|-----|
| 0  | 0  | 0  | 0  | 0  | 0  | LT_S | GNL |

| D1 | D0 | Latch Signal | Signal Details          |
|----|----|--------------|-------------------------|
| 0  | 0  | Phase C      | Encoder origin signal   |
| 0  | 1  | EXT1         | External input signal 1 |
| 1  | 0  | EXT2         | External input signal 2 |
| 1  | 1  | EXT3         | External input signal 3 |

Note: The EXT2 and EXT3 cannot be used with DC power input  $\Sigma$ -V series SERVOPACKs (SGDV- $\Box\Box\Box$ E11).

#### (5) Related Parameters

The parameters related to latch operation are listed below.

| Parameter No.   | Name                            |
|-----------------|---------------------------------|
| Pn820           | Forward Latching Allowable Area |
| Pn822           | Reverse Latching Allowable Area |
| Pn850           | Latch Sequence Number           |
| Pn851           | Continuous Latch Count          |
| Pn852 and Pn853 | Latch Sequence Signal Setting   |

Note 1. EXT1, EXT2, and EXT3 signals must be assigned as the input signals of CN1 by using the parameter Pn511. If they are not assigned, the latch operation will be undefined.

2. If encoders without phase C (origin signal) and linear scales are used and the phase C is selected, the latch operation will be undefined.

4.2.3 Release Latch Mode (LTMOD\_OFF: 29H)

# **4.2.3** Release Latch Mode (LTMOD\_OFF: 29H)

## (1) LTMOD\_OFF Command (29H)

The LTMOD\_OFF command is used to release the latch mode.

| Duto | LTMOD_OFF  |                                |                                                      | Deser                            | ription                        |                      |
|------|------------|--------------------------------|------------------------------------------------------|----------------------------------|--------------------------------|----------------------|
| Byte | Command    | Response                       | •                                                    | Desci                            | ipuon                          |                      |
| 1    | 29Н        | 29Н                            | Phases in<br>which the<br>command can<br>be executed | Phase 2 and 3                    | Synchronization classification | Asynchronous command |
| 2    |            | ALARM                          | Processing time                                      | Within commu-<br>nications cycle | Subcommand                     | Can be used          |
| 3    |            | STATUS                         | received.                                            |                                  | rm that this commar            | nd has been          |
| 5    |            |                                |                                                      | nax. to release the l            | atch mode.<br>e LATCH, ZRET, E | V DOSING or          |
| 6    |            |                                | SVCTRL comm                                          | and is being execut              | ted.                           |                      |
| 7    |            | MONITOR1                       | If used, the com                                     | mand warning 4 (A                | 95D) will occur.               |                      |
| 8    |            |                                |                                                      |                                  |                                |                      |
| 9    |            |                                | •                                                    |                                  |                                |                      |
| 10   |            | MONITOR2                       |                                                      |                                  |                                |                      |
| 11   |            | MONITOR2                       |                                                      |                                  |                                |                      |
| 12   |            |                                |                                                      |                                  |                                |                      |
| 13   | SEL_MON1/2 | SEL_MON1/2                     |                                                      |                                  |                                |                      |
| 14   |            | IO_MON                         |                                                      |                                  |                                |                      |
| 15   | WIDT       |                                |                                                      |                                  |                                |                      |
| 16   | WDT        | RWDT                           |                                                      |                                  |                                |                      |
| 17   |            |                                |                                                      |                                  |                                |                      |
| 18   |            |                                |                                                      |                                  |                                |                      |
| 20   |            |                                |                                                      |                                  |                                |                      |
| 20   |            |                                |                                                      |                                  |                                |                      |
| 22   |            |                                |                                                      |                                  |                                |                      |
| 23   | Subcommand | ommand Subcommand<br>area area |                                                      |                                  |                                |                      |
| 24   | area       |                                |                                                      |                                  |                                |                      |
| 25   |            |                                |                                                      |                                  |                                |                      |
| 26   |            |                                |                                                      |                                  |                                |                      |
| 27   |            |                                |                                                      |                                  |                                |                      |
| 28   |            |                                |                                                      |                                  |                                |                      |
| 29   |            |                                |                                                      |                                  |                                |                      |

# **4.2.4** Interpolation Feeding (INTERPOLATE: 34H)

### (1) INTERPOLATE Command (34H)

The INTERPOLATE command is used to start interpolation feeding. Speed feed forward and torque (force) feed forward can be specified simultaneously.

| Durte | INTERF     | POLATE     | Description                                                                    |                                                                                              |                                             |                     |  |
|-------|------------|------------|--------------------------------------------------------------------------------|----------------------------------------------------------------------------------------------|---------------------------------------------|---------------------|--|
| Byte  | Command    | Response   |                                                                                | Desci                                                                                        | ipuon                                       |                     |  |
| 1     | 34H        | 34H        | Phases in<br>which the<br>command can<br>be executed                           | Phase 3                                                                                      | Synchronization classification              | Synchronous command |  |
| 2     |            | ALARM      | Processing time                                                                | Within commu-<br>nications cycle                                                             | Subcommand                                  | Can be used         |  |
| 3     | OPTION     | STATUS     | OPTION field c                                                                 |                                                                                              |                                             |                     |  |
| 4     | Of HOI     | SIAIOS     | <ul> <li>Interpolation fee<br/>(TPOS) every control</li> </ul>                 | ommunications cyc                                                                            | by specifying the tar<br>le.                | rget position       |  |
| 5     |            |            | The target positi                                                              | ion (TPOS) is a sign                                                                         | ned 4-byte data.                            | 1                   |  |
| 6     | TPOS       | MONITOR1   |                                                                                |                                                                                              | ncremental value (tr<br>eference coordinate |                     |  |
| 7     | 11 05      | montrolli  |                                                                                |                                                                                              | rence units/s]) is a s                      |                     |  |
| 8     |            |            | • Either torque (for can be used. It c                                         |                                                                                              |                                             |                     |  |
| 9     |            |            | - TFF setting ra                                                               | nge: A signed 2-by                                                                           | te data [maximum r                          |                     |  |
| 10    | VFF        | MONITOR2   | (force)/ 4000H<br>Use the ADJ of                                               |                                                                                              | the maximum moto                            | r torque (force)    |  |
| 11    |            |            | - TLIM setting range: 0 to 4000H [maximum motor torque (force)/                |                                                                                              |                                             |                     |  |
| 12    |            |            | 4000H]<br>(If a value bet                                                      | FFFH is set the may                                                                          | ximum motor                                 |                     |  |
| 13    | SEL_MON1/2 | SEL_MON1/2 | torque (force) will be applied as the limit.                                   |                                                                                              |                                             |                     |  |
| 14    | TFF/TLIM   | IO_MON     | <ul> <li>Use DEN (output<br/>ence output.</li> </ul>                           | ut complete) to cont                                                                         | firm the completion                         | of position refer-  |  |
| 15    | NDT        | DUIDT      | • When a comman                                                                |                                                                                              | witched to another c                        | ommand, the feed    |  |
| 16    | WDT        | RWDT       |                                                                                | VFF or TFF) will be                                                                          |                                             | outed in the fol    |  |
| 17    |            |            | A warning will occur and the command will not be executed in the lowing cases. |                                                                                              |                                             |                     |  |
| 18    |            |            |                                                                                | - If this command is used in communications phase other than phase Command warning 1 (A.95A) |                                             |                     |  |
| 20    |            |            |                                                                                |                                                                                              | servo is OFF: Com                           | mand warning1       |  |
| 20    |            |            | (A.95A)<br>The travel am                                                       | ount (Targat pagitia                                                                         | n (TPOS) - Current                          | nosition (IDOS))    |  |
| 21    |            |            |                                                                                |                                                                                              | ing warning 2 (A.94                         |                     |  |
| 22    | Subcommand | Subcommand |                                                                                |                                                                                              | al operator for moto                        | r operations such   |  |
| 23    | area       | area       | as JUG: Com                                                                    | mand warning 1 (A.                                                                           | (73A)                                       |                     |  |
| 25    |            |            |                                                                                |                                                                                              |                                             |                     |  |
| 25    |            |            |                                                                                |                                                                                              |                                             |                     |  |
| 27    |            |            |                                                                                |                                                                                              |                                             |                     |  |
| 28    |            |            |                                                                                |                                                                                              |                                             |                     |  |
| 29    |            |            |                                                                                |                                                                                              |                                             |                     |  |

4.2.4 Interpolation Feeding (INTERPOLATE: 34H)

### (2) Related Parameters

Either torque (force) feed forward (TFF) or torque (force) limit (TLIM) can be selected by setting the following parameters.

| Parameter<br>No. | Set Value | Meaning                                                                            |  |
|------------------|-----------|------------------------------------------------------------------------------------|--|
| Pn81F            | n.□□1□    | Enables the torque (force) feed forward (TFF).                                     |  |
| Pn002            | n.□□□2    | - Enables the torque (force) reed forward (TTT).                                   |  |
| Pn81F            | n.□□1□    | Enables forward/reverse torque (force) limit using TLIM.                           |  |
| Pn002            | n.□□□1    | Enables forward/reverse torque (force) minit using TEnivi.                         |  |
| Pn81F            | n.□□1□    | When P_CL of OPTION field is set to 1: Uses TLIM as positive torque (force         |  |
| Pn002            | n.□□□3    | When N_CL of OPTION field is set to 1: Uses TLIM as negative torque (force) limit. |  |

# **4.2.5** Positioning (POSING: 35H)

# (1) POSING Command (35H)

The POSING command is used to start positioning to the target position (TPOS) at the target speed (TSPD).

| D.                                                                                                    | POS                | SING            | Description                                                                                                    |                                  |                                               |                      |  |  |
|----------------------------------------------------------------------------------------------------|--------------------|-----------------|----------------------------------------------------------------------------------------------------|----------------------------------|-----------------------------------------------|----------------------|--|--|
| Byte                                                                                                    | Command            | Response        | Description                                                                                                    |                                  |                                               |                      |  |  |
| 1                                                                                                    | 35Н                | 35H             | Phases in<br>which the<br>command can<br>be executed                                                                                                    | Phase 2 and 3                    | Synchronization classification                | Asynchronous command |  |  |
| 2                                                                                                    |                    | ALARM           | Processing time                                                                                                    | Within commu-<br>nications cycle | Subcommand                                    | Can be used          |  |  |
| 3                                                                                                    | OPTION             | STATUS          | <ul> <li>OPTION field can be selected.</li> <li>The target position (TPOS) is a signed 4-byte data.</li> </ul>                                                                                                    |                                  |                                               |                      |  |  |
| 5<br>6<br>7<br>8                                                                                                    | TPOS               | MONITOR1        | <ul> <li>It is sent by using an absolute position in the reference coordinate syster Set the target position (TPOS) so that the movement distance (TPOS - IPOS) is 2,147,483,647 (= 2<sup>31</sup>-1) or less.</li> <li>Set the target speed (TSPD) to a value between 0 and the motor max. speed [reference unit/s].</li> <li>Changes can be made to the target position and target speed during mov ment.</li> <li>The torque (force) limit (TLIM) can be used by setting Pn81F and Pn00 - TLIM setting range: 0 to 4000H [maximum motor torque (force)/ 4000H] If TLIM is set to a value between 4000H and FFFFH, the maximum motor torque (force) will be applied as the limit. Use the ADJ command to obtain the maximum motor torque (force).</li> <li>Use DEN (output complete) to confirm the completion of position reference output.</li> <li>A warning will occur and the command will be ignored in the following</li> </ul> |                                  |                                               |                      |  |  |
| 9<br>10<br>11<br>12                                                                                                    | TSPD               | MONITOR2        |                                                                                                    |                                  |                                               |                      |  |  |
| 13                                                                                                    | SEL_MON1/2         | SEL_MON1/2      |                                                                                                    |                                  |                                               |                      |  |  |
| <u>14</u><br><u>15</u>                                                                                                    | TLIM               | IO_MON          |                                                                                                    |                                  |                                               |                      |  |  |
| 16                                                                                                    | WDT                | RWDT            | case.<br>- This comman                                                                                                    | d is used while the              | servo is OFF: Comm                            | nand warning 1       |  |  |
| $     \begin{array}{r}         17 \\         18 \\         19 \\         20 \\         21 \\         22 \\         23 \\         24 \\         25 \\         26 \\         27 \\         28 \\         29 \\         29         $ | Subcommand<br>area | Subcommand area | <ul><li>(A.95A)</li><li>The target spe<br/>(A.94B)</li><li>When using S</li></ul>                                                                                                    | eed (TSPD) exceeds               | the limit: Data setti<br>al operator for moto | ing warning 2        |  |  |

4.2.5 Positioning (POSING: 35H)

Positioning will be performed as illustrated below.

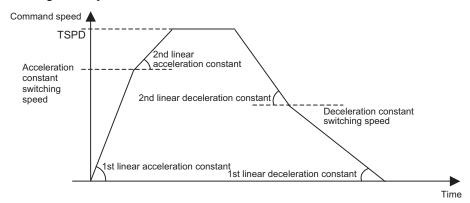

#### (2) Related Parameters

The parameters related to the execution of POSING command are listed below.

| Parameter No. | Name                                                             |
|---------------|------------------------------------------------------------------|
| Pn80A (Pn834) | 1st Linear Acceleration Constant                                 |
| Pn80B (Pn836) | 2nd Linear Acceleration Constant                                 |
| Pn80C (Pn838) | Acceleration Constant Switching Speed                            |
| Pn80D (Pn83A) | 1st Linear Deceleration Constant                                 |
| Pn80E (Pn83C) | 2nd Linear Deceleration Constant                                 |
| Pn80F (Pn83E) | Deceleration Constant Switching Speed                            |
| Pn81F         | Position Control Command TFF/TLIM Function Allocation            |
| Pn002         | Torque (Force) Reference Option During Speed/Position<br>Control |

Parameter number in parentheses is when Pn833=1.

Set the parameters as shown below to use TLIM.

| Parameter<br>No. | Set Value | Meaning                                                                           |  |  |  |
|------------------|-----------|-----------------------------------------------------------------------------------|--|--|--|
| Pn81F            | n.□□1□    | Enables forward/reverse torque (force) limit using TLIM.                          |  |  |  |
| Pn002            | n.□□□1    | - Enables forward/reverse torque (force) mint using TENVI.                        |  |  |  |
| Pn81F            | n.□□1□    | When P_CL of OPTION field is set to 1: Uses TLIM as positive torque (force) lim   |  |  |  |
| Pn002            | n.□□□3    | When N_CL of OPTION field is set to 1: Uses TLIM as negative torque (force) limit |  |  |  |

# **4.2.6** Constant Speed Feeding (FEED: 36H)

### (1) FEED Command (36H)

The FEED command is used to start constant speed feeding at the specified target speed (TSPD) by position control.

Use Stop Motion command (HOLD: 25H) to stop constant speed feeding executed by this command.

| Dute             | FE         | ED         | Description                                                                                                    |                                                       |                                |                      |  |  |
|------------------|------------|------------|----------------------------------------------------------------------------------------------------|-------------------------------------------------------|--------------------------------|----------------------|--|--|
| Byte             | Command    | Response   | •                                                                                                    | Desci                                                 | ipuon                          |                      |  |  |
| 1                | 36Н        | 36Н        | Phases in<br>which the<br>command can<br>be executed                                                                                                    | Phase 2 and 3                                         | Synchronization classification | Asynchronous command |  |  |
| 2                |            | ALARM      | Processing time                                                                                                    | Within commu-<br>nications cycle                      | Subcommand                     | Can be used          |  |  |
| 3                | OPTION     | STATUS     | <ul> <li>OPTION field can be selected.</li> <li>The target speed (TSPD) is a signed 4-byte data. The feeding direction</li> </ul>                                                                                                    |                                                       |                                |                      |  |  |
| 5<br>6<br>7<br>8 |            | MONITOR1   | <ul> <li>determined by the sign.</li> <li>Constant speed feeding is carried out at the specified target speed.</li> <li>TSPD setting range: From the negative (-) motor max. speed to the positive (+) motor max. speed [reference unit/s]</li> <li>Changes can be made to the target speed during movement.</li> <li>Change the target speed as required and send this command.</li> </ul> |                                                       |                                |                      |  |  |
| 9                |            |            |                                                                                                    |                                                       | n be used by setting           |                      |  |  |
| 10               |            |            | - TLIM setting 4000H]                                                                                                    | ting range: 0 to 4000H [maximum motor torque (force)/ |                                |                      |  |  |
| 11               | TSPD       | MONITOR2   | <ul> <li>motor torque (force) will be applied as the limit.<br/>Use the ADJ command to obtain the maximum motor torque (force).</li> <li>Use the DEN (output complete) to confirm the completion of position reference output.</li> <li>A warning will occur and the command will not be executed in the fol-</li> </ul>                                                                    |                                                       |                                |                      |  |  |
| 12               |            |            |                                                                                                    |                                                       |                                |                      |  |  |
| 13               | SEL_MON1/2 | SEL_MON1/2 |                                                                                                    |                                                       |                                |                      |  |  |
| 14               | TLIM       | IO MON     |                                                                                                    |                                                       |                                |                      |  |  |
| 15               |            |            | lowing cases.<br>- The command                                                                                                    | l is used while the s                                 | ervo is OFF: Comm              | and warning 1        |  |  |
| 16               | WDT        | RWDT       | (A.95A)                                                                                                    |                                                       |                                |                      |  |  |
| 17               |            |            | - The target speed (TSPD) exceeds the limit: Data setting warning 2 (A.94B)                                                                                                    |                                                       |                                |                      |  |  |
| 18               |            |            |                                                                                                    | igmaWin or a digita<br>nand warning 1 (A.             | al operator for moto $95A$     | r operations such    |  |  |
| $\frac{19}{20}$  |            |            | <i>as 500.</i> com                                                                                                    | nand warning T (A                                     | ())A)                          |                      |  |  |
| 20               |            |            |                                                                                                    |                                                       |                                |                      |  |  |
| 21               |            |            |                                                                                                    |                                                       |                                |                      |  |  |
| 23               | Subcommand | Subcommand | and                                                                                                    |                                                       |                                |                      |  |  |
| 24               | area       | area       |                                                                                                    |                                                       |                                |                      |  |  |
| 25               |            |            |                                                                                                    |                                                       |                                |                      |  |  |
| 26               |            |            |                                                                                                    |                                                       |                                |                      |  |  |
| 27               |            |            |                                                                                                    |                                                       |                                |                      |  |  |
| 28               |            |            |                                                                                                    |                                                       |                                |                      |  |  |
| 29               |            |            |                                                                                                    |                                                       |                                |                      |  |  |

4.2.6 Constant Speed Feeding (FEED: 36H)

Constant speed feeding is performed as illustrated below.

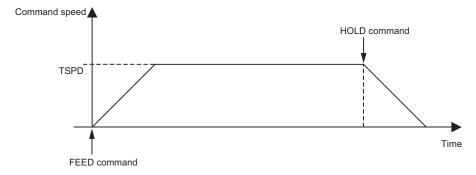

#### (2) Related Parameters

The parameters related to the execution of this command are listed below.

Parameter number in parentheses is when Pn833 = 1.

| Parameter No.                                 | Name                                                             |  |  |
|-----------------------------------------------|------------------------------------------------------------------|--|--|
| Pn80A (Pn834)1st Linear Acceleration Constant |                                                                  |  |  |
| Pn80B (Pn836)                                 | 2nd Linear Acceleration Constant                                 |  |  |
| Pn80C (Pn838)                                 | Acceleration Constant Switching Speed                            |  |  |
| Pn81F                                         | Position Control Command TFF/TLIM Function Allocation            |  |  |
| Pn002                                         | Torque (Force) Reference Option During Speed/Position<br>Control |  |  |

Set the parameters as shown below to use TLIM.

| Parameter<br>No. | Set Value | Meaning                                                                            |  |  |  |
|------------------|-----------|------------------------------------------------------------------------------------|--|--|--|
| Pn81F            | 0010      | – Enables torque (force) limit (TLIM).                                             |  |  |  |
| Pn002            | n.□□□1    | - Enables torque (Torce) minit (TETM).                                             |  |  |  |
| Pn81F            | n.□□1□    | When P_CL of OPTION field is set to 1: Uses TLIM as positive torque (force) lin    |  |  |  |
| Pn002            | n.□□□3    | When N_CL of OPTION field is set to 1: Uses TLIM as negative torque (force) limit. |  |  |  |

#### Interpolation Feeding with Position Detection (LATCH: 38H) 4.2.7

#### (1) LATCH Command (38H)

The LATCH command is used to start interpolation feeding and to latch the current position when the external signal is input during positioning. Speed feed forward, torque (force) feed forward, and torque (force) limit can be applied.

| <b>D</b> uto                                                                                                    | LAT                | СН                 | Description                                                                                                    |                                  |                                |                     |  |  |
|----------------------------------------------------------------------------------------------------|--------------------|--------------------|----------------------------------------------------------------------------------------------------|----------------------------------|--------------------------------|---------------------|--|--|
| Byte                                                                                                    | Command            | Response           |                                                                                                    | Desci                            | ipuon                          |                     |  |  |
| 1                                                                                                    | 38H                | 38H                | Phases in<br>which the<br>command can<br>be executed                                                                                                    | Phase 3                          | Synchronization classification | Synchronous command |  |  |
| 2                                                                                                    | LT_SGNL            | ALARM              | Processing time                                                                                                    | Within commu-<br>nications cycle | Subcommand                     | Can be used         |  |  |
| 3                                                                                                    | OPTION             | STATUS             | • Use LT_SGNL to select the latch signal.<br>For details on LT_SGNL, refer to 7.1.6 LT_SGNL Specifications.                                                                                                    |                                  |                                |                     |  |  |
| 5<br>6<br>7<br>8                                                                                                    | TPOS               | MONITOR1           | <ul> <li>The position data when the latch signal is input is stored in the feedback latch position (LPOS) and is forcibly output to MONITOR2 for one communications cycle.</li> <li>OPTION field can be used.</li> <li>Interpolation feeding is performed by specifying the target position (TPOS) every communications cycle.</li> </ul>                                                                                                    |                                  |                                |                     |  |  |
| 9<br>10<br>11<br>12                                                                                                    | VFF                | MONITOR2           | <ul> <li>The target position (TPOS) is a signed 4-byte data.<br/>Note: The target position is not an incremental value (travel amount), but the absolute position in the reference coordinate system.</li> <li>The speed feed forward (VEF [reference units/s]) is a signed 4-byte data.</li> <li>Either torque (force) feed forward (TFF) or torque (force) limit (TLIM) can be used. It can be selected by setting Pn81F and Pn002.</li> <li>TLIM setting range: 0 to 4000H [maximum motor torque (force)/4000H]<br/>(If a value between 4000H and FFFFH is set, the maximum motor torque (force) will be applied as the limit.)<br/>Use the ADJ command to obtain the maximum motor torque (force).</li> </ul>                                                                                                    |                                  |                                |                     |  |  |
| 13                                                                                                    | SEL_MON1/2         | SEL_MON1/2         |                                                                                                    |                                  |                                |                     |  |  |
| 14<br>15                                                                                                    | TFF/TLIM           | IO_MON             |                                                                                                    |                                  |                                |                     |  |  |
| 16                                                                                                    | WDT                | RWDT               | - TFF setting ra                                                                                                    | nge: A signed 2-by               |                                |                     |  |  |
| $     \begin{array}{r}         17 \\         18 \\         19 \\         20 \\         21 \\         22 \\         23 \\         24 \\         25 \\         26 \\         27 \\         28 \\         29 \\         29         $ | Subcommand<br>area | Subcommand<br>area | <ul> <li>TFF setting range: A signed 2-byte data [maximum motor torque (force)/4000H]</li> <li>Use DEN (output complete) to confirm the completion of position reference output.</li> <li>When a command in execution is switched to another command, the feed forward values (VFF and TFF) will be cleared.</li> <li>A warning will occur and the command will not be executed in the following cases.</li> <li>The command is used in a phase other than phase 3: Command warning 1 (A.95A)</li> <li>The command is sent while the servo is OFF: Command warning 1 (A.95A)</li> <li>The travel amount (Target position (TPOS) - Current position (IPOS)) exceeds the limit: Data setting warning 2 (A.94B)</li> <li>When using SigmaWin or a digital operator for motor operations such as JOG: Command warning 1 (A.95A)</li> <li>Latch time lag</li> <li>From reception of the command to latching start: 250 µs max.</li> <li>From completion of latching to transmission of a response: One communications cycle max.</li> </ul> |                                  |                                |                     |  |  |

4.2.7 Interpolation Feeding with Position Detection (LATCH: 38H)

### (2) Related Parameters

The parameters related to the execution of LATCH command are listed below.

| Parameter No.                         | Name                                                          |
|---------------------------------------|---------------------------------------------------------------|
| Pn820                                 | Forward Latching Allowable Area                               |
| Pn822 Reverse Latching Allowable Area |                                                               |
| Pn81F                                 | Position Control Command TFF/TLIM Function Allocation         |
| Pn002                                 | Torque (Force) Reference Option during Speed/Position Control |

Either torque (force) feed forward (TFF) or torque (force) limit (TLIM) can be selected by setting the following parameters.

| Parameter<br>No. | Set Value | Meaning                                                                            |  |
|------------------|-----------|------------------------------------------------------------------------------------|--|
| Pn81F            | n.□□1□    | Enables the torque (force) feed forward (TFF).                                     |  |
| Pn002            | n.□□□2    | Lindoles the torque (101ee) feed forward (111).                                    |  |
| Pn81F            | n.□□1□    | – Enables forward/reverse torque (force) limit using TLIM.                         |  |
| Pn002            | n.□□□1    |                                                                                    |  |
| Pn81F            | n.□□1□    | When P_CL of OPTION field is set to 1: Uses TLIM as positive torque (force) I      |  |
| Pn002            | n.□□□3    | When N_CL of OPTION field is set to 1: Uses TLIM as negative torque (force) limit. |  |

# **4.2.8** External Input Positioning (EX\_POSING: 39H)

## (1) EX\_POSING Command (39H)

The EX\_POSING command is used to start positioning to the target position (TPOS) at the target speed (TSPD). When a latch signal is input midway, positioning is performed according to the final travel distance for external positioning from the latch signal input position. When no latch signal is input, positioning is performed for the target position (TPOS).

| Dute | EX_PO      | DSING      | Description                                                                                                    |                                                                                                    |                                                 |                      |  |  |
|------|------------|------------|----------------------------------------------------------------------------------------------------|----------------------------------------------------------------------------------------------------|-------------------------------------------------|----------------------|--|--|
| Byte | Command    | Response   | •                                                                                                    | Desci                                                                                                    | ription                                         |                      |  |  |
| 1    | 39Н        | 39Н        | Phases in<br>which the<br>command can<br>be executed                                                                                                    | Phase 2 and 3                                                                                                    | Synchronization classification                  | Asynchronous command |  |  |
| 2    | LT_SGNL    | ALARM      | Processing time                                                                                                    | Within commu-<br>nications cycle                                                                                                    | Subcommand                                      | Can be used          |  |  |
| 3    | OPTION     | STATUS     |                                                                                                    | to select the latch sig                                                                                                    |                                                 | -: (                 |  |  |
| 4    | of non     | 511105     |                                                                                                    |                                                                                                    | .1.6 LT_SGNL Spectioning is performed           |                      |  |  |
| 5    |            |            |                                                                                                    |                                                                                                    | itioning specified in                           |                      |  |  |
| 6    | TPOS       | MONITOR1   |                                                                                                    |                                                                                                    | latch signal input po<br>and is forcibly output |                      |  |  |
| 7    | 1105       | Montroitti | the feedback latch position (LPOS) and is forcibly output to MONITOR2 for one communications cycle.                                                                                                    |                                                                                                    |                                                 |                      |  |  |
| 8    |            |            | When no latch signal is input, positioning is performed for the specified target position (TPOS).                                                                                                    |                                                                                                    |                                                 |                      |  |  |
| 9    |            |            | • OPTION field c                                                                                                    |                                                                                                    | 141 - 17 - 1                                    |                      |  |  |
| 10   | TSPD       | MONITOR2   |                                                                                                    | he target position (TPOS) is a signed 4-byte data, and the absolute posi-<br>on in reference coordinate system.                               |                                                 |                      |  |  |
| 11   | 151D       | MONITOR2   | Set the target position (TPOS) so that the travel distance (TPOS - IPOS)                                                                                                    |                                                                                                    |                                                 |                      |  |  |
| 12   |            |            | <ul><li>is a value of 31 bits (24) or less.</li><li>The target speed (TSPD) is an unsigned 4-byte data.</li></ul>                                                                                                    |                                                                                                    |                                                 |                      |  |  |
| 13   | SEL_MON1/2 | SEL_MON1/2 | Set a value in the range between 0 and the motor max. speed [reference                                                                                                    |                                                                                                    |                                                 |                      |  |  |
| 14   | TLIM       | IO_MON     | <ul><li>unit/s].</li><li>The target position and target speed can be changed during positioning</li></ul>                                                                                                    |                                                                                                    |                                                 |                      |  |  |
| 16   | WDT        | RWDT       | executed by this command.<br>However, any change in the target position and/or target speed after the                                                                                                    |                                                                                                    |                                                 |                      |  |  |
| 17   |            |            | <ul> <li>It is not end of an and of an area of an area of area of area</li></ul> |                                                                                                    |                                                 |                      |  |  |
| 18   |            |            |                                                                                                    |                                                                                                    | maximum motor to                                |                      |  |  |
| 19   |            |            | 4000H]                                                                                                    |                                                                                                    |                                                 |                      |  |  |
| 20   |            |            | If a value between 4000H and FFFFH is set, the maximum motor torque (force) will be applied as the limit.                                                                                                    |                                                                                                    |                                                 |                      |  |  |
| 21   |            |            | Use the ADJ command to obtain the maximum motor torque (force).<br>• Use DEN (output complete) to confirm the completion of position refer-                                                                                                    |                                                                                                    |                                                 |                      |  |  |
| 22   |            |            | • Use DEN (outp)<br>ence output.                                                                                                    | ut complete) to con                                                                                                    | firm the completion                             | of position refer-   |  |  |
| 23   | Subcommand | Subcommand | • When the comm                                                                                                    |                                                                                                    | switched from this                              |                      |  |  |
| 24   | area       | area       | formed for the s                                                                                                    | nd, latching will be<br>pecified target posi                                                                                                  | canceled and position (TPOS).                   | oning will be per-   |  |  |
| 25   |            |            | • A warning will occur and the comman                                                                                                    |                                                                                                    | cuted in the fol-                               |                      |  |  |
| 26   |            |            | lowing cases.<br>- This comman                                                                                                    | d is used when the s                                                                                                    | servo is OFF <sup>.</sup> Comn                  | nand warning 1       |  |  |
| 27   |            |            | - This command is used when the servo is OFF: Command way (A.95A)                                                                                                    |                                                                                                    |                                                 |                      |  |  |
| 28   |            |            | - The target spe<br>(A.94B)                                                                                                    | ed (TSPD) exceeds                                                                                                    | the limit: Data setti                           | ing warning 2        |  |  |
| 29   |            |            |                                                                                                    | <ul> <li>(A.94B)</li> <li>When using SigmaWin or a digital operator for motor operations suc<br/>as JOG: Command warning 1 (A.95A)</li> </ul> |                                                 |                      |  |  |

4.2.8 External Input Positioning (EX\_POSING: 39H)

### (2) Operation

The operation executed by EX\_POSING command is illustrated below.

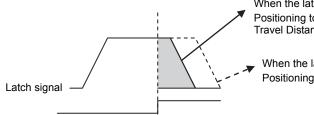

When the latch signal is input Positioning to the position: Latch signal input position LPOS + Final Travel Distance for External Positioning (Pn814)

When the latch signal is not input Positioning to the specified target position TPOS

### (3) Related Parameters

The parameters related to the execution of EX\_POSING command are listed below.

| Parameter No. | Name                                     | Parameter No. | Name                                                              |
|---------------|------------------------------------------|---------------|-------------------------------------------------------------------|
| Pn80A (Pn834) | 1st Linear Acceleration Con-<br>stant    | Pn80F (Pn83E) | Deceleration Constant Switching Speed                             |
| Pn80B (Pn836) | 2nd Linear Acceleration Con-<br>stant    | Pn814         | Final Travel Distance for External Positioning                    |
| Pn80C (Pn838) | Acceleration Constant<br>Switching Speed | Pn820         | Forward Latching Allowable Area                                   |
| Pn80D (Pn83A) | 1st Linear Deceleration Con-<br>stant    | Pn822         | Reverse Latching Allowable Area                                   |
| Pn80E (Pn83C) | 2nd Linear Deceleration Con-<br>stant    | Pn81F         | Position Control Command TLIM Function Allo-<br>cation            |
| _             | _                                        | Pn002         | Torque (Force) Reference Option during Speed/<br>Position Control |

Parameter number in parentheses is when Pn833 = 1.

Set the parameters as shown below to use TLIM.

| Parameter<br>No. | Set Value | Meaning                                                                            |  |  |  |
|------------------|-----------|------------------------------------------------------------------------------------|--|--|--|
| Pn81F            | n.□□1□    | Enables positive/negative torque (force) limit (TLIM).                             |  |  |  |
| Pn002            | n.□□□1    | - Enables positive/negative torque (torce) mint (TENM).                            |  |  |  |
| Pn81F            | n.□□1□    | When P_CL of OPTION field is set to 1: Uses TLIM as positive torque (force) lin    |  |  |  |
| Pn002            | n.□□□3    | When N_CL of OPTION field is set to 1: Uses TLIM as negative torque (force) limit. |  |  |  |

# **4.2.9** Homing (ZRET: 3AH)

### (1) ZRET Command (3AH)

The ZRET command is used to perform homing motion in the following sequence.

- 1. Accelerates to the target speed (TSPD) in the direction specified in Pn816 (Homing Direction).
- 2. Decelerates to the homing approach speed 1 (Pn817 or Pn842) at the DEC = 1.
- 3. Latch operation will start at the DEC = 0.
- 4. When a latch signal is input, positioning is performed to define the target position at the homing approach speed 2 (Pn818 or Pn844). The target position is calculated by adding the final travel distance for homing (Pn819). After the completion of positioning, the coordinate system is set so that the position reached is 0.

| Dute                                                                                                    | ZR                 | ET                 | Description                                                                                                    |                                  |                                |                      |  |
|----------------------------------------------------------------------------------------------------|--------------------|--------------------|----------------------------------------------------------------------------------------------------|----------------------------------|--------------------------------|----------------------|--|
| Byte                                                                                                    | Command            | Response           |                                                                                                    | Desci                            | ription                        |                      |  |
| 1                                                                                                    | 3AH                | ЗАН                | Phases in<br>which the<br>command can<br>be executed                                                                                                    | Phase 2 and 3                    | Synchronization classification | Asynchronous command |  |
| 2                                                                                                    | LT_SGNL            | ALARM              | Processing time                                                                                                    | Within commu-<br>nications cycle | Subcommand                     | Can be used          |  |
| 3 4                                                                                                    | OPTION             | STATUS             | <ul> <li>Use LT_SGNL to select the latch signal.<br/>For details on LT_SGNL, refer to 7.1.6 LT_SGNL Specifications.<br/>When the latch signal is input, positioning is performed to define the target position at the homing approach speed 2 (Pn818). The target position is calculated by adding the homing final travel distance (Pn819).<br/>The position data is recorded as the feedback latch position (LPOS) of the machine coordinate system, and the LPOS will forcibly be indicated as the MONITOR2 for one communications cycle.<br/>When the latch signal is input, L CMP of STATUS field is set to 1, and</li> </ul>                                                                                                    |                                  |                                |                      |  |
|                                                                                                    |                    | MONITOR1           |                                                                                                    |                                  |                                |                      |  |
| 9<br>10<br>11<br>12                                                                                                    | TSPD               | MONITOR2           | <ul> <li>when the fatch signal is input, L_CMP of STATUS field is set to 1, and then reset to 0 at the completion of homing. Therefore, when the homing final travel distance is short, the duration L_CMP = 1 is too short so that the status L_CMP = 1 can not be confirmed.</li> <li>OPTION field can be used.</li> <li>Set the target speed (TSPD) to a value in the range between 0 and the motor max. speed [reference unit/s].</li> </ul>                                                                                                    |                                  |                                |                      |  |
| 13                                                                                                    | SEL_MON1/2         | SEL_MON1/2         |                                                                                                    |                                  |                                |                      |  |
| 14<br>15                                                                                                    | TLIM               | IO_MON             |                                                                                                    |                                  |                                |                      |  |
| 16                                                                                                    | WDT                | RWDT               | torque will be                                                                                                    | applied as the limit             | t.                             |                      |  |
| $     \begin{array}{r}         17 \\         18 \\         19 \\         20 \\         21 \\         22 \\         23 \\         24 \\         25 \\         26 \\         27 \\         28 \\         29 \\         29         $ | Subcommand<br>area | Subcommand<br>area | <ul> <li>torque will be applied as the limit.<br/>Use the ADJ command to obtain the maximum motor torque (force).</li> <li>Use DEN (output complete) and ZPOINT (home position) to confirm the completion of position reference output.</li> <li>If any of the following commands is received during execution of ZRET command, homing motion will be interrupted.<br/>DISCONNECT, SYNC_SET, CONFIG, HOLD, SV_OFF, INTERPO-LATE, POSING, FEED, LATCH, EX_POSING, VELCTRL, TRQCTRL, SVCTRL</li> <li>When a command other than the above commands is received, homing operation will continue.</li> <li>A warning will occur and the command will be ignored in the following cases.</li> <li>This command is used while the servo is OFF.: Command warning 1 (A.95A)</li> <li>The target speed (TSPD) exceeds the limit: Data setting warning 2 (A.94B)</li> <li>When using SigmaWin or a digital operator for motor operations such as JOG: Command warning 1 (A.95A)</li> </ul> |                                  |                                |                      |  |

4.2.9 Homing (ZRET: 3AH)

### (2) Operation

The motion executed by ZRET command is illustrated below.

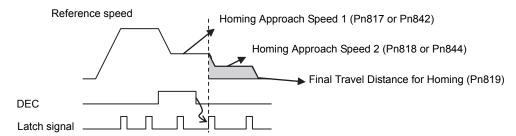

#### (3) Related Parameters

The parameters related to ZRET command are listed below.

Parameter number in parentheses is when Pn833 = 1.

| Parameter No. | Name                                  | Parameter No. | Name                                                             |
|---------------|---------------------------------------|---------------|------------------------------------------------------------------|
| Pn816         | Homing Direction                      | Pn002         | Torque (Force) Reference Option during<br>Speed/Position Control |
| Pn817         | Haming Among the Strend 1*]           | Pn80A (Pn834) | 1st Linear Acceleration Constant                                 |
| Pn842         | Homing Approach Speed 1 <sup>*1</sup> | Pn80B (Pn836) | 2nd Linear Acceleration Constant                                 |
| Pn818         | Homing Approach Speed 2 <sup>*2</sup> | Pn80C (Pn838) | Acceleration Constant Switching Speed                            |
| Pn844         | Homing Approach Speed 2               | Pn80D (Pn83A) | 1st Linear Deceleration Constant                                 |
| Pn819         | Final Travel Distance for Homing      | Pn80E (Pn83C) | 2nd Linear Deceleration Constant                                 |
| Pn820         | Forward Latching Allowable Area       | Pn80F (Pn83E) | Deceleration Constant Switching Speed                            |
| Pn822         | Reverse Latching Allowable Area       | Pn81F         | Position Control Command TLIM Func-<br>tion Allocation           |

\*1. The value of Pn842 is effective only when the value of Pn817 is 0.

\*2. The value of Pn844 is effective only when the value of Pn818 is 0.

Set the parameters as shown below to use TLIM.

| Parameter<br>No. | Set Value | Meaning                                                                            |  |
|------------------|-----------|------------------------------------------------------------------------------------|--|
| Pn81F            | n.□□1□    | Enables positive/negative torque (force) limit (TLIM).                             |  |
| Pn002            | n.□□□1    | Enables positive negative torque (roree) mint (TEIN).                              |  |
| Pn81F            | n.□□1□    | When P_CL of OPTION field is set to 1: Uses TLIM as positive torque (force) limit. |  |
| Pn002            | n.□□□3    | When N_CL of OPTION field is set to 1: Uses TLIM as negative torque (force) limit. |  |

# **4.2.10** Velocity Control (VELCTRL: 3CH)

## (1) VELCTRL Command (3CH)

The VELCTRL command is used to control speed. (The Servo does not perform position control, but directly controls the speed of the speed loop.)

| Duto     | VELO           | CTRL       | Description                                                                                                    |                                  |                                |                      |  |  |
|----------|----------------|------------|----------------------------------------------------------------------------------------------------|----------------------------------|--------------------------------|----------------------|--|--|
| Byte     | Command        | Response   |                                                                                                    | Desci                            | ipuon                          |                      |  |  |
| 1        | 3СН            | 3СН        | Phases in<br>which the<br>command can<br>be executed                                                                                                    | Phase 2 and 3                    | Synchronization classification | Asynchronous command |  |  |
| 2        |                | ALARM      | Processing time                                                                                                    | Within commu-<br>nications cycle | Subcommand                     | Can be used          |  |  |
| 3        | OPTION         | STATUS     | <ul> <li>OPTION field can be used.</li> <li>VREF is a speed reference and has a signed 4-byte data. The unit for speed reference is [maximum motor speed/40000000H]. The direction is</li> </ul>                                                                                                    |                                  |                                |                      |  |  |
| 5        | P_TLIM<br>/TFF | MONITOR1   | <ul> <li>speed reference is [maximum motor speed/40000000H]. The direction specified by the sign.</li> <li>Soft-start function can be used. See (2)Soft Start Function on the next page for details on soft-start.</li> <li>Either torque (force) limit (P_TLIM, N_TLIM) or torque (force) feed for ward (TFF) can be used. Use Pn002 to select.</li> <li>TI M softing renew: 0 to 4000U [maximum motor torque (force)]</li> </ul> |                                  |                                |                      |  |  |
| 7 8      | N_TLIM         |            |                                                                                                    |                                  |                                |                      |  |  |
|          | VREF           | MONITOR2   | <ul> <li>TLIM setting range: 0 to 4000H [maximum motor torque (force)/<br/>4000H]</li> <li>(If a value between 4000H to FFFFH is set, the maximum motor<br/>torque (force) will be applied as the limit.<br/>Use the ADJ command to obtain the maximum motor torque (force).</li> <li>TFF setting range: A signed 2-byte data [maximum motor torque</li> </ul>                                                                     |                                  |                                |                      |  |  |
| 13       | SEL_MON1/2     | SEL_MON1/2 | (force)/4000H]                                                                                                    |                                  |                                |                      |  |  |
| 14<br>15 |                | IO_MON     |                                                                                                    |                                  |                                |                      |  |  |
| 16       | WDT            | RWDT       | 1: Zero speed                                                                                                    | d detected                       |                                |                      |  |  |
| 17<br>18 |                |            | <ul> <li>D7: V_CMP (speed coincidence bit)</li> <li>0: Speed coincidence not detected</li> <li>1: Speed coincidence detected</li> <li>• Monitor (MONITOR 1, 2, 3, 4)</li> </ul>                                                                                                    |                                  |                                |                      |  |  |
| 19<br>20 |                |            |                                                                                                    |                                  | DP is [maximum m               | otor speed /         |  |  |
| 21       |                |            |                                                                                                    |                                  |                                |                      |  |  |
| 22       | Subcommand     | Subcommand |                                                                                                    |                                  |                                |                      |  |  |
| 23       | area           | area       |                                                                                                    |                                  |                                |                      |  |  |
| 25       |                |            |                                                                                                    |                                  |                                |                      |  |  |
| 26       |                |            |                                                                                                    |                                  |                                |                      |  |  |
| 27       |                |            |                                                                                                    |                                  |                                |                      |  |  |
| 28       |                |            |                                                                                                    |                                  |                                |                      |  |  |
| 29       |                |            |                                                                                                    |                                  |                                |                      |  |  |

4.2.10 Velocity Control (VELCTRL: 3CH)

### (2) Soft Start Function

The soft start function converts input speed references from sudden step progression to steady diagonal progression. Set the acceleration speed and deceleration speed in the following parameters.

Use this function to achieve a smooth speed control in speed control mode (excluding internal set speed selection).

|       | Soft Start Acceleration Time: Time of period the motor speed reaches the maximum from zero (the stop status)   |      |                 |              |  |  |
|-------|----------------------------------------------------------------------------------------------------|------|-----------------|--------------|--|--|
| Pn305 | Setting Range                                                                                                  | Unit | Factory Setting | When Enabled |  |  |
|       | 0 to 10000                                                                                                    | 1 ms | 0               | Immediately  |  |  |
|       | Soft Start Deceleration Time: Time of period the motor speed decreases to zero (stop status) from the maximum. |      |                 |              |  |  |
| Pn306 | Setting Range                                                                                                  | Unit | Factory Setting | When Enabled |  |  |
|       | 0 to 10000                                                                                                    | 1 ms | 0               | Immediately  |  |  |

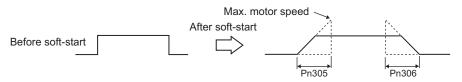

Note: For normal speed control, set Pn305 and Pn306 to 0 (factory setting).

### (3) Torque (Force) Reference Option

The settings of the parameters related to the torque (force) reference option for VELCTRL command are listed below.

| Parameter                                                    |        | Description                                                                                                    |
|--------------------------------------------------------------|--------|----------------------------------------------------------------------------------------------------|
| n. DDD The set values of P_TLIM and N_TLIM are invalid. (fac |        | The set values of P_TLIM and N_TLIM are invalid. (factory setting)                                                                                                 |
|                                                              | n.□□□1 | Uses the set value of P_TLIM/N_TLIM as forward/reverse torque (force) limit.                                                                                       |
| Pn002                                                        | n.□□□2 | Uses TFF as the torque (force) feed forward. Set N_TLIM to 0.                                                                                                    |
|                                                              | n.□□□3 | When P_CL of OPTION field is set to 1, uses P_TLIM as the torque (force) limit.<br>When N_CL of OPTION field is set to 1, uses N_TLIM as the torque (force) limit. |

# 4.2.11 Torque (Force) Control (TRQCTRL: 3DH)

# (1) TRQCTRL (3DH)

The TRQCTRL command is used to control torque (force). (The Servo does not perform position control and speed control, but directly performs torque (force) control.)

| Dete     | TRQ        | CTRL       | _ Description                                                                                                    |                                  |                                |                      |  |
|----------|------------|------------|----------------------------------------------------------------------------------------------------|----------------------------------|--------------------------------|----------------------|--|
| Byte     | Command    | Response   |                                                                                                    | Desci                            | iption                         |                      |  |
| 1        | 3DH        | 3DH        | Phases in<br>which the<br>command can<br>be executed                                                                           | Phase 2 and 3                    | Synchronization classification | Asynchronous command |  |
| 2        |            | ALARM      | Processing time                                                                                                    | Within commu-<br>nications cycle | Subcommand                     | Can be used          |  |
| 3        | OPTION     | STATUS     | <ul> <li>OPTION field can be used.</li> <li>VLIM is a speed limit value and has an unsigned 4-byte data.</li> </ul>            |                                  |                                |                      |  |
|          |            |            | The unit for the                                                                                                    | speed limit is [max              | imum motor speed               |                      |  |
| 5        |            |            | (Set Pn002 to en<br>Use the ADJ co                                                                                             |                                  | e maximum motor s              | speed.               |  |
| 7        | VLIM       | MONITOR1   | • TQREF is a toro                                                                                                    | que (force) referenc             | e and has a signed 4           | -byte data.          |  |
| 8        |            |            | The unit for torque (force) reference is [maximum motor torque (force)/<br>40000000H]. The direction is specified by the sign. |                                  |                                |                      |  |
| 9        |            |            | When the designation for TQREF exceeds the maximum motor torque (force), it is clamped at the maximum motor torque (force).    |                                  |                                |                      |  |
| 10       | TODEE      | MONUTODA   | Use ADJ comm                                                                                                    | and to obtain the m              | aximum motor torq              | ue (force).          |  |
| 11       | TQREF      | MONITOR2   | • During execution of this command, the following bits of STATUS field are allocated.                                          |                                  |                                |                      |  |
| 12       |            |            | D11: V_LIM (speed limit bit)<br>0: Speed limit not detected                                                                    |                                  |                                |                      |  |
| 13       | SEL_MON1/2 | SEL_MON1/2 |                                                                                                    |                                  |                                |                      |  |
| 14       |            | IO_MON     | The unit for TR                                                                                                    | Q is [maximum mo                 | tor torque (force)/40          | 0000000H].           |  |
| 15       |            | DUIDT      |                                                                                                    |                                  |                                |                      |  |
| 16       | WDT        | RWDT       |                                                                                                    |                                  |                                |                      |  |
| 17<br>18 |            |            |                                                                                                    |                                  |                                |                      |  |
| 19       |            |            |                                                                                                    |                                  |                                |                      |  |
| 20       |            |            |                                                                                                    |                                  |                                |                      |  |
| 21       |            |            |                                                                                                    |                                  |                                |                      |  |
| 22       |            |            |                                                                                                    |                                  |                                |                      |  |
| 23       | Subcommand | Subcommand |                                                                                                    |                                  |                                |                      |  |
| 24       | area       | area       |                                                                                                    |                                  |                                |                      |  |
| 25       |            |            |                                                                                                    |                                  |                                |                      |  |
| 26       |            |            |                                                                                                    |                                  |                                |                      |  |
| 27       |            |            |                                                                                                    |                                  |                                |                      |  |
| 28       |            |            |                                                                                                    |                                  |                                |                      |  |
| 29       |            |            |                                                                                                    |                                  |                                |                      |  |

4.2.11 Torque (Force) Control (TRQCTRL: 3DH)

### (2) Speed Limit Option 1

#### When Using a Rotational Servomotor

Use Pn407 (Speed Limit during Torque Control) to set the speed limit.

|       | Speed Limit during Torque Control |                     |                 |              |  |
|-------|-----------------------------------|---------------------|-----------------|--------------|--|
| Pn407 | Setting Range                     | Unit                | Factory Setting | When Enabled |  |
|       | 0 to 10000                        | 1 min <sup>-1</sup> | 10000           | Immediately  |  |

Note: If a speed higher than the maximum speed of the connected servomotor is set, the servomotor speed will be limited to its maximum speed.

#### When Using a Linear Servomotor

Use Pn480 (Speed Limit during Force Control) to set the speed limit.

|       | Speed Limit during Force Control |      |                 |              |  |
|-------|----------------------------------|------|-----------------|--------------|--|
| Pn480 | Setting Range                    | Unit | Factory Setting | When Enabled |  |
|       | 0 to 5000                        | mm/s | 5000            | Immediately  |  |

Note: If a speed higher than the maximum speed of the connected linear servomotor is set, the linear servomotor speed will be limited to its maximum speed.

#### (3) Speed Limit Option 2

Set the following parameter to enable VLIM (Speed Limit) specified in TRQCTRL command.

| Pa     | arameter | Description                                  |
|--------|----------|----------------------------------------------|
| Pn002  | n.□□0□   | Disables VLIM. (factory setting)             |
| 111002 | n.□□1□   | Enables VLIM (Uses VLIM as the speed limit.) |

# **Command Related Parameters**

This chapter describes parameter settings related to each command action.

| 5.1 | Command Related Parameters List                                         | 5-2  |
|-----|-------------------------------------------------------------------------|------|
| 5.2 | Command Related Parameters Details                                      | 5-4  |
|     | 5.2.1 Electronic Gear Setting                                           | 5-4  |
|     | (1) Electronic Gear                                                     | 5-4  |
|     | (2) Setting the Electronic Gear Ratio                                   | 5-5  |
|     | 5.2.2 Motion Acceleration/Deceleration Function Setting                 | 5-6  |
|     | (1) Linear Acceleration/Deceleration Function                           | 5-6  |
|     | (2) Position Reference Filter                                           | 5-7  |
|     | (3) Linear Deceleration Speed Setting for Commands to Stop a Motor      | 5-8  |
|     | 5.2.3 Motion Sequence Setting                                           | 5-10 |
|     | (1) Settings for EX_POSING Command                                      |      |
|     | (2) Settings for ZRET Command                                           | 5-10 |
|     | 5.2.4 Command Data Options                                              | 5-11 |
|     | (1) Torque (Force) Limiting Function                                    | 5-11 |
|     | (2) Torque (Force) Feed Forward Function                                | 5-12 |
|     | (3) Speed Limiting Function During Torque (Force) Control               | 5-12 |
|     | (4) OPTION Field Allocation                                             | 5-13 |
|     | 5.2.5 Position Data Latch Function Setting                              | 5-15 |
|     | (1) Latching Allowable Area                                             | 5-15 |
|     | (2) Continuous Latch Function                                           | 5-15 |
|     | 5.2.6 Acceleration/Deceleration Parameter High-speed Switching Function | 5-18 |
|     | 5.2.7 STATUS Field and Monitor Related Settings                         | 5-21 |
|     | (1) STATUS Field Status Detection Level Setting                         | 5-21 |
|     | (2) I/O Monitor Field Signal Allocation                                 | 5-23 |
|     | (3) Option Monitor Setting                                              | 5-24 |

# **5.1** Command Related Parameters List

This chapter describes the following parameters related to command actions.

| Classification                             | Parameter                     | Name                                                              | Description                                                                                                    |  |
|--------------------------------------------|-------------------------------|-------------------------------------------------------------------|----------------------------------------------------------------------------------------------------|--|
|                                            | Pn20E, Pn210                  | Electronic Gear Ratio                                             | Sets the unit of position data.                                                                                                    |  |
|                                            | Pn000                         | Direction Selection                                               | Sets the servomotor rotation direction.                                                                                                    |  |
|                                            | Pn50A, Pn50B                  | Overtravel Signal Setting                                         |                                                                                                    |  |
| Settings Accord-<br>ing to Machine         | Pn801                         | Software Limit Function Setting                                   | Sets the overtravel function and software limit operation.                                                                                                    |  |
| C                                          | Pn804, Pn806                  | Software Limit                                                    | •                                                                                                    |  |
|                                            | Pn808                         | Absolute Encoder Origin Offset                                    | Sets the origin when using an absolute encoder.                                                                                                    |  |
|                                            | Pn833                         | Motion Setting                                                    |                                                                                                    |  |
|                                            | Pn80A, Pn834                  | 1st Linear Acceleration Constant                                  |                                                                                                    |  |
|                                            | Pn80B, Pn836                  | 2nd Linear Acceleration Constant                                  |                                                                                                    |  |
|                                            | Pn80C, Pn838                  | Acceleration Constant Switching<br>Speed                          | Sets the acceleration/deceleration speed for<br>POSING, EX_POSING, FEED, ZRET,                                                                                                    |  |
|                                            | Pn80D, Pn83A                  | 1st Linear Deceleration Constant                                  | HOLD commands                                                                                                    |  |
| Motion Accelera-                           | Pn80E, Pn83C                  | 2nd Linear Deceleration Constant                                  |                                                                                                    |  |
| tion/<br>Deceleration                      | Pn80F, Pn83E                  | Deceleration Constant Switching<br>Speed                          |                                                                                                    |  |
| Function Settings                          | Pn827, Pn840                  | Linear Deceleration Constant for<br>Stopping                      | Sets the deceleration speed for HOLD,<br>SV OFF commands.                                                                                                    |  |
|                                            | Pn829                         | SVOFF Waiting Time                                                | SV_OFF commands.                                                                                                    |  |
|                                            | Pn810                         | Exponential Function Accelera-<br>tion/Deceleration Bias          | Sets the position reference filter.                                                                                                    |  |
|                                            | Pn811                         | Exponential Function Accelera-<br>tion/Deceleration Time Constant |                                                                                                    |  |
|                                            | Pn812                         | Movement Average Time                                             |                                                                                                    |  |
|                                            | Pn814                         | Final Travel Distance for External Positioning                    | Sets the travel distance after the external signal is input for positioning.                                                                                                    |  |
| Motion Sequence                            | Pn816                         | Homing Mode Setting                                               |                                                                                                    |  |
| Setting                                    | Pn817, Pn818,<br>Pn842, Pn844 | Homing Approach Speed                                             | Sets the homing operation.                                                                                                    |  |
|                                            | Pn819                         | Final Travel Distance for Homing                                  |                                                                                                    |  |
|                                            | Pn81F, Pn002                  | Torque (Force) Reference Options<br>for Speed/Position Control    | Sets the usage of torque (force) limit and<br>torque (force) feed forward during position/<br>speed control.                                                                                                    |  |
| Command Data<br>Option Setting             | Pn002<br>Pn407, Pn480         | Speed Limit during Torque (Force)<br>Control                      | Sets the usage of speed limit during torque (force) control.                                                                                                    |  |
|                                            | Pn81F,<br>Pn82A to Pn82E      | OPTION Field Allocation                                           | Selects function bits to be assigned in OPTION field.                                                                                                    |  |
|                                            | Pn820, Pn822                  | Latching Allowable Area                                           | Sets the range to latch position data.                                                                                                    |  |
| Position Data<br>Latch Function<br>Setting | Pn850                         | Latch Sequence Number                                             |                                                                                                    |  |
|                                            | Pn851                         | Continuous Latch Count                                            | Sets continuous latch operation executed by LTMOD_ON command.                                                                                                    |  |
|                                            | Pn852, Pn853                  | Latch Sequence Signal Selection                                   |                                                                                                    |  |
| Acceleration/                              | Pn900                         | Parameter Bank Number                                             |                                                                                                    |  |
| Deceleration                               | Pn901                         | Parameter Bank Member Number                                      | Sate the appealance in the appealance in the second second s |  |
| Parameter High-<br>speed Switching         | Pn902 to Pn910                | Parameter Bank Member Defini-<br>tion                             | Sets the acceleration/deceleration parameter high-speed switching function.                                                                                                    |  |
| Function Setting                           | Pn920 to Pn95F                | Parameter Bank Data                                               | 1                                                                                                    |  |
|                                            |                               | t                                                                 |                                                                                                    |  |

| Classification              | Parameter    | Name                                     | Description                                                                                                    |
|-----------------------------|--------------|------------------------------------------|----------------------------------------------------------------------------------------------------|
|                             | Pn803        | Origin Range                             |                                                                                                    |
|                             | Pn522        | Positioning Completed Width              | Sate the following monitoring items                                                                                                  |
| ~~~~~                       | Pn524        | NEAR Signal Width                        | <ul><li>Sets the following monitoring items.</li><li>STATUS field signal status detection</li></ul>                                  |
| STATUS Field<br>and Monitor | Pn502, Pn581 | Rotation Detection Level                 | level                                                                                                    |
| Related Settings            | Pn503, Pn582 | Speed Coincidence Signal Output<br>Width | <ul> <li>Input signal allocation to the D12 to D15<br/>bits of I/O Monitor field</li> <li>Data mapping to option monitors</li> </ul> |
|                             | Pn81E        | Input Signal Monitor Selection           | Dut mapping to option momons                                                                                                    |
|                             | Pn824, Pn825 | Option Monitor Selection                 |                                                                                                    |

5.2.1 Electronic Gear Setting

# **5.2** Command Related Parameters Details

# 5.2.1 Electronic Gear Setting

### (1) Electronic Gear

The electronic gear enables the workpiece travel distance per input reference pulse from the host controller to be set to any value. The minimum position data moving a load is called a reference unit.

| To move a workpiece 10 mm:                                                                                                    |
|----------------------------------------------------------------------------------------------------|
| Workpiece<br>Encoder resolution (20 bit) 1048576<br>Ball screw pitch: 6 mm                                                                                                    |
| When the Electronic Gear is Not Used:                                                                                                    |
| (1) Calculate the revolutions.<br>1 revolution is 6 mm. Therefore, $10 \div 6 = 1.6666667$ revolutions.                                                                                       |
| <ul> <li>(2) Calculate the required reference pulses.</li> <li>1048576 pulses is 1 revolution. Therefore, 1.6666667 × 1048576 = 1747627.01 pulses.</li> </ul>                                 |
| ③ Input 1747627 pulses as reference pulses.                                                                                                    |
| Reference pulses must be calculated per reference. $\rightarrow$ complicated                                                                                                    |
|                                                                                                    |
| When the Electronic Gear is Used:                                                                                                    |
| The reference unit is 1 $\mu$ m. Therefore, to move the workpiece 10 mm (10000 $\mu$ m),<br>1 pulse = 1 $\mu$ m, so 10000 $\div$ 1 = 10000 pulses.<br>Input 10000 pulses as reference pulses. |
| Calculation of reference pulses per reference is not required. $\rightarrow$ simplified                                                                                                    |

## (2) Setting the Electronic Gear Ratio

Use the parameters Pn20E and Pn210 to set the electronic gear ratio.

|       | Electronic Gear Ratio (Numerator)   |              |                 | Position      | Classification |  |
|-------|-------------------------------------|--------------|-----------------|---------------|----------------|--|
| Pn20E | Setting Range                       | Setting Unit | Factory Setting | When Enabled  | Clacomodion    |  |
|       | 1 to 1073741824 (2 <sup>30</sup> )  | _            | 4               | After restart | Setup          |  |
|       | Electronic Gear Ratio (Denominator) |              |                 | Position      | Classification |  |
| Pn210 | Setting Range                       | Setting Unit | Factory Setting | When Enabled  | 0.000.000.000  |  |
|       | 1 to 1073741824 (2 <sup>30</sup> )  | _            | 1               | After restart | Setup          |  |

If the decelerator ratio of the motor and load shaft is given as n/m, where m is the rotation of the motor and n is the rotation of the load shaft,

| Electronic goar ratio | В | Pn20E | Encoder resolution                                       |   | m |
|-----------------------|---|-------|----------------------------------------------------------|---|---|
| Electronic gear ratio | A | Pn210 | Travel distance per load shaft rotation (reference unit) | × | n |

### Encoder Resolution

Encoder resolution can be checked with servomotor model designation.

SGMOV-DODQDOD

| Sumbol | Creation           | Encoder Decelutions |
|--------|--------------------|---------------------|
| Symbol | Specification      | Encoder Resolutions |
| 3      | 20-bit absolute    | 1048576             |
| D      | 20-bit incremental | 1048576             |
| А      | 13-bit incremental | 8192                |

#### SGMPS -0000000

| <br>Symbol | Specification      | Encoder Resolutions |
|------------|--------------------|---------------------|
| 2          | 17-bit absolute    | 131072              |
| С          | 17-bit incremental | 131072              |

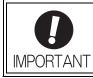

Electronic gear ratio setting range:  $0.001 \le$  Electronic gear ratio (B/A)  $\le$  4000 If the electronic gear ratio is outside this range, a parameter setting error (A.040) will be output. 5.2.2 Motion Acceleration/Deceleration Function Setting

### 5.2.2 Motion Acceleration/Deceleration Function Setting

This section describes the parameters used to set the acceleration/deceleration function for motion commands for positioning.

#### (1) Linear Acceleration/Deceleration Function

Use the following parameters to set the acceleration/deceleration constants used to execute POSING, FEED, EX\_POSING, ZRET, or HOLD commands.

The 1st digit of Pn833 is used to switch the parameters used for acceleration/deceleration: the parameters Pn80A to Pn80F and Pn827 or the parameters Pn834 to Pn840.

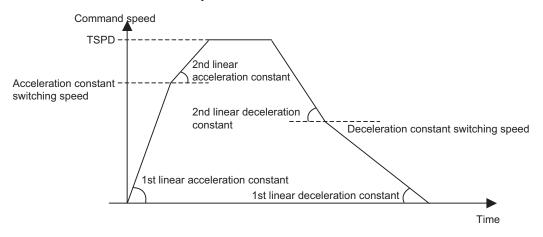

#### Acceleration/Deceleration Constant Switching Setting

| Parameter |        | Meaning                                                                              | Factory<br>Setting |
|-----------|--------|--------------------------------------------------------------------------------------|--------------------|
| Pn833     | n.□□□0 | Use parameters Pn80A to Pn80F and Pn827.<br>(Parameters Pn834 to Pn840 are invalid.) | n.□□□0             |
| P11833    | n.□□□1 | Use parameters Pn834 to Pn840.<br>(Parameters Pn80A to Pn80F and Pn827 are invalid.) |                    |

Note: The setting will be validated by turning the power supply OFF and then ON again, or by executing the CONFIG command.

#### Acceleration/Deceleration Parameters when Pn833=n.□□□0

| Parameter<br>No. | Name                                        | Data<br>Size<br>(byte) | Setting Range | Unit                                    | Factory<br>Setting |
|------------------|---------------------------------------------|------------------------|---------------|-----------------------------------------|--------------------|
| Pn80A            | 1st Linear Acceleration Constant 1          | 2                      | 1 to 65535    | 10000<br>reference units/s <sup>2</sup> | 100                |
| Pn80B            | 2nd Linear Acceleration Constant 1          | 2                      | 1 to 65535    | 10000<br>reference units/s <sup>2</sup> | 100                |
| Pn80C            | Acceleration Constant Switching Speed 1     | 2                      | 0 to 65535    | 100<br>reference units/s                | 0                  |
| Pn80D            | 1st Linear Deceleration Constant 1          | 2                      | 1 to 65535    | 10000<br>reference units/s <sup>2</sup> | 100                |
| Pn80E            | 2nd Linear Deceleration Constant 1          | 2                      | 1 to 65535    | 10000<br>reference units/s <sup>2</sup> | 100                |
| Pn80F            | Deceleration Constant Switching Speed 1     | 2                      | 0 to 65535    | 100<br>reference units/s                | 0                  |
| Pn827            | Linear Deceleration Constant 1 for Stopping | 2                      | 0 to 65535    | 10000<br>reference units/s <sup>2</sup> | 100                |

| Parameter<br>No. | Name                                        | Data<br>Size<br>(byte) | Setting Range   | Unit                                    | Factory<br>Setting |
|------------------|---------------------------------------------|------------------------|-----------------|-----------------------------------------|--------------------|
| Pn834            | 1st Linear Acceleration Constant 2          | 4                      | 1 to 20971520   | 10000<br>reference units/s <sup>2</sup> | 100                |
| Pn836            | 2nd Linear Acceleration Constant 2          | 4                      | 1 to 20971520   | 10000<br>reference units/s <sup>2</sup> | 100                |
| Pn838            | Acceleration Constant Switching Speed 2     | 4                      | 0 to 2097152000 | Reference unit/s                        | 0                  |
| Pn83A            | 1st Linear Deceleration Constant 2          | 4                      | 1 to 20971520   | 10000<br>reference units/s <sup>2</sup> | 100                |
| Pn83C            | 2nd Linear Deceleration Constant 2          | 4                      | 1 to 20971520   | 10000<br>reference units/s <sup>2</sup> | 100                |
| Pn83E            | Deceleration Constant Switching Speed 2     | 4                      | 0 to 2097152000 | Reference unit/s                        | 0                  |
| Pn840            | Linear Deceleration Constant 2 for Stopping | 4                      | 0 to 20971520   | 10000<br>reference units/s <sup>2</sup> | 100                |

#### ■ Acceleration/Deceleration Parameters when Pn833=n.□□□1

Note: If the deceleration distance exceeds 1073741823 reference units during positioning, the motor cannot be accelerated to the target speed TSPD specified in the motion command. Set the parameter for deceleration speed to a value that satisfies the following equation.

<u>Deceleration speed [reference unit/s<sup>2</sup>]>Max. command speed<sup>2</sup> [reference unit/s] / (Max. deceleration distance [reference unit] × 2)</u>

### (2) Position Reference Filter

A filter can be applied to the position reference output of a positioning command such as INTERPOLATE, LATCH, POSING, FEED, EX\_POSINT, ZRET, and HOLD.

#### Position Reference Filter Setting Parameters

| Parameter<br>No. | Name                                                              | Data<br>Size<br>(byte) | Setting Range | Unit                     | Factory<br>Setting |
|------------------|-------------------------------------------------------------------|------------------------|---------------|--------------------------|--------------------|
| Pn810            | Exponential Function Acceleration/Decelera-<br>tion Bias          | 2                      | 0 to 65535    | 100 reference<br>units/s | 0                  |
| Pn811            | Exponential Function Acceleration/Decelera-<br>tion Time Constant | 2                      | 0 to 5100     | 0.1 ms                   | 0                  |
| Pn812            | Movement Average Time                                             | 2                      | 0 to 5100     | 0.1 ms                   | 0                  |

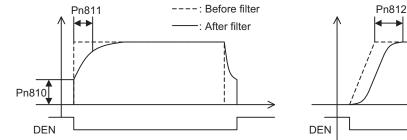

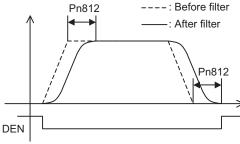

Exponential Function Acceleration/Deceleration Curve

Movement Average Time Curve

5.2.2 Motion Acceleration/Deceleration Function Setting

#### Position Reference Filter Type Selection

Use the ACCFIL bit of the OPTION field to specify the position reference filter type.

| ACCFIL | Meaning                                                                  |
|--------|--------------------------------------------------------------------------|
| 0      | Without position reference filter                                        |
| 1      | Exponential function acceleration/deceleration position reference filter |
| 2      | Movement average time position reference filter                          |

Information: While a position reference is being output (STATUS.DEN = 0), the parameter or the filter type cannot be changed. Wait for completion of the position reference output (STATUS.DEN = 1) to change the setting.

#### (3) Linear Deceleration Speed Setting for Commands to Stop a Motor

Set the deceleration speed when using either of the following commands to stop a motor.

- HOLD (When HOLD\_MOD = 2)
- SV\_OFF (When Pn829  $\neq$  0)

#### Setting for Deceleration to a Stop by Executing HOLD Command (HOLD\_MOD = 2)

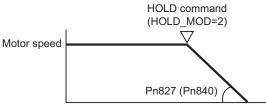

| The parameter number in | parentheses | is when   | Pn833 = 1. |
|-------------------------|-------------|-----------|------------|
| The parameter namber in | paronalouou | 10 111011 | 1110000 1. |

| Parameter<br>No. | Name                                        | Data<br>Size<br>(byte) | Setting Range | Unit                                    | Factory<br>Setting |
|------------------|---------------------------------------------|------------------------|---------------|-----------------------------------------|--------------------|
| Pn827            | Linear Deceleration Constant 1 for Stopping | 2                      | 0 to 65535    | 10000<br>reference units/s <sup>2</sup> | 100                |
| Pn840            | Linear Deceleration Constant 2 for Stopping | 4                      | 0 to 20971520 | 10000<br>reference units/s <sup>2</sup> | 100                |

#### Setting for Deceleration to a Stop by Executing SV\_OFF Command

When SV\_OFF command is executed while a motor is running, the servo can be turned OFF after deceleration to a stop.

When Pn829 is set to 0 (factory setting), the servo will turn OFF immediately upon reception of the SV\_OFF command.

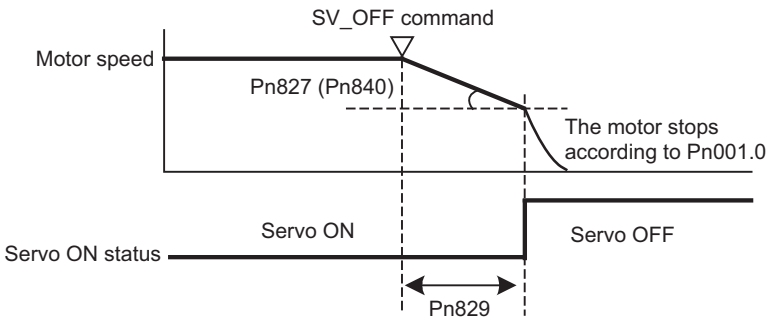

The parameter number in parentheses is when Pn833 = 1.

| Parameter<br>No. | Name                                                    | Data<br>Size<br>(byte) | Setting Range | Unit                                    | Factory<br>Setting |
|------------------|---------------------------------------------------------|------------------------|---------------|-----------------------------------------|--------------------|
| Pn827            | Linear Deceleration Constant 1 for Stopping             | 2                      | 0 to 65535    | 10000<br>reference units/s <sup>2</sup> | 100                |
| Pn829            | SVOFF Waiting Time (SVOFF at decelera-<br>tion to stop) | 2                      | 0 to 65535    | 10 ms                                   | 0                  |
| Pn840            | Linear Deceleration Constant 2 for Stopping             | 4                      | 0 to 20971520 | 10000<br>reference units/s <sup>2</sup> | 100                |

5.2.3 Motion Sequence Setting

# 5.2.3 Motion Sequence Setting

This section describes parameters related to the actions of EX\_POSING and ZRET commands.

### (1) Settings for EX\_POSING Command

Set the travel distance from the external signal input position to the final target position for execution of an EX\_POSING command. If a negative value (distance to the negative direction) or a small value is set, the axis will decelerate to a stop and then move to the reverse direction for positioning.

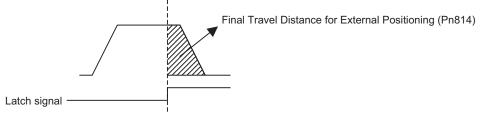

| Parameter<br>No. | Name                                                | Data<br>Size<br>(byte) | Setting Range                | Unit           | Factory<br>Setting |
|------------------|-----------------------------------------------------|------------------------|------------------------------|----------------|--------------------|
| Pn814            | Final Travel Distance for External Position-<br>ing | 4                      | -1073741823 to<br>1073741823 | Reference unit | 100                |

### (2) Settings for ZRET Command

This section describes the parameters to set the following items for ZRET command.

- Pn816: Homing direction selection
- Pn817 or Pn842: Approach speed after the origin limit signal is input (DEC signal turns ON)
- Pn818 or Pn844: Approach (creep) speed after the latch signal is input
- Pn819: Final travel distance from the latch signal input position to the origin

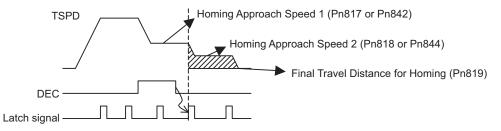

| Parameter |        | Meaning                  | Factory Setting |
|-----------|--------|--------------------------|-----------------|
| Pn816     | n.□□□0 | Forward direction homing | n.□□□0          |
| Pn816     | n.□□□1 | Reverse direction homing | 11.0000         |

| Parameter<br>No. | Name                                  | Data<br>Size<br>(byte) | Setting Range                | Unit              | Factory<br>Setting |
|------------------|---------------------------------------|------------------------|------------------------------|-------------------|--------------------|
| Pn817            | Homing Approach Speed 1 <sup>*1</sup> | 2                      | 0 to 65535                   | 100               | 50                 |
| Pn842            | Homing Approach Speed 1               | 4                      | 0 to 20971520                | reference units/s | 0                  |
| Pn818            | Herring Ammed Streed 2*2              | 2                      | 0 to 65535                   | 100               | 5                  |
| Pn844            | Homing Approach Speed 2 <sup>*2</sup> | 4                      | 0 to 20971520                | reference units/s | 0                  |
| Pn819            | Final Travel Distance for Homing      | 4                      | -1073741823 to<br>1073741823 | Reference unit    | 100                |

\*1. The value of Pn842 is effective only when the value of Pn817 is 0.

\*2. The value of Pn844 is effective only when the value of Pn818 is 0.

Information: Set Pn819 (Final Travel Distance for Homing) to a value that satisfies the following equation.

When  $Pn816=n.\square\square\square$ : Origin = Latch signal input position + Pn819 When  $Pn816=n.\square\square\square$ : Origin = Latch signal input position - Pn819

## **5.2.4** Command Data Options

### (1) Torque (Force) Limiting Function

The torque (force) limiting function limits the output torque (force) to protect the connected machine, etc. There are three ways to limit the output torque (force).

- 1. Internal torque (force) limit
- 2. External torque (force) limit using P\_CL/N\_CL signal of OPTION field
- 3. Torque (force) limit by position/speed control command

Note: If all of the above three methods are used, the smallest torque (force) limit will be applied.

#### Internal Torque (Force) Limit

This method always limits the maximum output torque (force) to the set values of the following parameters.

| Parameter<br>No. | Name                                                   | Data<br>Size<br>(byte) | Setting Range | Unit | Factory<br>Setting |
|------------------|--------------------------------------------------------|------------------------|---------------|------|--------------------|
| Pn402            | Forward Torque Limit (For rotational servo-<br>motors) | 2                      | 0 to 800      | %    | 800                |
| Pn403            | Reverse Torque Limit (For rotational servo-<br>motors) | 2                      | 0 to 800      | %    | 800                |
| Pn483            | Forward Force Limit (For linear servomo-<br>tors)      | 2                      | 0 to 800      | %    | 30                 |
| Pn484            | Reverse Force Limit (For linear servomotors)           | 2                      | 0 to 800      | %    | 30                 |

Note: Set the limit value in percentage (%) of the motor rated torque (force).

#### ■ External Torque (Force) Limit Using P\_CL/N\_CL Signal of OPTION Field

This method uses the  $P_CL/N_CL$  signal of the OPTION field to limit the output torque (force) to the set values of the following parameters.

| Parameter<br>No. | Name                                        |   | Setting Range | Unit | Factory<br>Setting |
|------------------|---------------------------------------------|---|---------------|------|--------------------|
| Pn404            | Forward External Torque (Force) Limit       | 2 | 0 to 800      | %    | 100                |
| Pn405            | Pn405 Reverse External Torque (Force) Limit |   | 0 to 800      | %    | 100                |

Note: Set the limit value in percentage (%) of the motor rated torque (force).

#### Torque (Force) Limit By Position/Speed Control Command

This methods limits the output torque (force) by setting a desired limit value in the command data (TLIM/  $P_TLIM/N_TLIM$ ).

[Torque (Force) Limiting Function Settable Commands] INTERPOLATE, LATCH, FEED, EX\_POSING, ZRET, and VELCTRL 5.2.4 Command Data Options

#### [Setting Parameters]

Set the following parameters to apply a torque (force) limit from a position/speed control command.

| Pn81F  | Position Control Command TFF/TLIM Function Allocation         |                                                                                                    |  |
|--------|---------------------------------------------------------------|----------------------------------------------------------------------------------------------------|--|
| FIIOTF | n.□□1□                                                        | Enables allocation (Set TFF/TLIM operation using Pn002.)                                                                                       |  |
|        | Torque (force) Reference Option During Speed/Position Control |                                                                                                    |  |
| Pn002  | n.□□□1                                                        | Enables positive/negative torque (force) limit by *TLIM.                                                                                       |  |
| 11002  | n.□□□3                                                        | Uses TLIM/P_TLIM as positive torque (force) limit when OPTION.P_CL=1.<br>Uses TLIM/N_TLIM as negative torque (force) limit when OPTION.N_CL=1. |  |

Note 1. When using a torque (force) limit set in a position control command, set Pn81F and Pn002 as follows: Pn81F =  $n.\Box\Box1\Box$ , and Pn002 =  $n.\Box\Box\Box1$  or  $n.\Box\Box\Box3$ 

- If  $Pn81F = n.\Box\Box\Box0\Box$ , the torque (force) limit set in the position control command will not applied.
- 2. When using a torque (force) limit set in a speed control command, set Pn002 as follows.
- $Pn002 = n.\square\square\square1$  or  $n.\square\square\square3$
- 3. When a command other than the commands listed in [Torque (Force) Limiting Function Settable Commands], the torque (force) limit of the previously executed TLIM/P\_TILM/N\_TLIM remains valid. During execution of HOLD, SV\_OFF, SVCTRL, or TRQCTRL command, the torque (force) limit specified by TLIM/P\_TRIM/ N\_TLIM is invalid.

### (2) Torque (Force) Feed Forward Function

This function is used to apply a torque (force) feedforward (TFF) from a position/speed control command to shorten positioning time. The host controller differentiates a position reference to generate a torque (force) feedforward reference.

#### [Torque (Force) Feed Forward Reference Settable Commands] INTERPOLATE, LATCH, and VELCTRL

#### [Setting Parameters]

Set the following parameters to use TFF as the torque (force) feed forward.

| Pn81F     | Position Control Command TFF/TLIM Function Allocation         |                                                          |  |
|-----------|---------------------------------------------------------------|----------------------------------------------------------|--|
| 1 110 1 1 | n.□□1□                                                        | Enables allocation (Set TFF/TLIM operation using Pn002.) |  |
| Pn002     | Torque (force) Reference Option During Speed/Position Control |                                                          |  |
| 111002    | n.□□□2                                                        | Enables the torque (force) feed forward by TFF.          |  |

Note 1. To use the torque (force) feed forward in a position control command, set the parameters as follows.  $Pn81F = n.\Box\Box1\Box$  and  $Pn002 = n.\Box\Box\Box2$ 

If  $Pn81F = n.\Box\Box0\Box$ , the torque (force) feed forward by a position control command is disabled. 2. To use the torque (force) feed forward in a speed control command, set the parameter as follows.

 $Pn002 = n.\Box\Box\Box2$ 

### (3) Speed Limiting Function During Torque (Force) Control

This function limits the servomotor speed during torque (force) control to protect the connected machine, etc.

There are two ways to control the speed during torque control:

#### 1. Internal speed limit

2. Speed limit by the torque (force) control command TRQCTRL

Note: If both of the above methods are used, the smaller speed limit will be applied.

### Internal Speed Limit

This method always limits the servomotor speed to either of the following set parameter values.

| Parameter<br>No. | Name                                                               |   | Setting Range | Unit              | Factory<br>Setting |
|------------------|--------------------------------------------------------------------|---|---------------|-------------------|--------------------|
| Pn407            | Speed Limit during Toque Control (For rota-<br>tional servomotors) | 2 | 0 to 10000    | min <sup>-1</sup> | 10000              |
| Pn480            | Speed Limit during Force Control (For linear servomotors)          | 2 | 0 to 10000    | mm/s              | 10000              |

#### Speed Limit by Torque (Force) Control Command TRQCTRL

This method limits the speed by setting a desired speed limit value in the command data (VLIM).

#### [Setting Parameter]

Set the following parameter to use the speed limit set in TRQCTRL command.

|       | Torque (Force) Reference Option |                                                             |  |
|-------|---------------------------------|-------------------------------------------------------------|--|
| Pn002 | n.□□0□                          | Disables the speed limit set in the VLIM. (Factory setting) |  |
|       | n.□□1□                          | Enables the speed limit set in the VLIM.                    |  |

#### (4) **OPTION Field Allocation**

The commands can be allocated to the OPTION field using the following parameters. To change the factory setting, set  $Pn81F = \Box \Box \Box \Box 1$  and allocate the function bits using parameters Pn82A to Pn82E. The setting will be validated by turning the power supply OFF and then ON again, or by executing CONFIG.

#### [Setting Parameters]

| Para | meter |        | Name                              | Setting Range  | Factory |
|------|-------|--------|-----------------------------------|----------------|---------|
| No.  | Digit | l      | Name                              | Setting Range  | Setting |
| Pn   | 81F   | Comman | d Data Allocation                 | 0000h to 0011h | 0000h   |
|      |       | OPTION | Field Allocation                  |                |         |
|      | 0     | 0      | Disables OPTION field allocation. | 0 or 1         | 0       |
|      |       | 1      | Enables OPTION field allocation.  |                |         |
| Pn   | 82A   | OPTION | Field Allocation 1                | 0000H to 1E1EH | 1813H   |
|      | 0     | 0 to E | ACCFIL bit position               |                | 3       |
|      | 1     | 0      | Disables ACCFIL bit allocation.   |                | 1       |
|      | 1     | 1      | Enables ACCFIL bit allocation.    |                | 1       |
|      | 2     | 0 to E | GSEL bit position                 |                | 8       |
|      | 3     | 0      | Disables GSEL bit allocation.     |                | 1       |
|      | 5     | 1      | Enables GSEL bit allocation.      |                | 1       |
| Pn   | 82B   | OPTION | Field Allocation 2                | 0000H to 1F1FH | 1D1CH   |
|      | 0     | 0 to F | V_PPI bit position                |                | С       |
|      | 1     | 0      | Disables V_PPI bit allocation     |                | 1       |
|      | 1     | 1      | Enables V_PPI bit allocation.     |                | 1       |
|      | 2     | 0 to F | P_PI_CLR bit position             |                | D       |
|      | 3     | 0      | Disables P_PI_CLR bit allocation. |                | 1       |
|      | 5     | 1      | Enables P_PI_CLR bit allocation.  | ]              | 1       |

5.2.4 Command Data Options

| Para | meter |        | Name                                | Cotting Dange  | Factory |
|------|-------|--------|-------------------------------------|----------------|---------|
| No.  | Digit |        | Name                                | Setting Range  | Setting |
| Pn   | Pn82C |        | Field Allocation 3                  | 0000H to 1F1FH | 1F1EH   |
|      | 0     | 0 to F | P_CL bit position                   |                | Е       |
|      | 1     | 0      | Disables P_CL bit allocation.       |                | 1       |
|      |       | 1      | Enables P_CL bit allocation.        |                | 1       |
|      | 2     | 0 to F | N_CL bit position                   |                | F       |
|      | 3     | 0      | Disables N_CL bit allocation.       |                | 1       |
|      | 5     | 1      | Enables N_CL bit allocation.        |                | 1       |
| Pn   | 82D   | OPTION | Field Allocation 4                  | 0000H to 1F1CH | 0000H   |
|      | 0     | 0 to C | BANK_SEL1 bit position              |                | 0       |
|      | 1     | 0      | Disables BANK_SEL1 bit allocation.  |                | 0       |
|      |       | 1      | Enables BANK_SEL1 bit allocation.   |                | 0       |
|      | 2     | 0 to F | LT_DISABLE bit position             |                | 0       |
|      | 3     | 0      | Disables LT_DISABLE bit allocation. |                | 0       |
|      | 5     | 1      | Enables LT_DISABLE bit allocation.  |                | 0       |
| Pn   | 82E   | OPTION | Field Allocation 5                  | 0000H to 1D1FH | 0000H   |
|      | 0     | 0 to F | Reserved                            |                | 0       |
|      | 1     | 0      | Reserved                            |                | 0       |
|      | 1     | 1      | Reserved                            |                | 0       |
|      | 2     | 0 to D | OUT_SIGNAL bit position             |                | 0       |
|      | 3     | 0      | Disables OUT_SIGNAL bit allocation. |                | 0       |
|      | 5     | 1      | Enables OUT_SIGNAL bit allocation.  |                | 0       |

Note: 1. Do not allocate more than one signal to one bit. If more than one signal is allocated to one bit, the bit will control an one signal.
 An unallocated function bit acts as if it is set to 0.
 Set the bit to the least significant bit position to be allocated.
 To enable the OUT\_SIGNAL function, set the following parameters to ZERO: Pn50E, Pn50F, and Pn510.

Latching allowable area

## 5.2.5 Position Data Latch Function Setting

This section describes the parameters for setting the position data latch function.

#### (1) Latching Allowable Area

Use the following parameters to set the range to input the latch signal for position data latching by LTMOD\_ON, LATCH, EX\_POSING, or ZRET command. If the latch signal is input out of the set range, position data will not be latched.

| Parameter<br>No. | Name                            | Data<br>Size<br>(byte) | Setting Range             | Unit           | Factory<br>Setting |
|------------------|---------------------------------|------------------------|---------------------------|----------------|--------------------|
| Pn820            | Forward Latching Allowable Area | 4                      | -2147483648 to 2147483647 | Reference unit | 0                  |
| Pn822            | Reverse Latching Allowable Area | 4                      | -2147483648 to 2147483647 | Reference unit | 0                  |

## ■ When Pn820 > Pn822

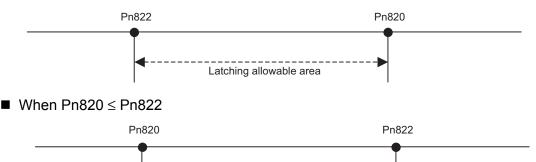

## (2) Continuous Latch Function

Latching allowable area

This function sequentially latches the input positions of sequence signal 1 to sequence signal n (n = 1 to 8) for a specified number of times. The continuous latch operation can be aborted by executing the LTMOD\_OFF command. This function can shorten the time between latch completion and the start of the next latch, and enables sequential latch operations at high speed.

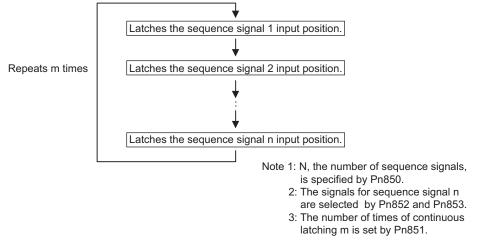

#### [How to Start and Stop Continuous Latch Operation]

Set the following parameters, and then set LT\_MOD to 1 to execute the LTMOD\_ON command. The continuous latch operation will start. To abort the operation, execute the LTMOD\_OFF command.

Pn850: Latch Sequence Number n

Pn851: Continuous Latch Count m (When m = 0, the continuous latch operation will be infinitely repeated.)

Pn852: Latch Sequence Signal 1 to 4 Setting

Pn853: Larch Sequence Signal 5 to 8 Setting

Note: If the LTMOD\_ON command is executed by setting Pn850 to 0 and LT\_MOD to 1, the latch mode error warning (A.94E) will occur and the latch operation will not start.

#### [Latch Status]

Latch completion can be confirmed by the following status.

[STATUS Field: The 3rd and 4th byte]

L\_CMP (D10): L\_CMP is set to 1 for one communications cycle every time the external signal is input.

[EX\_STATUS Field: The 28th and 29th byte]

L\_SEQ\_NO (D8-D11): The latch sequence signal number (value n) at latch completion

L CMP CNT (D0-D7): The continuous latch count (value m)

(Added at completion of position latch when the latch sequence signal n is input.)

Note: LPOS is forcibly output to MONITOR 2 for one communications cycle while L\_CMP = 1 every time the external signal is input.

#### [Operation Example]

An example of a continuous latch operation using two latch sequence signals EXT1 and EXT2 is illustrated below. (The parameters are set as follows: Pn850 = 2, Pn851 = 2 or more, Pn852 = 0021H, Pn853 = any)

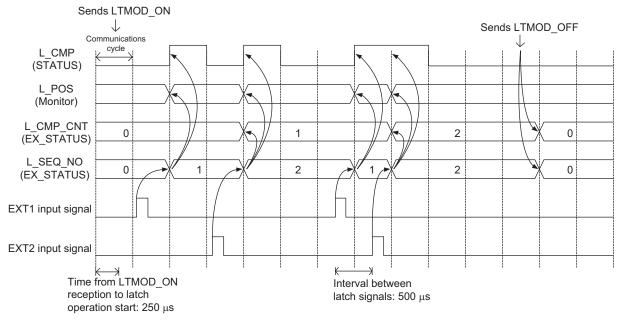

#### [Setting Parameters]

| Para  | meter | Nerra                                |         | Data           |               |                | Factory |       |
|-------|-------|--------------------------------------|---------|----------------|---------------|----------------|---------|-------|
| No.   | Digit | Name<br>Latch Sequence Number        |         | Size<br>(byte) | Setting Range | Unit           | Setting |       |
| Pn850 |       | Latch Sequence Number                |         |                | 2             | 0 to 8         | -       | 0     |
| Pn851 |       | Continuous Latch Count               |         |                | 2             | 0 to 255       | -       | 0     |
| Pn852 |       | Latch Sequence Signal 1 to           | 4 Setti | ng             | 2             | 0000H to 3333H | -       | 0000H |
|       |       | Latch sequence 1 signal              | 0       | Phase C        |               |                |         |       |
|       | 0     |                                      | 1       | EXT1 signal    | ]             | 0 to 3         | _       | 0     |
|       | 0     | selection                            | 2       | EXT2 signal    |               | 0105           |         | Ū     |
|       |       |                                      | 3       | EXT3 signal    |               |                |         |       |
|       |       |                                      | 0       | Phase C        |               |                |         |       |
|       | 1     | Latch sequence 2 signal              | 1       | EXT1 signal    |               | 0 to 3         | _       | 0     |
|       | 1     | selection                            | 2       | EXT2 signal    |               | 0.00.5         | _       | 0     |
|       |       |                                      | 3       | EXT3 signal    |               |                |         |       |
|       |       |                                      | 0       | Phase C        |               |                |         |       |
|       | 2     | Latch sequence 3 signal              | 1       | EXT1 signal    |               | 0 to 3         | _       | 0     |
|       | 2     | selection                            | 2       | EXT2 signal    |               | 0 10 5         |         | 0     |
|       |       |                                      | 3       | EXT3 signal    |               |                |         |       |
|       |       |                                      | 0       | Phase C        |               |                |         |       |
|       | 3     | Latch sequence 4 signal selection    | 1       | EXT1 signal    |               | 0 to 3         |         | 0     |
|       | 3     |                                      | 2       | EXT2 signal    |               | 0105           |         | 0     |
|       |       |                                      | 3       | EXT3 signal    |               |                |         |       |
| Pn853 |       | Latch Sequence Signal 5 to 8 Setting |         | ng             | 2             | 0000H to 3333H | -       | 0000H |
|       |       | Latch sequence 5 signal              | 0       | Phase C        | -             | 0 to 3         | _       | 0     |
|       | 0     |                                      | 1       | EXT1 signal    |               |                |         |       |
|       | 0     | selection                            | 2       | EXT2 signal    |               | 0 10 5         |         |       |
|       |       |                                      | 3       | EXT3 signal    |               |                |         |       |
|       |       |                                      | 0       | Phase C        |               |                |         |       |
|       | 1     | Latch sequence 6 signal              | 1       | EXT1 signal    | -             | 0 to 3         |         | 0     |
|       | 1     | selection                            | 2       | EXT2 signal    |               | 0 10 5         | _       | 0     |
|       |       |                                      | 3       | EXT3 signal    |               |                |         |       |
|       |       |                                      | 0       | Phase C        |               |                |         |       |
|       | 2     | Latch sequence 7 signal              | 1       | EXT1 signal    |               | 0 to 3         |         | 0     |
|       | 2     | selection                            | 2       | EXT2 signal    |               | 0 10 5         | _       | 0     |
|       |       |                                      | 3       | EXT3 signal    |               |                |         |       |
|       |       |                                      | 0       | Phase C        |               |                |         |       |
|       | 2     | Latch sequence 8 signal              | 1       | EXT1 signal    | 1             | 0.4:2          |         | 0     |
|       | 3     | selection                            | 2       | EXT2 signal    | 1 -           | 0 to 3         | -       | 0     |
|       |       |                                      | 3       | EXT3 signal    | 1             |                |         |       |

#### [Application Notes]

- 1. The minimum interval between latch signals is  $500 \ \mu$ s. An interval between latch signals that is longer than the communications cycle is required to continuously obtain latched position data.
- 2. If two latch signals are input without allowing the minimum required interval, only the first latch signal input position will be latched. The second latch signal will be ignored.
- 3. Use a subcommand to monitor completion status of continuous latch count, etc.
- 4. The parameters Pn850 to Pn853 can be changed only while the continuous latch operation is stopped.

5.2.6 Acceleration/Deceleration Parameter High-speed Switching Function

## 5.2.6 Acceleration/Deceleration Parameter High-speed Switching Function

This function switches, at high-speed, the acceleration/deceleration parameters that are used for positioning executed by the POSING, FEED, EX\_POSING, ZRET, or HOLD commands.

Register the acceleration/deceleration parameter settings in a bank before starting operation, and execute the bank selector BANK\_SEL to switch the acceleration/deceleration parameter settings to those of the registered bank.

#### [Bank Selector Allocation]

Allocate the following bank selector BANK\_SEL1 in the OPTION field. (The allocation is disabled by default. Refer to (5) OPTION Field Specifications of chapter 7 Data Field for details on bit allocation methods.)

| Name      | Description   | Setting Data |
|-----------|---------------|--------------|
| BANK_SEL1 | Bank selector | Bank 0 to 15 |

[Parameter Bank Setting]

Set the following parameters.

| Parameter No.    | Name                             | Data<br>Size<br>(byte) | Setting Range                             | Factory<br>Setting |
|------------------|----------------------------------|------------------------|-------------------------------------------|--------------------|
| Pn900            | Parameter Bank Number            | 2                      | 0 to 16                                   | 0                  |
| Pn901            | Parameter Bank Member Number     | 2                      | 0 to 15                                   | 0                  |
| Pn902 to Pn910   | Parameter Bank Member Definition | 2                      | 0000H to 08FFH                            | 0                  |
| Pn920 to Pn95F * | Parameter Bank Data              | 2                      | 0000H to FFFFH<br>Depends on bank member. | 0                  |

\* The parameters Pn920 to Pn95F will not be stored in the non-volatile memory. They need to be set every time the power is turned ON.

#### [Parameters that Can be Registered as Bank Members]

The following parameters can be registered as parameter bank members among parameters Pn902 to Pn910. For 4-byte parameters, one parameter must be registered as two consecutive members. (See Setting Example 2.)

| Parameter<br>No. | Name                                    | Data<br>Size<br>(byte) | Setting Range   | Unit                                    | Factory<br>Setting |
|------------------|-----------------------------------------|------------------------|-----------------|-----------------------------------------|--------------------|
| Pn80A            | 1st Linear Acceleration Constant 1      | 2                      | 1 to 65535      | 10000<br>reference units/s <sup>2</sup> | 100                |
| Pn80B            | 2nd Linear Acceleration Constant 1      | 2                      | 1 to 65535      | 10000<br>reference units/s <sup>2</sup> | 100                |
| Pn80C            | Acceleration Constant Switching Speed 1 | 2                      | 0 to 65535      | 100 reference<br>units/s                | 0                  |
| Pn80D            | 1st Linear Deceleration Constant 1      | 2                      | 1 to 65535      | 10000<br>reference units/s <sup>2</sup> | 100                |
| Pn80E            | 2nd Linear Deceleration Constant 1      | 2                      | 1 to 65535      | 10000<br>reference units/s <sup>2</sup> | 100                |
| Pn80F            | Deceleration Constant Switching Speed 1 | 2                      | 0 to 65535      | 100 reference<br>units/s                | 0                  |
| Pn834            | 1st Linear Acceleration Constant 2      | 4                      | 1 to 20971520   | 10000<br>reference units/s <sup>2</sup> | 100                |
| Pn836            | 2nd Linear Acceleration Constant 2      | 4                      | 1 to 20971520   | 10000<br>reference units/s <sup>2</sup> | 100                |
| Pn838            | Acceleration Constant Switching Speed 2 | 4                      | 0 to 2097152000 | Reference unit/s                        | 0                  |

| Parameter<br>No. | Name                                                              | Data<br>Size<br>(byte) | Setting Range   | Unit                                    | Factory<br>Setting |
|------------------|-------------------------------------------------------------------|------------------------|-----------------|-----------------------------------------|--------------------|
| Pn83A            | 1st Linear Deceleration Constant 2                                | 4                      | 1 to 20971520   | 10000<br>reference units/s <sup>2</sup> | 100                |
| Pn83C            | 2nd Linear Deceleration Constant 2                                | 4                      | 1 to 20971520   | 10000<br>reference units/s <sup>2</sup> | 100                |
| Pn83E            | Deceleration Constant Switching Speed 2                           | 4                      | 0 to 2097152000 | Reference unit/s                        | 0                  |
| Pn810            | Exponential Function Acceleration/Decelera-<br>tion Bias          | 2                      | 0 to 65535      | 100 reference<br>units/s                | 0                  |
| Pn811            | Exponential Function Acceleration/Decelera-<br>tion Time Constant | 2                      | 0 to 5100       | 0.1 ms                                  | 0                  |
| Pn812            | Movement Average Time                                             | 2                      | 0 to 5100       | 0.1 ms                                  | 0                  |

#### [Setting Procedure]

STEP 1:

- 1. Set Pn900 (Parameter Bank Number) to m.
- 2. Set Pn901 (Parameter Bank Member Number) to n. Set Pn900 and Pn901 so that Pn900  $\times$  Pn901  $\leq$  64.
- 3. Register bank member parameter numbers using parameters Pn902 to Pn910.
- 4. To enable the bank function, execute the CONFIG command or turn the power supply OFF and then ON again.

#### STEP 2:

 Set the data of each bank in the parameter bank data area from the leading parameter Pn920 in order as shown below.
 Bank 0: Pn920 to Pn (920+n-1)

Bank 1: Pn (920+n) to Pn (920+2n-1)

Bank m-1: Pn {920+(m-1)×n} to Pn (920+m×n-1)

Note: 1. If parameters Pn900 to Pn910 set in STEP 1.1, 1.2, and 1.3 are saved in the non-volatile memory, carry out STEP 2.5 only after power up. However, if you turn the power supply OFF and then ON again after saving parameters Pn900 to Pn910 in the

However, if you turn the power supply OFF and then ON again after saving parameters Pn900 to Pn910 in the non-volatile memory, and start the operation without setting parameters Pn920 to Pn95F, the operation will be carried out under the condition that all bank data is set to 0 (zero) or the minimum setting.

2. If parameters Pn900 to Pn910 set in STEP 1.1, 1.2, and 1.3 are not saved in the non-volatile memory, carry out STEP 1.1 to 2.5 each time the power supply is turned ON.

5.2.6 Acceleration/Deceleration Parameter High-speed Switching Function

| Pn900 = 3    | Bank number | Pn920 = 80BH value | $ \rangle$      |        |
|--------------|-------------|--------------------|-----------------|--------|
| Pn901 = 3    | Bank number | Pn921 = 80EH value |                 | Bank 0 |
|              |             | Pn922 = 80CH value |                 |        |
| Pn902 = 80BH | Member 1    | Pn923 = 80BH value | Ń               |        |
| Pn903 = 80EH | Member 2    | Pn924 = 80EH value |                 | Bank 1 |
| Pn904 = 80CH | Member 3    | Pn925 = 80CH value | $\left \right $ |        |
|              |             | Pn926 = 80BH value | Ň               |        |
|              |             | Pn927 = 80EH value |                 | Bank 2 |
|              |             | Pn928 = 80CH value | ]               |        |

Setting Example 1: Switching three banks of members Pn80B, Pn80E, and Pn80C

Setting Example 2: Switching two banks of members Pn836, Pn83C, and Pn838

| Pn900 = 2    | Bank number | Pn920 = 836H LS word | $\mathcal{A}$ |
|--------------|-------------|----------------------|---------------|
| Pn901 = 6    | Bank number | Pn921 = 836H MS word |               |
| 1 11301 - 0  |             | Pn922 = 83CH LS word | Durk 0        |
| Pn902 = 836H | Member 1    | Pn923 = 83CH MS word | Bank 0        |
| Pn903 = 836H | Member 2    | Pn924 = 838H LS word |               |
| Pn904 = 83CH | Member 3    | Pn925 = 838H MS word | J             |
| Pn905= 83CH  | Member 4    | Pn926 = 836H LS word | $\mathcal{I}$ |
| Pn906 = 838H | Member 5    | Pn927 = 836H MS word |               |
| Pn907 = 838H | Member 6    | Pn928 = 83CH LS word | Bank 1        |
|              |             | Pn929 = 83CH MS word | Dank I        |
|              |             | Pn92A = 838H LS word |               |
|              |             | Pn92B = 838H MS word | J             |
|              |             |                      |               |

#### [Application Notes]

- 1. If Pn900 (Parameter Bank Number) or Pn901 (Parameter Bank Member Number) is set to 0, the bank function will be disabled.
- 2. If one parameter is registered for more than one bank member definition, the bank data of the biggest bank member definition parameter number will be applied.
- 3. If the bank selector BANK\_SEL is not allocated to the function bit of the OPTION field, the data of Bank 0 will be always applied.
- 4. The acceleration/deceleration parameter high-speed switching function is enabled only while DEN = 1 (Distribution Completed). The parameters will not switch while DEN = 0 (Distributing).
- 5. In the following cases, error A.04A (parameter setting error 2) will occur when the power supply is turned ON or CONFIG command is executed.
  - One 4-byte parameter is not registered for two bank members.
  - The total number of bank data entries exceeds 64 (Pn900  $\times$  Pn901 > 64).
- 6. If a parameter that is not allowed to be a bank member is registered, the bank data of the parameter-registered member will become invalid.
- 7. Bank data that exceeds the setting range of the registered bank member parameter will be clamped to a value within the setting range.
- 8. If a bank number larger than the bank number set in Pn900 is specified (BANK\_SEL1≥Pn900), the parameter bank will not switch and the currently active bank will be used.
- 9. Parameters Pn920 to Pn95F will not be saved in the non-volatile memory. Therefore, they must be set each time the power supply is turned ON.

## 5.2.7 STATUS Field and Monitor Related Settings

## (1) STATUS Field Status Detection Level Setting

This section describes the parameters for setting the status detection levels for the STATUS field data.

## Origin (ZPOINT) Range Setting

Set the ZPOINT signal status detection range.

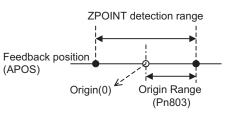

| Parameter<br>No. | Name         | Data<br>Size<br>(byte) | Setting Range | Unit           | Factory<br>Setting |
|------------------|--------------|------------------------|---------------|----------------|--------------------|
| Pn803            | Origin Range | 2                      | 0 to 250      | Reference unit | 10                 |

Note: ZPOINT detection will be performed only after completion of the following operations. Otherwise, it will not be performed.

- · When an incremental encoder is connected
  - Homing operation by ZRET command is completed.
  - The coordinate setting is completed after reference point setting (REFE = 1) by executing POS\_SET command.
- · When an absolute encoder is connected
  - Execution of SENS\_ON command is completed.

#### Positioning Completed (PSET) Width Setting

Set the PSET signal status detection range.

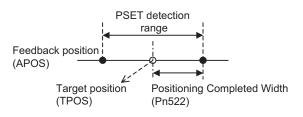

| Parameter<br>No. | Name                        | Data<br>Size<br>(byte) | Setting Range   | Unit           | Factory<br>Setting |
|------------------|-----------------------------|------------------------|-----------------|----------------|--------------------|
| Pn522            | Positioning Completed Width | 4                      | 0 to 1073741824 | Reference unit | 7                  |

Note: PSET = 1 when output is completed (DEN = 1) and the feedback position (APOS) is within the positioning completed (PSET) detection range.

5.2.7 STATUS Field and Monitor Related Settings

## NEAR Signal Width Setting

Set the NEAR signal status detection range.

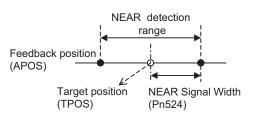

| Parameter<br>No. | Name              | Data<br>Size<br>(byte) | Setting Range   | Unit           | Factory<br>Setting |
|------------------|-------------------|------------------------|-----------------|----------------|--------------------|
| Pn524            | NEAR Signal Width | 4                      | 0 to 1073741824 | Reference unit | 7                  |

Note: NEAR = 1 when the feedback position (APOS) is within the NEAR signal detection range.

#### Zero-speed (ZSPD) Detection Level Setting

Set the ZSPD signal status detection level during speed control (VELCTRL command).

| Parameter<br>No. | Name                                                     |   | Setting Range | Unit              | Factory<br>Setting |
|------------------|----------------------------------------------------------|---|---------------|-------------------|--------------------|
| Pn502            | Rotation Detection Level<br>(For rotational servomotors) | 2 | 1 to 10000    | min <sup>-1</sup> | 20                 |
| Pn581            | Travel Detection Level<br>(For linear servomotors)       | 2 | 1 to 5000     | mm/s              | 20                 |

#### Speed Coincidence (VCMP) Detection Level Setting

Set the VCMP signal status detection level during speed control (VELCTRL command).

| Parameter<br>No. | Name                                                                  |   | Setting Range | Unit              | Factory<br>Setting |
|------------------|-----------------------------------------------------------------------|---|---------------|-------------------|--------------------|
| Pn503            | Speed Coincidence Signal Output Width<br>(For rotational servomotors) | 2 | 0 to 100      | min <sup>-1</sup> | 10                 |
| Pn582            | Speed Coincidence Signal Output Width<br>(For linear servomotors)     | 2 | 0 to 100      | mm/s              | 10                 |

## (2) I/O Monitor Field Signal Allocation

Allocate CN1 connector input signals to bits D12 to D15 of the I/O monitor field.

# When the Σ-V Series SERVOPACKs (SGDV-□□□A11, -□□□A15, -□□□D11, -□□□D15, -□□□F11, -□□□F15) are Used

| Parar | neter | Function            | Setting | Allocation                         | Factory |  |
|-------|-------|---------------------|---------|------------------------------------|---------|--|
| No.   | Digit | T UNCLOIT           | Octaing | Allocation                         | Setting |  |
|       |       |                     | 0       | No mapping                         |         |  |
|       |       |                     | 1       | Monitors the CN1-13 input terminal |         |  |
|       |       | IO12 Signal Mapping | 2       | Monitors the CN1-7 input terminal  |         |  |
|       | 0     |                     | 3       | Monitors the CN1-8 input terminal  | 0       |  |
|       | 0     |                     | 4       | Monitors the CN1-9 input terminal  |         |  |
| Pn81E |       |                     | 5       | Monitors the CN1-10 input terminal |         |  |
|       |       |                     | 6       | Monitors the CN1-11 input terminal |         |  |
|       |       |                     | 7       | Monitors the CN1-12 input terminal |         |  |
|       | 1     | IO13 Signal Mapping | 1 to 7  | Refer to IO12 signal mapping       | 0       |  |
|       | 2     | IO14 Signal Mapping | 1 to 7  | Refer to IO12 signal mapping       | 0       |  |
|       | 3     | IO15 Signal Mapping | 1 to 7  | Refer to IO12 signal mapping       | 0       |  |

#### ■ When the DC Power Input Σ-V Series SERVOPACKs (SGDV-□□□E11) are Used

| Parar | neter | Function            | Setting | Allocation                        | Factory |
|-------|-------|---------------------|---------|-----------------------------------|---------|
| No.   | Digit |                     | Setting | Allocation                        | Setting |
|       |       |                     | 0       | No mapping                        |         |
|       |       |                     | 1       | Monitors the CN1-7 input terminal |         |
|       |       | IO12 Signal Mapping | 2       | Monitors the CN1-3 input terminal |         |
|       | 0     |                     | 3       | Monitors the CN1-8 input terminal | 0       |
|       | U     |                     | 4       | No mapping                        | 0       |
| Pn81E |       |                     | 5       | No mapping                        |         |
|       |       |                     | 6       | No mapping                        |         |
|       |       |                     | 7       | No mapping                        |         |
|       | 1     | IO13 Signal Mapping | 1 to 7  | Refer to IO12 signal mapping      | 0       |
|       | 2     | IO14 Signal Mapping | 1 to 7  | Refer to IO12 signal mapping      | 0       |
|       | 3     | IO15 Signal Mapping | 1 to 7  | Refer to IO12 signal mapping      | 0       |

## ■ When the Large-Capacity Σ-V Series SERVOPACKs (SGDV-□□□H11, -□□□J11, JUSP-MD□□11) are Used

| Parar | neter | Function            | Setting | Allocation                         | Factory |  |
|-------|-------|---------------------|---------|------------------------------------|---------|--|
| No.   | Digit | - Function          | Setting | Allocation                         | Setting |  |
|       |       |                     | 0       | No mapping                         |         |  |
|       |       |                     | 1       | Monitors the CN1-40 input terminal |         |  |
|       |       | IO12 Signal Mapping | 2       | Monitors the CN1-41 input terminal |         |  |
|       | 0     |                     | 3       | Monitors the CN1-42 input terminal | 0       |  |
|       | U     |                     | 4       | Monitors the CN1-43 input terminal |         |  |
| Pn81E |       |                     | 5       | Monitors the CN1-44 input terminal |         |  |
|       |       |                     | 6       | Monitors the CN1-45 input terminal |         |  |
|       |       |                     | 7       | Monitors the CN1-46 input terminal |         |  |
|       | 1     | IO13 Signal Mapping | 1 to 7  | Refer to IO12 signal mapping       | 0       |  |
|       | 2     | IO14 Signal Mapping | 1 to 7  | Refer to IO12 signal mapping       | 0       |  |
|       | 3     | IO15 Signal Mapping | 1 to 7  | Refer to IO12 signal mapping       | 0       |  |

5.2.7 STATUS Field and Monitor Related Settings

## (3) Option Monitor Setting

Set the contents to be monitored when Option Monitor 1 and Option Monitor 2 are selected for MONITOR 1/ 2/3/4.

| Parameter<br>No. |           | Name                                                        | Remarks                       |
|------------------|-----------|-------------------------------------------------------------|-------------------------------|
|                  | Option N  | Aonitor 1 Selection                                         | -                             |
|                  | 0000H     | Motor rotation speed [1000000H/OS]                          | -                             |
|                  | 0001H     | Speed reference [1000000H/OS]                               | -                             |
|                  | 0002H     | Torque (Force) [1000000H/max. torque (force)]               | -                             |
|                  | 0003H     | Position error (lowermost 32 bits) [reference unit]         | -                             |
|                  | 0004H     | Position error (uppermost 32 bits) [reference unit]         | -                             |
|                  | 0005H     | System reserved                                             | -                             |
|                  | 0006H     | System reserved                                             | -                             |
|                  | 000AH     | Encoder count (lowermost 32 bits) [reference unit]          | -                             |
|                  | 000BH     | Encoder count (uppermost 32 bits) [reference unit]          | -                             |
|                  | 000CH     | External encoder count (lowermost 32 bits) [reference unit] | For fully-closed loop control |
|                  | 000DH     | External encoder count (uppermost 32 bits) [reference unit] | For fully-closed loop control |
|                  | 0010H     | Un000: Motor rotation speed [min <sup>-1</sup> ]            | -                             |
|                  | 0011H     | Un001: Speed reference [min <sup>-1</sup> ]                 | _                             |
|                  | 0012H     | Un002: Torque (Force) reference [%]                         | -                             |
|                  | 0013H     | Un003: Rotation angle 1 [pulse]                             | -                             |
| Pn824            | 0014H     | Un004: Rotation angle 2 [degree]                            | -                             |
|                  | 0015H     | Un005: Input signal monitor                                 | -                             |
|                  | 0016H     | Un006: Output signal monitor                                | -                             |
|                  | 0017H     | Un007: Input position reference speed [min <sup>-1</sup> ]  | -                             |
|                  | 0018H     | Un008: Position error [reference unit]                      | -                             |
|                  | 0019H     | Un009: Accumulated load ratio [%]                           | -                             |
|                  | 001AH     | Un00A: Regenerative load ratio [%]                          | -                             |
|                  | 001BH     | Un00B: DB resistance consumption power [%]                  | -                             |
|                  | 001CH     | Un00C: Input reference pulse [reference unit]               | -                             |
|                  | 001DH     | Un00D: Feedback pulse [pulse]                               | -                             |
|                  | 001EH     | Un00E: Fully-closed loop feedback pulse [pulse]             | For fully-closed loop control |
|                  | 0023H     | Initial multiturn data [rev]                                | For rotational servomotors    |
|                  | 0024H     | Initial incremental pulse                                   | For rotational servomotors    |
|                  | 0025H     | Initial absolute position data lowermost 32 bits [pulse]    | For linear servomotors        |
|                  | 0026H     | Initial absolute position data uppermost 32 bits [pulse]    | For linear servomotors        |
|                  | $0027H^*$ | Un022: Installation environment monitor [%]                 | -                             |
|                  | 0080H     | Previous value of latched feedback position (LPOS)          | _                             |
|                  | Others    | Reserved parameters (Do not use.)                           | -                             |
| Pn825            | Option N  | Aonitor 2 Selection (Same as for Pn824)                     | _                             |

\* Can only be set for  $\Sigma$ -V Series SERVOPACKs model SGDV- $\Box$  $\Box$  $\Box$  $\Box$  $\Box$ B.

# **MECHATROLINK-II Subcommands**

This chapter describes MECHATROLINK-II subcommands.

| 6.1 | MECHATROLINK-II Subcommands List                  | 6-2 |
|-----|---------------------------------------------------|-----|
| 6.2 | MECHATROLINK-II Subcommands Details               | 6-2 |
|     | 6.2.1 No Operation (NOP: 00H)                     | 6-2 |
|     | 6.2.2 Read Parameter (PRM_RD: 01H)                | 6-3 |
|     | 6.2.3 Write Parameter (PRM_WR: 02H)               | 6-3 |
|     | 6.2.4 Read Alarm or Warning (ALM_RD: 05H)         | 6-4 |
|     | 6.2.5 Write Non-volatile Parameter (PPRM_WR: 1CH) | 6-4 |
|     | 6.2.6 Set Latch Mode (LTMOD_ON: 28H)              | 6-5 |
|     | 6.2.7 Release Latch Mode (LTMOD_OFF: 29H)         | 6-6 |
|     | 6.2.8 Status Monitoring (SMON: 30H)               | 6-6 |

6.2.1 No Operation (NOP: 00H)

# 6.1 MECHATROLINK-II Subcommands List

The MECHATROLINK-II subcommands can be used by specifying them with the CONNECT command when MECHATROLINK-II communications starts.

The specifications of each MECHATROLINK-II subcommand are described below.

Refer to 1.2.3 Combination of MECHATROLINK-II Main Commands and Subcommands for information on applicable combinations with main commands.

# 6.2 MECHATROLINK-II Subcommands Details

## 6.2.1 No Operation (NOP: 00H)

| Byte | NOP     |           | Description           |
|------|---------|-----------|-----------------------|
| Dyte | Command | Response  | Description           |
| 17   | 00H     | 00H       | Not operation command |
| 18   |         | SUBSTATUS |                       |
| 19   |         |           |                       |
| 20   |         |           |                       |
| 21   |         |           |                       |
| 22   |         |           |                       |
| 23   |         |           |                       |
| 24   |         |           |                       |
| 25   |         |           |                       |
| 26   |         |           |                       |
| 27   |         |           |                       |
| 28   |         |           |                       |
| 29   |         |           |                       |

## (1) Substatus Field Specification

This substatus field is used to monitor status of subcommands.

#### Substatus Field

| Byte | D7         | D6       | D6 D5 D4                     |          | D3       | D2    | D1            | D0      |       |
|------|------------|----------|------------------------------|----------|----------|-------|---------------|---------|-------|
| 18   | Reserved   | Reserved | Reserved                     | Reserved | Reserved |       | SBCM-<br>DRDY | SBWARNG | SBALM |
| Bit  | Name       |          | Description                  |          |          | Value |               | Status  |       |
| D0   | SBALM      | Subcomm  | Subcommand alarm occurs.     |          |          | 0     | No alarm      |         |       |
| D0   | SDALIVI    | Subcomm  | Subcommand afarm occurs.     |          |          |       | Alarm occurs  |         |       |
| D1   | SBWARNG    | Subcomm  | and warning a                | 0.011#0  |          | 0     | No warning    |         |       |
| DI   | SDWAKNU    | Subcomm  | and warning o                | Jecuis.  |          | 1     | Warning       |         |       |
| D2   | SBCMDRDY   | Subcomm  | Subcommand Ready             |          |          | 0     | Busy          |         |       |
| D2   | SDCWIDKD I | (Subcomm | (Subcommand can be received) |          |          | 1     | Ready         |         |       |

| Byte | PRM_RD  |           | Description                                                    |
|------|---------|-----------|----------------------------------------------------------------|
| Dyte | Command | Response  | Description                                                    |
| 17   | 01H     | 01H       | • Reads the parameters.                                        |
| 18   |         | SUBSTATUS | This command has the same function as the main command PRM RD. |
| 19   | NO      | NO        | _                                                              |
| 20   | NO      | NO        |                                                                |
| 21   | SIZE    | SIZE      |                                                                |
| 22   |         |           |                                                                |
| 23   |         |           |                                                                |
| 24   |         |           |                                                                |
| 25   |         | PARAMETER |                                                                |
| 26   |         |           |                                                                |
| 27   |         |           |                                                                |
| 28   |         |           |                                                                |
| 29   |         |           |                                                                |

## 6.2.2 Read Parameter (PRM\_RD: 01H)

# 6.2.3 Write Parameter (PRM\_WR: 02H)

| Byte | PRM_WR    |           | Description                                                    |  |  |
|------|-----------|-----------|----------------------------------------------------------------|--|--|
| Dyte | Command   | Response  | Description                                                    |  |  |
| 17   | 02H       | 02H       | • Writes the parameters.                                       |  |  |
| 18   |           | SUBSTATUS | This command has the same function as the main command PRM WR. |  |  |
| 19   | NO        | NO        | _                                                              |  |  |
| 20   | NO        | NO        |                                                                |  |  |
| 21   | SIZE      | SIZE      |                                                                |  |  |
| 22   |           |           |                                                                |  |  |
| 23   |           |           |                                                                |  |  |
| 24   |           |           |                                                                |  |  |
| 25   | PARAMETER | PARAMETER |                                                                |  |  |
| 26   | TARAMETER | TARAMETER |                                                                |  |  |
| 27   |           |           |                                                                |  |  |
| 28   |           |           |                                                                |  |  |
| 29   |           |           |                                                                |  |  |

6.2.4 Read Alarm or Warning (ALM\_RD: 05H)

## 6.2.4 Read Alarm or Warning (ALM\_RD: 05H)

| Bute | Byte ALM_RD |            | Description                                                                                                    |
|------|-------------|------------|----------------------------------------------------------------------------------------------------|
| Byte | Command     | Response   | Description                                                                                                    |
| 17   | 05H         | 05H        | • Reads the alarm or warning.                                                                                               |
| 18   |             | SUBSTATUS  | This command has the same function as the main command ALM RD.                                                              |
| 19   | ALM_RD_MOD  | ALM_RD_MOD | • When ALM_RD_MOD is set to 2 or 3, an alarm index will be                                                                  |
| 20   |             |            | assigned to byte 20 in the command and the response. An alarm code is assigned to both byte 21 and byte 22 in the response. |
| 21   |             |            |                                                                                                    |
| 22   |             |            |                                                                                                    |
| 23   |             |            |                                                                                                    |
| 24   |             | ALM DATA   |                                                                                                    |
| 25   |             | ALM_DAIA   |                                                                                                    |
| 26   |             |            |                                                                                                    |
| 27   |             |            |                                                                                                    |
| 28   |             |            |                                                                                                    |
| 29   |             |            |                                                                                                    |

## 6.2.5 Write Non-volatile Parameter (PPRM\_WR: 1CH)

| Byte | Byte PPRM_WR  |              | Description                                                     |  |  |  |  |  |  |
|------|---------------|--------------|-----------------------------------------------------------------|--|--|--|--|--|--|
| Dyte | Command       | Response     |                                                                 |  |  |  |  |  |  |
| 17   | 1CH           | 1CH          | • Writes the parameters.                                        |  |  |  |  |  |  |
| 18   |               | SUBSTATUS    | This command has the same function as the main command PPRM WR. |  |  |  |  |  |  |
| 19   | NO            | NO           | _                                                               |  |  |  |  |  |  |
| 20   | NO            | NO           |                                                                 |  |  |  |  |  |  |
| 21   | SIZE          | SIZE         |                                                                 |  |  |  |  |  |  |
| 22   |               |              |                                                                 |  |  |  |  |  |  |
| 23   |               |              |                                                                 |  |  |  |  |  |  |
| 24   |               |              |                                                                 |  |  |  |  |  |  |
| 25   | PARAMETER     | PARAMETER    |                                                                 |  |  |  |  |  |  |
| 26   | THUR WILL'LLC | THUR INL TER |                                                                 |  |  |  |  |  |  |
| 27   |               |              |                                                                 |  |  |  |  |  |  |
| 28   |               |              |                                                                 |  |  |  |  |  |  |
| 29   |               |              |                                                                 |  |  |  |  |  |  |

| Byte | PPRM       | 1_WR       | Description                                                      |
|------|------------|------------|------------------------------------------------------------------|
| Dyte | Command    | Response   | Description                                                      |
| 17   | 28H        | 28H        | • Enables the latch mode.                                        |
| 18   | LT_SGN     | SUBSTATUS  | This command has the same function as the main command LTMOD ON. |
| 19   | SEL_MON3/4 | SEL_MON3/4 |                                                                  |
| 20   | LT_MOD     |            |                                                                  |
| 21   |            | MONITOR3   |                                                                  |
| 22   |            | MONTORS    |                                                                  |
| 23   |            |            |                                                                  |
| 24   |            |            |                                                                  |
| 25   |            | MONITOR4   |                                                                  |
| 26   |            | MONITOR4   |                                                                  |
| 27   |            |            |                                                                  |
| 28   |            | EX_STATUS  |                                                                  |
| 29   |            |            |                                                                  |

## 6.2.6 Set Latch Mode (LTMOD\_ON: 28H)

## (1) Extension Status Field Specifications

This field is used to monitor extension status.

The SMON, LTMOD\_ON, and LTMOD\_OFF subcommands can be used to enable monitoring.

| Byte<br>28 | D7  | D6        | D5  | D4  | D3  | D2       | D1 | D0 |  |  |
|------------|-----|-----------|-----|-----|-----|----------|----|----|--|--|
|            |     | L_CMP_CNT |     |     |     |          |    |    |  |  |
| Byte       | D15 | D14       | D13 | D12 | D11 | D10      | D9 | D8 |  |  |
| 29         | _   | _         | _   | _   |     | L_SEQ_NO |    |    |  |  |

• L\_CMP\_CNT (D0-D7)

This counter indicates how many times the latch sequence has been completed during continuous latch operation. It remains 0 during a normal latch operation.

• L\_SEQ\_NO (D8-D11)

This number indicates the number of latch sequence being completed during a continuous latch operation. It remains 0 during a normal latch operation.

6.2.7 Release Latch Mode (LTMOD\_OFF: 29H)

## 6.2.7 Release Latch Mode (LTMOD\_OFF: 29H)

| Byte | LTMOI      | D_OFF      | Description                                                       |  |  |  |  |  |
|------|------------|------------|-------------------------------------------------------------------|--|--|--|--|--|
| Dyte | Command    | Response   |                                                                   |  |  |  |  |  |
| 17   | 29H        | 29Н        | Releases the latch mode.                                          |  |  |  |  |  |
| 18   |            | SUBSTATUS  | This command has the same function as the main command LTMOD_OFF. |  |  |  |  |  |
| 19   | SEL_MON3/4 | SEL_MON3/4 |                                                                   |  |  |  |  |  |
| 20   |            |            |                                                                   |  |  |  |  |  |
| 21   |            | MONITOR3   |                                                                   |  |  |  |  |  |
| 22   |            | MONITORS   |                                                                   |  |  |  |  |  |
| 23   |            |            |                                                                   |  |  |  |  |  |
| 24   |            |            |                                                                   |  |  |  |  |  |
| 25   |            | MONITOR4   |                                                                   |  |  |  |  |  |
| 26   |            | WONITOR4   |                                                                   |  |  |  |  |  |
| 27   |            |            |                                                                   |  |  |  |  |  |
| 28   |            | EX STATUS  |                                                                   |  |  |  |  |  |
| 29   |            | EA_STATUS  |                                                                   |  |  |  |  |  |

## 6.2.8 Status Monitoring (SMON: 30H)

| Byte | SM         | ON         | Description                                                                                                    |  |  |  |  |  |
|------|------------|------------|----------------------------------------------------------------------------------------------------|--|--|--|--|--|
| Dyte | Command    | Response   |                                                                                                    |  |  |  |  |  |
| 17   | 30H        | 30H        | • Reads the monitoring information specified in SEL_MON3/4.<br>This command has the same function as the main command SMON. |  |  |  |  |  |
| 18   |            | SUBSTATUS  | I his command has the same function as the main command SMON.                                                               |  |  |  |  |  |
| 19   | SEL_MON3/4 | SEL_MON3/4 |                                                                                                    |  |  |  |  |  |
| 20   |            |            |                                                                                                    |  |  |  |  |  |
| 21   |            | MONITOR3   |                                                                                                    |  |  |  |  |  |
| 22   |            | MONTORS    |                                                                                                    |  |  |  |  |  |
| 23   |            |            |                                                                                                    |  |  |  |  |  |
| 24   |            |            |                                                                                                    |  |  |  |  |  |
| 25   |            | MONITOR4   |                                                                                                    |  |  |  |  |  |
| 26   |            | MONITOR4   |                                                                                                    |  |  |  |  |  |
| 27   |            |            |                                                                                                    |  |  |  |  |  |
| 28   |            | EX STATUS  |                                                                                                    |  |  |  |  |  |
| 29   |            | EA_STATUS  |                                                                                                    |  |  |  |  |  |

# Data Field

This chapter describes the data field to be used for the main commands and subcommands. Descriptions in this chapter are also contained in the previous chapter describing each command.

| 7.1 Main Command Data Field                                     | 7-2   |
|-----------------------------------------------------------------|-------|
| 7.1.1 Status Field Specifications                               | 7-2   |
| 7.1.2 OPTION Field Specifications                               | 7-4   |
| 7.1.3 Monitor Selection Field Specifications: SEL_MON1/2/3/4    | 7-6   |
| 7.1.4 Monitor Information Field Specifications: MONITOR 1/2/3/4 | 7-7   |
| 7.1.5 IO Monitor Field Specifications: IO_MON                   | 7-8   |
| 7.1.6 LT_SGNL Specifications                                    | 7-9   |
| 7.2 Substatus Data Field                                        | .7-10 |
| 7.2.1 Substatus Field Specification                             |       |
| 7.2.2 Extension Status Field Specifications                     | 7-10  |

7.1.1 Status Field Specifications

# 7.1 Main Command Data Field

The data of each field in the main commands or subcommands is described below.

## 7.1.1 Status Field Specifications

The status field is used to monitor the SERVOPACK status. The following table shows the bit allocation in the status field.

| D7             | D6     | D5 | D4  | D3   | D2     | D1    | D0  |
|----------------|--------|----|-----|------|--------|-------|-----|
| PSET/<br>V_CMP | ZPOINT | _  | PON | SVON | CMDRDY | WARNG | ALM |

| D15 | D14 | D13   | D12   | D11            | D10   | D9    | D8       |
|-----|-----|-------|-------|----------------|-------|-------|----------|
| _   | _   | N_SOT | P_SOT | NEAR/<br>V_LIM | L_CMP | T_LIM | DEN/ZSPD |

The following table explains each bit value and its status.

| Bit    | Name                         | Value | Description                                                                                                    |  |  |  |  |
|--------|------------------------------|-------|----------------------------------------------------------------------------------------------------|--|--|--|--|
| D0     | ALM                          | 0     | No alarm                                                                                                    |  |  |  |  |
| D0     | ALM                          | 1     | Alarm occurs.                                                                                                    |  |  |  |  |
| <br>D1 | D1 WARNG                     |       | No warning                                                                                                    |  |  |  |  |
| DI     | WAKING                       | 1     | Warning occurs.                                                                                                    |  |  |  |  |
| D2     | CMDRDY                       | 0     | Command cannot be received (busy).                                                                                             |  |  |  |  |
| D2     | CMDRDT                       | 1     | Command can be received (ready).                                                                                               |  |  |  |  |
| D3     | SVON                         | 0     | Servo OFF                                                                                                    |  |  |  |  |
| D3     | SVON                         | 1     | Servo ON                                                                                                    |  |  |  |  |
| D4     | PON                          | 0     | Main power supply OFF                                                                                                    |  |  |  |  |
| D4     | PON                          | 1     | Main power supply ON                                                                                                    |  |  |  |  |
| D5     | -                            | -     | -                                                                                                    |  |  |  |  |
| D6     | ZPOINT                       | 0     | Out of home position range                                                                                                    |  |  |  |  |
| Do     | ZFOINT                       | 1     | Within home position range                                                                                                    |  |  |  |  |
|        | PSET                         | 0     | Out of positioning complete range                                                                                              |  |  |  |  |
| D7     | (During position<br>control) | 1     | Within positioning complete range<br>(The output is completed (DEN = 1) and APOS is within the positioning<br>complete range.) |  |  |  |  |
|        | V_CMP                        | 0     | Speed does not coincide.                                                                                                    |  |  |  |  |
|        | (During speed control)       | 1     | Speed coincides.                                                                                                    |  |  |  |  |
|        | DEN                          | 0     | During output                                                                                                    |  |  |  |  |
| D8     | (During position control)    | 1     | Output completed                                                                                                    |  |  |  |  |
| D8     | ZSPD                         | 0     | Zero speed not detected                                                                                                    |  |  |  |  |
|        | (During speed control)       | 1     | Zero speed detected                                                                                                    |  |  |  |  |
| D9     | T LIM                        | 0     | Not during torque (force) limit                                                                                                |  |  |  |  |
| D)     |                              | 1     | During torque (force) limit                                                                                                    |  |  |  |  |
| D10    | L CMP                        | 0     | Latch not completed                                                                                                    |  |  |  |  |
| D10    |                              | 1     | Latch completed                                                                                                    |  |  |  |  |

| Bit | Name                      | Value | Description                  |
|-----|---------------------------|-------|------------------------------|
|     | NEAR                      |       | Out of positioning proximity |
| D11 | (During position control) | 1     | Within positioning proximity |
| DII | V_LIM                     | 0     | Speed limit not detected     |
|     | (During torque control)   | 1     | Speed limit detected         |
| D12 | P SOT                     | 0     | OT signal is off.            |
| D12 | F_501                     | 1     | OT signal is on.             |
| D13 | N SOT                     | 0     | OT signal is OFF.            |
| D15 | N_501                     | 1     | OT signal is ON.             |
| D14 | -                         | _     | -                            |
| D15 | _                         | _     | -                            |

## 7.1.2 OPTION Field Specifications

The option field is used to add functions to a motion command.

## (1) Applicable Commands

SV\_ON, HOLD, INTERPOLATE, POSING, FEED, LATCH, EX\_POSING, ZRET, VELCTRL, TRQCTRL, SVCTRL

Set the functions to be added to a motion command in the main command third and forth bytes reserved for the option field.

The option field of the  $\Sigma$ -V series SERVOPACK is set by default as shown below.

To change the default setting, set the parameter Pn81F as Pn81F =  $\Box\Box\Box$ 1, and set the bits to which functions are to be allocated using the parameters Pn82A to Pn82E. The change must be validated by turning the power supply OFF and then ON again or by sending a CONFIG command.

## (2) OPTION Field Default Setting

| D7 | D6 | D5 | D4     | D3 | D2 | D1 | D0 |
|----|----|----|--------|----|----|----|----|
| 0  | 0  | 0  | ACCFIL |    | 0  | 0  | 0  |

| D15  | D14  | D13      | D12   | D11 | D10 | D9    | D8 |
|------|------|----------|-------|-----|-----|-------|----|
| N_CL | P_CL | P_PI_CLR | V_PPI | 0   | 0   | G_SEL |    |

| Name                  | Description                                                             |                                 | Value      | Details                                             | Default<br>Setting |  |  |
|-----------------------|-------------------------------------------------------------------------|---------------------------------|------------|-----------------------------------------------------|--------------------|--|--|
|                       |                                                                         |                                 | 0          | No acceleration/deceleration filter                 |                    |  |  |
| ACCFIL<br>(2 bits)    | Acceleration/Deceleration                                               | on filter                       | 1          | Exponential function acceleration/decel-<br>eration | D3, D4             |  |  |
| (2 0118)              |                                                                         |                                 | 2          | S-curve acceleration/deceleration                   | ,                  |  |  |
|                       |                                                                         |                                 | 3          | Do not set.                                         |                    |  |  |
|                       |                                                                         |                                 | 0          | First gain                                          |                    |  |  |
| G_SEL                 | Gain switching                                                          |                                 | 1          | Second gain                                         | D8, D9             |  |  |
| (2 bits)              | Gain switching                                                          |                                 | 2          | Reserved (invalid)                                  |                    |  |  |
|                       |                                                                         |                                 | 3          | Reserved (invalid)                                  |                    |  |  |
| V_PPI                 | Speed loop P/PI control                                                 |                                 | 0          | PI control                                          | D12                |  |  |
| (1 bit)               | Speed loop F/F1 condition                                               |                                 | 1          | P control                                           | D12                |  |  |
| P_PI_CLR              | Position loop position in                                               | Position loop position integral |            | Does not clear.                                     | D13                |  |  |
| (1 bit)               | clear                                                                   |                                 | 1          | Clears.                                             | D15                |  |  |
| P_CL                  | Forward torque (force) limit                                            |                                 | 0          | Does not control torque (force).                    | D14                |  |  |
| (1 bit)               | Forward torque (torce) i                                                | 11111                           | 1          | Controls torque (force).                            | DIT                |  |  |
| N_CL                  | Reverse torque (force) li                                               | mit                             | 0          | Does not control torque (force).                    | D15                |  |  |
| (1 bit)               | Keverse torque (torce) in                                               |                                 | 1          | Controls torque (force).                            |                    |  |  |
| LT_DISABLE            | Latch signal input disab                                                | lad                             | 0          | Enables latch signal input.                         | Not allocated      |  |  |
| (1 bit)               | Laten signal input disab                                                | ieu                             | 1          | Disables latch signal input.                        | not anocated       |  |  |
| BANK_SEL1<br>(4 bits) | Bank selector 1<br>(Bank for acceleration/d<br>tion parameter switching |                                 | 0 to<br>15 | Bank 0 to Bank 15                                   | Not allocated      |  |  |
|                       |                                                                         | BIT 0                           | 0          | SO1 output signal OFF                               |                    |  |  |
|                       |                                                                         | DII U                           | 1          | SO1 output signal ON                                |                    |  |  |
| OUT_SIGNAL            | I/O signal output com-                                                  | BIT 1                           | 0          | SO2 output signal OFF                               | NT-4-114-1         |  |  |
| (3 bits)              | mand                                                                    |                                 | 1          | SO2 output signal ON                                | Not allocated      |  |  |
|                       |                                                                         | BIT 2                           | 0          | SO3 output signal OFF                               |                    |  |  |
|                       |                                                                         | DI 1 2                          | 1          | SO3 output signal ON                                |                    |  |  |

## (3) Functions That Can Be Allocated to Bits of the OPTION Field

Note 1. Do not allocate more than one signal to one bit. Otherwise, multiple signals will be controlled by one bit. The bits to which no function is allocated will act as it is set to 0 (zero)

The bits to which no function is allocated will act as it is set to 0 (zero).
 To enable the OUT\_SIGNAL function, set the following parameters to Zero: Pn50E, Pn50F, and Pn510.

7.1.3 Monitor Selection Field Specifications: SEL\_MON1/2/3/4

## 7.1.3 Monitor Selection Field Specifications: SEL\_MON1/2/3/4

The monitor selection (SEL\_MON1/2/3/4) field is used to select the Servo monitor information.

#### (1) Applicable Commands

SV\_ON, SV\_OFF, HOLD, INTERPOLATE, POSING, FEED, LATCH, EX\_POSING, ZRET, VELCTRL, TRQCTRL, SMON, SENS\_ON, SENS\_OFF, BRK\_ON, BRK\_OFF, LTMOD\_ON, LTMOD\_OFF

## (2) Setting Method

Set MONITOR 1/2/3/4 monitor codes in SEL\_MON1/2/3/4 allocated in the thirteenth byte of the main command or in the reserved area of the nineteenth byte of the subcommand.

SEL\_MON1/2/3/4 allocation is shown below.

| D7 | D6    | D5   | D4 | D3 | D2    | D1   | D0 |
|----|-------|------|----|----|-------|------|----|
|    | SEL_N | MON2 |    |    | SEL_N | MON1 |    |

| D7 | D6    | D5   | D4 | D3 | D2    | D1   | D0 |
|----|-------|------|----|----|-------|------|----|
|    | SEL_N | MON4 |    |    | SEL_N | MON3 |    |

## 7.1.4 Monitor Information Field Specifications: MONITOR 1/2/3/4

The monitor information (MONITOR 1/2/3/4) field is used to monitor information selected by the monitor codes in the monitor selection field.

#### Applicable Commands

SV\_ON, SV\_OFF, HOLD, INTERPOLATE, POSING, FEED, LATCH, EX\_POSING, ZRET, VELCTRL, TRQCTRL, SMON, SENS\_ON, SENS\_OFF, BRK\_ON, BRK\_OFF, LTMOD\_ON, LTMOD\_OFF

| Monitor<br>Code | Name | Description                                                                             | Unit                                                                                                    |
|-----------------|------|-----------------------------------------------------------------------------------------|----------------------------------------------------------------------------------------------------|
| 0               | POS  | Reference position in reference coordinate system (position after reference filtering)  | Reference unit                                                                                                    |
| 1               | MPOS | Reference position                                                                      | Reference unit                                                                                                    |
| 2               | PERR | Position error                                                                          | Reference unit                                                                                                    |
| 3               | APOS | Feedback position in machine coordinate system                                          | Reference unit                                                                                                    |
| 4               | LPOS | Feedback latch position in machine coordinate system                                    | Reference unit                                                                                                    |
| 5               | IPOS | Reference position in reference coordinate system (position before reference filtering) | Reference unit                                                                                                    |
| 6               | TPOS | Target position in reference coordinate system                                          | Reference unit                                                                                                    |
| 7               | -    | -                                                                                       | _                                                                                                    |
| 8               | FSPD | Feedback speed                                                                          | Position/torque (force) control: reference<br>units/s<br>Speed control: Maximum speed/<br>40000000H                     |
| 9               | CSPD | Reference speed                                                                         | Position control: Reference units/s<br>Speed control: Maximum speed/<br>40000000H                                       |
| А               | TSPD | Target speed                                                                            | Position control: Reference units/s<br>Speed control: Maximum speed/<br>40000000H                                       |
| В               | TRQ  | Torque (force) reference (The rated torque is 100%.)                                    | Position/speed control:<br>% (The rated torque is 100%.)<br>Torque (force) control: Maximum torque<br>(force)/40000000H |
| С               | -    | -                                                                                       | -                                                                                                    |
| D               | -    | -                                                                                       | -                                                                                                    |
| Е               | OMN1 | Option monitor 1 selected in Pn824                                                      | -                                                                                                    |
| F               | OMN2 | Option monitor 2 selected in Pn825                                                      | _                                                                                                    |

The MONITOR 1/2/3/4 monitor codes are listed below.

7.1.5 IO Monitor Field Specifications: IO\_MON

## 7.1.5 IO Monitor Field Specifications: IO\_MON

The IO monitor field is used to monitor the I/O signal status of the SERVOPACK.

#### Applicable Commands

SMON, SV\_ON, SV\_OFF, SV\_CTRL, FEED, HOLD, INTERPOLATE, POSING, LATCH, EX\_POSING, ZRET, VELCTRL, TRQCTRL, SENS\_ON, SENS\_OFF, BRK\_ON, BRK\_OFF, LTMOD\_ON, LTMOD\_OFF

I/O signal allocation is shown below.

| D7   | D6   | D5 | D4 | D3 | D2  | D1   | D0   |
|------|------|----|----|----|-----|------|------|
| EXT2 | EXT1 | PC | PB | PA | DEC | N_OT | P_OT |

| D15  | D14  | D13  | D12  | D11 | D10 | D09 | D08  |
|------|------|------|------|-----|-----|-----|------|
| IO15 | IO14 | IO13 | IO12 | -   | HBB | BRK | EXT3 |

Note: The EXT2, EXT3, and HWBB cannot be used with DC power input Σ-V series SERVOPACKs (SGDV-DDE11).

| Bit | Name | Contents                                             | Value | Status                        |
|-----|------|------------------------------------------------------|-------|-------------------------------|
| D0  | P_OT | Forward run prohibited input                         | 0     | OFF                           |
| D0  | P_01 | Forward run promoted input                           | 1     | ON                            |
| D1  | N OT | Deverse run prohibited input                         | 0     | OFF                           |
| D1  | N_OT | Reverse run prohibited input                         | 1     | ON                            |
| D2  | DEC  | Homing decoloration I S input                        | 0     | OFF                           |
| D2  | DEC  | Homing deceleration LS input                         | 1     | ON                            |
| D3  | PA   | Encoder phase A input                                | 0     | OFF                           |
| D3  | PA   | Encoder phase A input                                | 1     | ON                            |
| D4  | РВ   | Encoder phase B input                                | 0     | OFF                           |
| D4  | PD   | Encoder phase B input                                | 1     | ON                            |
| D5  | РС   | Encoder phase C input                                | 0     | OFF                           |
| D5  | PC   | Encoder phase C input                                | 1     | ON                            |
| D4  | EXT1 | First systemal latch signal input                    | 0     | OFF                           |
| D6  | EATI | First external latch signal input                    | 1     | ON                            |
| D7  | EXT2 | Second outsmal lately signal input                   | 0     | OFF                           |
| D7  | EA12 | Second external latch signal input                   | 1     | ON                            |
| D0  | EVT2 | Third automal latch signal input                     | 0     | OFF                           |
| D8  | EXT3 | Third external latch signal input                    | 1     | ON                            |
| D9  | BRK  | Brake output                                         | 0     | Released                      |
| D9  | DKK  | Blake output                                         | 1     | Locked                        |
| D10 | НВВ  | Stop signal input, OR of HWBB1 signal and HWBB2 sig- | 0     | OFF<br>(Forced stop released) |
| D10 | IIDD | nal                                                  | 1     | ON<br>(Forced stop)           |
| D11 |      | Reserved                                             | 0     |                               |
| D12 | IO12 | CN1 input signal selected in Pn81E.0                 | 0     | OFF (open)                    |
| D12 | 1012 | Civit input signal selected in thore.0               | 1     | ON (closed)                   |
| D13 | IO13 | CN1 input signal selected in Pn81E.1                 | 0     | OFF (open)                    |
| D15 | 1015 | Civit input signal selected in thorn.                | 1     | ON (closed)                   |
| D14 | IO14 | CN1 input signal selected in Pn81E.2                 | 0     | OFF (open)                    |
| D14 | 1014 | Civi input signal solution in FiloTE.2               | 1     | ON (closed)                   |
| D15 | IO15 | CN1 input signal selected in Pn81E.3                 | 0     | OFF (open)                    |
| 015 | 1015 | Civi input signal science in Flio1E.5                | 1     | ON (closed)                   |

## 7.1.6 LT\_SGNL Specifications

## Applicable Commands

LATCH, EX\_POSING, ZRET, LTMOD\_ON (When Pn850 = 0), SVCTRL

The latch signal can be specified in the following latch signal (LT\_SGNL) field.

| D7 | D6 | D5 | D4 | D3 | D2 | D1      | D0 |
|----|----|----|----|----|----|---------|----|
| 0  | 0  | 0  | 0  | 0  | 0  | LT_SGNL |    |

| D1 | D0 | Latch Signal | Signal Details          |
|----|----|--------------|-------------------------|
| 0  | 0  | Phase C      | Encoder origin signal   |
| 0  | 1  | EXT1         | External input signal 1 |
| 1  | 0  | EXT2         | External input signal 2 |
| 1  | 1  | EXT3         | External input signal 3 |

Note: The EXT2 and EXT3 cannot be used with DC power input  $\Sigma$ -V series SERVOPACKs (SGDV- $\Box\Box\Box$ E11).

7.2.1 Substatus Field Specification

# 7.2 Substatus Data Field

## 7.2.1 Substatus Field Specification

The substatus field is used to monitor status of subcommands.

#### Substatus Field

| Byte | D7           | D6                           | D5                         | D4       |   | D3      | D2            | D1      | D0    |  |
|------|--------------|------------------------------|----------------------------|----------|---|---------|---------------|---------|-------|--|
| 18   | Reserved     | Reserved                     | Reserved                   | Reserved | R | eserved | SBCM-<br>DRDY | SBWARNG | SBALM |  |
| Bit  | Name         |                              | Descripti                  | on       |   | Value   |               | Status  |       |  |
| D0   | SBALM        | Subcomm                      | Subcommand alarm occurs.   |          |   |         | No alarm      |         |       |  |
| D0   | SDALIVI      | Subcomm                      |                            |          |   |         | Alarm occurs  |         |       |  |
| D1   | SBWARNG      | Subcomm                      | and warning                | Necure   |   | 0       | No warning    |         |       |  |
| DI   | DI SDWAKNO   |                              | Subcommand warning occurs. |          |   |         | Warning       |         |       |  |
| D2   | D2 SBCMDRDY  |                              | Subcommand Ready           |          |   | 0       | Busy          |         |       |  |
|      | D2 SBCWDRD I | (Subcommand can be received) |                            |          |   | 1       | Ready         |         |       |  |

## 7.2.2 Extension Status Field Specifications

This field is used to monitor extension status.

The SMON, LTMOD\_ON, and LTMOD\_OFF subcommands can be used to enable monitoring.

| Byte<br>28 | D7  | D6  | D5  | D4    | D3       | D2  | D1 | D0 |
|------------|-----|-----|-----|-------|----------|-----|----|----|
| 28         |     |     |     | L_CMI | P_CNT    |     |    |    |
| Byte<br>29 | D15 | D14 | D13 | D12   | D11      | D10 | D9 | D8 |
| 29         | -   | _   | -   | _     | L_SEQ_NO |     |    |    |

• L\_CMP\_CNT (D0-D7)

This counter indicates how many times the latch sequence has been completed during continuous latch operation. It remains 0 during a normal latch operation.

• L\_SEQ\_NO (D8-D11)

This number indicates the number of latch sequence being completed during a continuous latch operation. It remains 0 during a normal latch operation.

# Detecting Alarms/Warnings Related to Communications or Commands

This chapter describes the alarms and warnings that may occur in MECHATROLINK-II communications. For alarms and warnings that are not described in this manual, refer to the applicable manual for design and maintenance of the SERVOPACK.

| 8.1 | List of Alarms                                                     | 8-2 |
|-----|--------------------------------------------------------------------|-----|
| 8.2 | List of Warnings                                                   | 8-4 |
| 8.3 | Monitoring Communication Data on Occurrence of an Alarm or Warning | 8-6 |

## 8.1 List of Alarms

The following table shows alarms that are related to communications or commands and that may occur in MECHATROLINK-II communications.

If an error is found in the command or data that a SERVOPACK has received, the SERVOPACK returns the corresponding alarm number.

At the same time, the alarm number is displayed on the SERVOPACK.

#### Servomotor Stopping Method

If an alarm occurs, the servomotor can be stopped by doing either of the following operations.

- Gr.1: The servomotor is stopped according to the setting in Pn001.0 if an alarm occurs. Pn001.0 is factory-set to stop the servomotor by applying the DB.
- Gr.2: The servomotor is stopped according to the setting in Pn00B.1 if an alarm occurs. Pn00B.1 is factory-set to stop the servomotor by setting the speed reference to "0." The servomotor under torque (force) control will always use the Gr.1 method to stop. By setting Pn00B.1 to 1, the servomotor stops using the same method as Gr.1. When coordinating a number of servomotors, use this stopping method to prevent machine damage that may result due to differences in the stop method.

#### Alarm Reset

Available: Removing the cause of alarm and then executing the alarm reset can clear the alarm. N/A: Executing the alarm reset cannot clear the alarm.

| Alarm Number:                                                       |                                                                                            |                                                                 |                                                                                                    | SERVOPACK Side                   |                |  |
|---------------------------------------------------------------------|--------------------------------------------------------------------------------------------|-----------------------------------------------------------------|----------------------------------------------------------------------------------------------------|----------------------------------|----------------|--|
| Alarm Name<br>(Alarm Description)                                   | Cause                                                                                      | Investigative Actions                                           | Corrective Actions                                                                                                    | Servomotor<br>Stopping<br>Method | Alarm<br>Reset |  |
| A.b6A:<br>MECHATROLINK<br>Communications ASIC<br>Error 1            | SERVOPACK MECHA-<br>TROLINK communica-<br>tion section fault.                              | -                                                               | Replace the SERVOPACK.                                                                                                    | Gr.1                             | N/A            |  |
| A.E02:<br>MECHATROLINK-II<br>Internal<br>Synchronization<br>Error 1 | MECHATROLINK-II<br>transmission cycle fluc-<br>tuated.                                     | -                                                               | Remove the cause of trans-<br>mission cycle fluctuation at<br>host controller.                                                                |                                  |                |  |
|                                                                     | A SERVOPACK fault occurred.                                                                | -                                                               | Turn the power supply OFF<br>and then ON again. If the<br>alarm still occurs, the SER-<br>VOPACK may be faulty.<br>Replace the SERVOPACK.Gr.1 |                                  | Available      |  |
| A.E40:<br>MECHATROLINK-II<br>Transmission Cycle<br>Setting Error    | Setting of MECHA-<br>TROLINK-II transmis-<br>sion cycle is out of<br>specifications range. | Check the MECHA-<br>TROLINK-II transmis-<br>sion cycle setting. | Set the transmission cycle to the proper value.                                                                                               | Gr.2                             | Available      |  |
| A.E50:<br>MECHATROLINK-II<br>Synchronization Error                  | WDT data of host con-<br>troller was not updated<br>correctly.                             | Check the WDT data<br>updating for the host<br>controller.      | Update the WDT data at the host controller correctly.                                                                                         |                                  |                |  |
|                                                                     | A SERVOPACK fault _                                                                        |                                                                 | Turn the power supply OFF<br>and then ON again. If the<br>alarm still occurs, the SER-<br>VOPACK may be faulty.<br>Replace the SERVOPACK.     | Gr.2                             | Available      |  |

| Alarm Number:                                                          |                                                                                                    |                                                                       |                                                                                                    | SERVOPACK Side                   |                |  |
|------------------------------------------------------------------------|----------------------------------------------------------------------------------------------------|-----------------------------------------------------------------------|----------------------------------------------------------------------------------------------------|----------------------------------|----------------|--|
| Alarm Name<br>(Alarm Description)                                      | Cause                                                                                                    | Investigative Actions                                                 | Corrective Actions                                                                                                    | Servomotor<br>Stopping<br>Method | Alarm<br>Reset |  |
| A.E51:<br>MECHATROLINK-II<br>Synchronization                           | WDT data of host con-<br>troller was not updated<br>correctly at the synchro-<br>nization communica-<br>tions start, and<br>synchronization commu-<br>nications could not start. | Check the WDT data<br>updating for the host<br>controller.            | Update the WDT data at the host controller correctly.                                                                                                    | Gr.2                             | Available      |  |
| Failed                                                                 | A SERVOPACK fault occurred.                                                                                                    | -                                                                     | Turn the power supply OFF<br>and then ON again. If the<br>alarm still occurs, the SER-<br>VOPACK may be faulty.<br>Replace the SERVOPACK.                                                                       |                                  |                |  |
|                                                                        | MECHATROLINK-II<br>wiring is incorrect.                                                                                                    | Check the MECHA-<br>TROLINK-II wirings.                               | Correct the MECHA-<br>TROLINK-II wiring.<br>Connect the terminator cor-<br>rectly.                                                                                                    |                                  |                |  |
| A.E60:<br>MECHATROLINK-II<br>Communications error<br>(Reception error) | MECHATROLINK-II<br>data reception error<br>occurred due to noise<br>interference.                                                                                                | -                                                                     | Take measures against noise.<br>Check the MECHA-<br>TROLINK-II communica-<br>tions cable and FG wiring<br>and take measures such as<br>adding ferrite core on the<br>MECHATROLINK-II com-<br>munications cable. | Gr.2                             | Available      |  |
|                                                                        | A SERVOPACK fault occurred.                                                                                                    | -                                                                     | Turn the power supply OFF<br>and then ON again. If the<br>alarm still occurs, the SER-<br>VOPACK may be faulty.<br>Replace the SERVOPACK.                                                                       |                                  |                |  |
| A.E61:<br>MECHATROLINK-II                                              | MECHATROLINK-II<br>transmission cycle fluc-<br>tuated.                                                                                                    | Check the MECHA-<br>TROLINK-II transmis-<br>sion cycle setting.       | Remove the cause of trans-<br>mission cycle fluctuation at<br>host controller.                                                                                                    |                                  |                |  |
| Transmission Cycle<br>Error<br>(Synchronization<br>interval error)     | A SERVOPACK fault occurred.                                                                                                    | -                                                                     | Turn the power supply OFF<br>and then ON again. If the<br>alarm still occurs, the SER-<br>VOPACK may be faulty.<br>Replace the SERVOPACK.                                                                       | Gr.2                             | Available      |  |
| A.EA2:                                                                 | MECHATROLINK-II<br>transmission cycle fluc-<br>tuated.                                                                                                    | Check the MECHA-<br>TROLINK-II transmis-<br>sion cycle setting.       | Remove the cause of trans-<br>mission cycle fluctuation at<br>host controller.                                                                                                    |                                  |                |  |
| DRV Alarm 2<br>(SERVOPACK WDC<br>error)                                | A SERVOPACK fault occurred.                                                                                                    | -                                                                     | Turn the power supply OFF<br>and then ON again. If the<br>alarm still occurs, the SER-<br>VOPACK may be faulty.<br>Replace the SERVOPACK.                                                                       | Gr.2                             | Available      |  |
| A.ED1:<br>Command Execution                                            | A timeout error occurred<br>when using an MECHA-                                                                                                    | Check the motor status<br>when the command is<br>executed.            | Execute the SV_ON or<br>SENS_ON command only<br>when the motor is not run-<br>ning.                                                                                                    | Gr.2                             | Available      |  |
| Timeout                                                                | TROLINK command.                                                                                                    | Check the external<br>encoder status when the<br>command is executed. | Execute the SENS_ON com-<br>mand only when an external scale is connected.                                                                                                    |                                  |                |  |

# 8.2 List of Warnings

The following table shows warnings that are related to communications or commands and that may occur in MECHATROLINK-II communications.

If an error is found in the command or data that a SERVOPACK has received, the SERVOPACK returns the corresponding warning number.

At the same time, the warning number is displayed on the SERVOPACK.

| Warning<br>Number:<br>Warning Name<br>(Warning<br>Description)      | Cause                                                                               | Investigative Actions                                                                                                    | Corrective Actions                                                                                                    |
|---------------------------------------------------------------------|-------------------------------------------------------------------------------------|----------------------------------------------------------------------------------------------------|----------------------------------------------------------------------------------------------------|
| A.94A<br>Data Setting<br>Warning 1<br>(Parameter Num-<br>ber Error) | Disabled parameter<br>number was used.                                              | Refer to 8.3 Monitoring Communica-<br>tion Data on Occurrence of an Alarm<br>or Warning to determine which com-<br>mand might have caused the warning<br>to occur. | Use the correct parameter number.                                                                                                    |
| A.94B<br>Data Setting<br>Warning 2<br>(Out of Range)                | Attempted to send val-<br>ues outside the range to<br>the command data.             | Refer to 8.3 Monitoring Communica-<br>tion Data on Occurrence of an Alarm<br>or Warning to determine which com-<br>mand might have caused the warning<br>to occur. | Set the value of the parameter within the allowable range.                                                                              |
| A.94C<br>Data Setting<br>Warning 3<br>(Calculation<br>Error)        | Calculation result of set value is incorrect.                                       | Refer to 8.3 Monitoring Communica-<br>tion Data on Occurrence of an Alarm<br>or Warning to determine which com-<br>mand might have caused the warning<br>to occur. | Set the value of the parameter within the allowable range.                                                                              |
| A.94D<br>Data Setting<br>Warning 4<br>(Parameter Size)              | Parameter size set in command is incorrect.                                         | Refer to 8.3 Monitoring Communica-<br>tion Data on Occurrence of an Alarm<br>or Warning to determine which com-<br>mand might have caused the warning<br>to occur. | Use the correct parameter size.                                                                                                    |
| A.94E<br>Data Setting<br>Warning 5<br>(Latch mode<br>error)         | Latch mode error is detected.                                                       | Refer to 8.3 Monitoring Communica-<br>tion Data on Occurrence of an Alarm<br>or Warning to determine which com-<br>mand might have caused the warning<br>to occur. | Change the setting value of Pn850 or<br>the LT_MOD data for the<br>LTMOD_ON command sent by the<br>host controller to the proper value. |
| A.95A<br>Command<br>Warning 1<br>(Unsatisfying<br>Command)          | Command sending con-<br>dition is not satisfied.                                    | Refer to 8.3 Monitoring Communica-<br>tion Data on Occurrence of an Alarm<br>or Warning to determine which com-<br>mand might have caused the warning<br>to occur. | Send a command after command sending condition is satisfied.                                                                            |
| A.95B<br>Command<br>Warning 2<br>(Non-supported<br>Command)         | SERVOPACK received<br>unsupported command.                                          | Refer to 8.3 Monitoring Communica-<br>tion Data on Occurrence of an Alarm<br>or Warning to determine which com-<br>mand might have caused the warning<br>to occur. | Do not sent an unsupported command.                                                                                                    |
| A.95D<br>Command<br>Warning 4<br>(Command Inter-<br>ference)        | Command sending con-<br>dition for latch-related<br>commands is not satis-<br>fied. | Refer to 8.3 Monitoring Communica-<br>tion Data on Occurrence of an Alarm<br>or Warning to determine which com-<br>mand might have caused the warning<br>to occur. | Send a command after command sending condition is satisfied.                                                                            |
| A.95E<br>Command<br>Warning 5<br>(Subcommand<br>Disable)            | Subcommand sending<br>condition is not satis-<br>fied.                              | Refer to 8.3 Monitoring Communica-<br>tion Data on Occurrence of an Alarm<br>or Warning to determine which com-<br>mand might have caused the warning<br>to occur. | Send a command after command sending condition is satisfied.                                                                            |

| Warning<br>Number:<br>Warning Name<br>(Warning<br>Description) | Cause                                                                             | Investigative Actions                                                                                                    | Corrective Actions                                                                                                    |
|----------------------------------------------------------------|-----------------------------------------------------------------------------------|----------------------------------------------------------------------------------------------------|----------------------------------------------------------------------------------------------------|
| A.95F<br>Command<br>Warning 6<br>(Undefined Com-<br>mand)      | Undefined command was sent.                                                       | Refer to 8.3 Monitoring Communica-<br>tion Data on Occurrence of an Alarm<br>or Warning to determine which com-<br>mand might have caused the warning<br>to occur. | Do not use an undefined command.                                                                                                    |
| A.960<br>MECHATROLINK<br>Communications<br>Warning             | MECHATROLINK-II<br>wiring is incorrect. Confirm the wiring.                       |                                                                                                    | Correct the MECHATROLINK-II<br>wiring.<br>Or, connect a terminal to the terminal<br>station.                                                                                                    |
|                                                                | MECHATROLINK-II<br>data reception error<br>occurred due to noise<br>interference. | Confirm the installation conditions.                                                                                                    | Take measures against noise. Check<br>the MECHATROLINK-II communi-<br>cations cable and FG wiring and take<br>measures such as adding ferrite core<br>on the MECHATROLINK-II commu-<br>nications cable. |
|                                                                | A SERVOPACK fault occurred.                                                       | -                                                                                                    | A fault occurred in the SERVOPACK.<br>Replace the SERVOPACK.                                                                                                    |

Note: To select whether or not warnings will be detected, use Pn800.1.

# **8.3** Monitoring Communication Data on Occurrence of an Alarm or Warning

The command data received on occurrence of a data setting warning  $(A.94\Box)$  or a command warning  $(A.95\Box)$  can be monitored using the following parameters. The following is an example of the data when an alarm/warning has occurred in the normal state.

Command Data Monitor at Alarm/Warning Occurrence: Pn890 to Pn89E Response Data Monitor at Alarm/Warning Occurrence: Pn8A0 to Pn8AE

| Command<br>Byte Order |              | ata Storage at<br>ng Occurrence |                                |
|-----------------------|--------------|---------------------------------|--------------------------------|
| Byte Order            | CMD          | RSP                             | Example: $Pn8A0 = 87$ 65 43 21 |
| 1                     | Pn890.1 to 0 | Pn8A0.1 to 0                    |                                |
| 2                     | Pn890.3 to 2 | Pn8A0.3 to 2                    |                                |
| 3                     | Pn890.5 to 4 | Pn8A0.5 to 4                    |                                |
| 4                     | Pn890.7 to 6 | Pn8A0.7 to 6                    |                                |
| 5 to 8                | Pn892        | Pn8A2                           | -                              |
| 9 to 12               | Pn894        | Pn8A4                           | -                              |
| 13 to 16              | Pn896        | Pn8A6                           | -                              |
| 17 to 20              | Pn898        | Pn8A8                           |                                |
| 21 to 24              | Pn89A        | Pn8AA                           |                                |
| 25 to 28              | Pn89C        | Pn8AC                           |                                |
| 29 to 32              | Pn89E        | Pn8AE                           |                                |

Note: Data is stored in little endian byte order and displayed in the hexadecimal format.

# Appendix

| А | Brake Control Commands                | A-2 |
|---|---------------------------------------|-----|
| В | General-purpose Servo Control Command | A-5 |

# A Brake Control Commands

| Command<br>Code | Command | Function                                                  |
|-----------------|---------|-----------------------------------------------------------|
| 21H             | BRK_ON  | Turns the brake signal off and applies the holding brake. |
| 22H             | BRK_OFF | Turns the brake signal on and releases the holding brake. |

## (1) Apply Brake (BRK\_ON: 21H)

The specifications of BRK\_ON (21H) command are described below.

| Byte | BRK        | _ON        | Description                                                                                                    |                                  |                                |                      |  |  |
|------|------------|------------|----------------------------------------------------------------------------------------------------|----------------------------------|--------------------------------|----------------------|--|--|
| Dyte | Command    | Response   |                                                                                                    | Desci                            | iption                         |                      |  |  |
| 1    | 21H        | 21H        | Phases in<br>which the<br>command can<br>be executed                                                                                                    | Phase 2 and 3                    | Synchronization classification | Asynchronous command |  |  |
| 2    |            | ALARM      | Processing time                                                                                                    | Within commu-<br>nications cycle | Subcommand                     | Cannot be used       |  |  |
| 3    |            | STATUS     |                                                                                                    | signal (/BK) off an              |                                |                      |  |  |
| 4    |            | SIAIUS     | <ul> <li>This command is enabled only while the servo is OFF.</li> <li>This command is enabled when the parameter Pn50F.2is not set to 0.</li> <li>Brake signal output timing</li> </ul> |                                  |                                |                      |  |  |
| 5    |            |            |                                                                                                    |                                  |                                |                      |  |  |
| 6    |            | MONITOR1   | BRK_ON received                                                                                                    |                                  |                                |                      |  |  |
| 7    |            | MONITORI   |                                                                                                    | l                                |                                |                      |  |  |
| 8    |            |            |                                                                                                    | 7                                |                                |                      |  |  |
| 9    |            |            |                                                                                                    |                                  |                                |                      |  |  |
| 10   |            | MONITOR2   |                                                                                                    |                                  |                                |                      |  |  |
| 11   |            | MONTOR2    | /BK                                                                                                    | Within 2 ms                      | 4                              |                      |  |  |
| 12   |            |            |                                                                                                    |                                  |                                |                      |  |  |
| 13   | SEL_MON1/2 | SEL_MON1/2 |                                                                                                    |                                  | I                              |                      |  |  |
| 14   |            | IO MON     |                                                                                                    |                                  |                                |                      |  |  |
| 15   | ]          | 10_10101   |                                                                                                    |                                  |                                |                      |  |  |
| 16   | WDT        | RWDT       |                                                                                                    |                                  |                                |                      |  |  |

## (2) Combination of BRK\_ON Command (21H) and Subcommands

The following table shows which subcommands can be combined with BRK-ON command.

| Main Command | Subcommand   |        |        |            |             |              |               |      |
|--------------|--------------|--------|--------|------------|-------------|--------------|---------------|------|
|              | NOP          | PRM_RD | PRM_WR | ALM_<br>RD | PPRM_<br>WR | LTMOD_<br>ON | LTMOD_<br>OFF | SMON |
| BRK_ON       | $\checkmark$ | ×      | ×      | ×          | ×           | ×            | ×             |      |

Note:  $\sqrt{\cdot}$  Can be combined,  $\times$ : Can not be combined

## (3) Release Brake (BRK\_OFF: 22H)

The specifications of BRK\_OFF command (22H) are described below.

| Byte | BRK        | OFF        | Description                                                                                                    |                                  | Description                    |                      |  |
|------|------------|------------|----------------------------------------------------------------------------------------------------|----------------------------------|--------------------------------|----------------------|--|
| Dyte | Command    | Response   |                                                                                                    | Deser                            | iption                         |                      |  |
| 1    | 22Н        | 22H        | Phases in<br>which the<br>command can<br>be executed                                                                                                    | Phase 2 and 3                    | Synchronization classification | Asynchronous command |  |
| 2    |            | ALARM      | Processing time                                                                                                    | Within commu-<br>nications cycle | Subcommand                     | Cannot be used       |  |
| 3    |            | STATUS     | <ul> <li>Turns the brake signal (/BK) ON and releases the brake.</li> <li>This command is enabled when Pn50F.2 is not set to 0</li> <li>Brake signal output timing</li> </ul> |                                  |                                |                      |  |
| 4    |            | 511105     |                                                                                                    |                                  |                                |                      |  |
| 5    |            |            |                                                                                                    | )FF received                     |                                |                      |  |
| 6    |            | MONITOR1   | Ditt_C                                                                                                    |                                  |                                |                      |  |
| 7    |            | MONTOKI    |                                                                                                    |                                  |                                |                      |  |
| 8    |            |            |                                                                                                    | 7                                |                                |                      |  |
| 9    |            |            | /BK                                                                                                    |                                  | -                              |                      |  |
| 10   |            | MONITOR2   |                                                                                                    |                                  |                                |                      |  |
| 11   |            |            |                                                                                                    | Within 2 ms                      |                                |                      |  |
| 12   |            |            |                                                                                                    |                                  | i                              |                      |  |
| 13   | SEL_MON1/2 | SEL_MON1/2 |                                                                                                    |                                  |                                |                      |  |
| 14   |            | IO_MON     |                                                                                                    |                                  |                                |                      |  |
| 15   |            |            |                                                                                                    |                                  |                                |                      |  |
| 16   | WDT        | RWDT       |                                                                                                    |                                  |                                |                      |  |

|           | BRK_ON and BRK_OFF commands are always valid as command as long as no warning occurs.                                     |
|-----------|----------------------------------------------------------------------------------------------------|
| IMPORTANT | Therefore, sending BRK_OFF command while the servomotor is being powered (Servo ON) will not change the operation status. |
|           | However, it is very dangerous to send SV_OFF command in the above status since the<br>brake is kept released.             |
|           | Always make sure of the status of brake control command when using BRK_ON or BRK_OFF command.                             |

## (4) Combination of BRK\_OFF Command (22H) and Subcommands

The following table shows which subcommands can be combined with BRK-OFF command.

| Main Command | Subcommand   |        |        |            |             |              |               |      |
|--------------|--------------|--------|--------|------------|-------------|--------------|---------------|------|
|              | NOP          | PRM_RD | PRM_WR | ALM_<br>RD | PPRM_<br>WR | LTMOD_<br>ON | LTMOD_<br>OFF | SMON |
| BRK_OFF      | $\checkmark$ | ×      | ×      | ×          | ×           | ×            | ×             |      |

Note:  $\sqrt{\cdot}$  Can be combined,  $\times$ : Can not be combined

## (5) Operation for MECHATROLINK Communications Errors

If any of the MECHATROLINK communications errors listed in the following table occurs when the brake signal is being controlled by the BRK\_OFF or BRK\_ON command, the brake signal will be output according to the setting of Pn884.0 (MECHATROLINK communications error operation setting parameter). If any other alarm occurs, the status that is set for the BRK\_ON or BRK\_OFF command will be maintained regardless of the setting of Pn884.0.

Note: Software version 0029 or higher is required to use this function. You can confirm the software version in Fn012. For details, refer to 6.14 Software Version Display (Fn012) in the Σ-V Series User's Manual Design and Maintenance Rotational Motor/MECHATROLINK-II Communications Reference (Manual No. SIEP S800000 46).

| Alarm Number | Alarm Name                                                             |
|--------------|------------------------------------------------------------------------|
| A.E50        | MECHATROLINK Synchronization Error                                     |
| A.E60        | MECHATROLINK Communications Error (Reception error)                    |
| A.E61        | MECHATROLINK Transmission Cycle Error (Synchronization interval error) |

#### Parameter Setting

Set the operation for a MECHATROLINK communications error using the following parameter.

| Р | arameter | Meaning                                                                                              | When Enabled | Classification |
|---|----------|----------------------------------------------------------------------------------------------------|--------------|----------------|
|   |          | Keep status at error occurrence in accordance with the selected braking command (BRK_ON or BRK_OFF). | Immediately  | Setup          |
|   | n.0001   | Enables the holding brake.                                                                           |              |                |

#### Brake Signal Timing Charts for MECHATROLINK Communications Error Operation Settings

#### • When Pn884.0 is set to 0 or for software version 0028 or lower

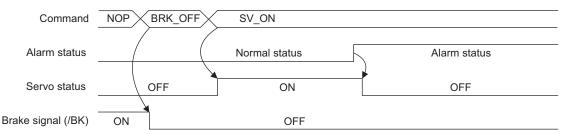

#### • When Pn884.0 is set to 1

The following timing chart applies when a MECHATROLINK communications error-related alarm occurs.

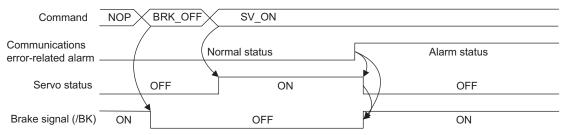

The following timing chart applies when any alarm other than a MECHATROLINK communications errorrelated alarm occurs.

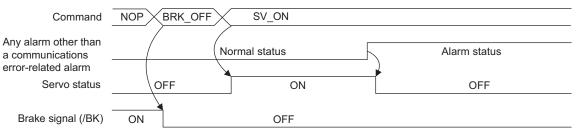

# **B** General-purpose Servo Control Command

The specifications of general-purpose servo control command are described below.

| Dute                 | SVC             | TRL             |                                                                                                    | Deee                       | inting                              |                      |  |
|----------------------|-----------------|-----------------|----------------------------------------------------------------------------------------------------|----------------------------|-------------------------------------|----------------------|--|
| Byte                 | Command         | Response        | •                                                                                                    | Desci                      | ription                             |                      |  |
| 1                    | 3FH             | 3FH             | Phases in<br>which the<br>command can<br>be executed                                                                                                    | Phase 2 and 3              | Synchronization classification      | Asynchronous command |  |
| 2                    | SUBCTRL         | ALARM           | Processing time                                                                                                    | Depends on pro-<br>cessing | Subcommand                          | Can be used          |  |
| 3                    | OPTION          | STATUS          | Ver 1.0. It is use                                                                                                    | d to perform the ge        | MECHATROLINK<br>neral-purpose servo |                      |  |
| 5<br>6<br>7<br>8     | TOPS            | MONITOR1        | <ul> <li>Latch Processing<br/>Supported.</li> <li>Select the latch signal using L_SGN in SUBCTRL and set SET_L to 1.</li> <li>When the selected latch signal is input, L_CMP in STATUS field will<br/>become 1.</li> <li>Perform latch processing again after setting SET_L to 0.</li> <li>The latch signal cannot be abarged while SET_L = 1.</li> </ul> |                            |                                     |                      |  |
| 9<br>10<br>11<br>12  | TSPD/<br>VFF    | MONITOR2        | <ul> <li>The latch signal cannot be changed while SET_L = 1.</li> <li>Motion <ul> <li>Any of the motions selected for Motion Selection is executed.</li> <li>Sequence Signals <ul> <li>Any of the sequence signals listed in the following table is input.</li> </ul> </li> </ul></li></ul>                                                               |                            |                                     |                      |  |
| 12                   | SEL_MON1/2      | SEL_MON1/2      | /2                                                                                                    |                            |                                     |                      |  |
| 14<br>15             | SQ_CMD          | IO_MON          | -                                                                                                    |                            |                                     |                      |  |
| 16                   | WDT             | RWDT            |                                                                                                    |                            |                                     |                      |  |
| 17<br>18<br>19<br>20 |                 |                 |                                                                                                    |                            |                                     |                      |  |
| 21<br>22             |                 |                 |                                                                                                    |                            |                                     |                      |  |
| 23                   | Subcommand area | Subcommand area |                                                                                                    |                            |                                     |                      |  |
| 24                   |                 |                 |                                                                                                    |                            |                                     |                      |  |
| 25                   |                 |                 |                                                                                                    |                            |                                     |                      |  |
| 26                   |                 |                 |                                                                                                    |                            |                                     |                      |  |
| 27                   |                 |                 |                                                                                                    |                            |                                     |                      |  |
| 29                   |                 |                 |                                                                                                    |                            |                                     |                      |  |

#### Sub-control (SUBCTRL)

| D7        | D6 | D6 D5                   |  | D3        | D2                          | D1                | D0               |
|-----------|----|-------------------------|--|-----------|-----------------------------|-------------------|------------------|
| RESERVE 0 |    | MOTION<br>Select motion |  | RESERVE 0 | SET_L<br>Latch com-<br>mand | L_S<br>Select lat | GN<br>tch signal |

Appendix

Арр

#### Select Motion (MOTION)

| D6 | D5 | D4 | Motion      | • During phase 1, Command warning 1 (A.95A)                                                  |
|----|----|----|-------------|----------------------------------------------------------------------------------------------|
| 0  | 0  | 0  | HOLD        | will occur for POSING and FEED, and the com-                                                 |
| 0  | 0  | 1  | INTERPOLATE | <ul><li>mand will be ignored.</li><li>For INTERPOLATED, in all other phases except</li></ul> |
| 0  | 1  | 0  | FEED        | phase 3, Command warning 1 (A.95A) will occur                                                |
| 0  | 1  | 1  | POSING      | and the command will be ignored.                                                             |

Select Latch Signal (L\_SGN)

| D1 | D0 | Latch Signal | Meaning                   |
|----|----|--------------|---------------------------|
| 0  | 0  | Phase C      | Encoder zero-point signal |
| 0  | 1  | EXT1         | External latch signal 1   |
| 1  | 0  | EXT2         | External latch signal 2   |
| 1  | 1  | EXT3         | External latch signal 2   |

Sequence Signals: SQ\_CMD

| D7       | D6       | D5       | D4       | D3                  | D2               | D1              | D0              |
|----------|----------|----------|----------|---------------------|------------------|-----------------|-----------------|
| Reserved | Reserved | Reserved | Reserved | ACLR<br>Alarm clear | SEN<br>Sensor ON | BRK<br>Brake ON | SON<br>Servo ON |

## Combination of SVCTRL (3F) and Subcommands

|      |                   |              | Subcommand   |              |              |              |               |              |
|------|-------------------|--------------|--------------|--------------|--------------|--------------|---------------|--------------|
| CODE | CODE Main Command | NOP          | PRM_WR       | ALM_RD       | PPRM_<br>WR  | LTMOD_<br>ON | LTMOD_<br>OFF | SMON         |
| 3F   | SVCTRL            | $\checkmark$ | $\checkmark$ | $\checkmark$ | $\checkmark$ | ×            |               | $\checkmark$ |

Note:  $\sqrt{\cdot}$  Can be combined,  $\times$ : Can not be combined

## **Revision History**

The revision dates and numbers of the revised manuals are given on the bottom of the back cover.

MANUAL NO. SIEP S800000 54B <1>-1 WEB revision number Revision number Date of publication

| Date of<br>Publication | Rev.<br>No. | WEB<br>Rev.<br>No. | Section                                                                        | Revised Content                                                                                     |
|------------------------|-------------|--------------------|--------------------------------------------------------------------------------|----------------------------------------------------------------------------------------------------|
| September 2015         | <8>         | 0                  | Front cover                                                                    | Revision: Format                                                                                    |
|                        |             |                    | Preface,<br>2.1.1 (4),<br>2.1.2 (1),<br>3.2.5 (2),<br>3.2.18 (2),<br>5.2.7 (2) | Addition: Descriptions of large-capacity Σ-V series multi-winding drive units (JUSP-MDDD11)         |
|                        |             |                    | Back cover                                                                     | Revision: Address, format                                                                           |
| November 2013          | <7>         | 0                  | Appendix A                                                                     | Addition: Description of operation for MECHATROLINK Communications Errors                           |
| July 2013              | <6>         | 0                  | Front cover                                                                    | Addition: Description of DC power input $\Sigma$ -V series and large-capacity $\Sigma$ -V series    |
|                        |             |                    | Preface                                                                        | Addition: Related manual on DC power input $\Sigma$ -V series and large-capacity $\Sigma$ -V series |
|                        |             |                    | 2.1.1                                                                          | Revision: Contents of communication settings for SERVOPACK series                                   |
|                        |             |                    | 2.1.2, 3.2.5 (2),<br>5.2.7 (2)                                                 | Addition: Description of large-capacity $\Sigma$ -V series (SGDV- $\Box\Box$ H11)                   |
|                        |             |                    | 3.2.1, chapter 8                                                               | Revision: Reference manual                                                                          |
|                        |             |                    | 4.2.10 (2)                                                                     | Revision: Description of speed control mode                                                         |
|                        |             |                    | 5.2.7 (3)                                                                      | Addition: Note about 0027H (Un022: Installation environment monitor)                                |
|                        |             |                    | Back cover                                                                     | Revision: Address                                                                                   |
| June 2012              | <5>         | 0                  | Preface                                                                        | Addition: Related manual on large-capacity Σ-V series                                               |
|                        |             |                    | 3.2.5 (2),<br>5.2.7 (2)                                                        | Addition: Description of large-capacity $\Sigma$ -V series (SGDV- $\Box\Box$ J11)                   |
|                        |             |                    | 5.2.7 (2)                                                                      | Addition: Description of DC power input $\Sigma$ -V series (SGDV- $\Box\Box\Box$ E11)               |
| March 2012             | <4>         | 0                  | Preface                                                                        | Addition: Related manual on DC power input $\Sigma$ -V series                                       |
|                        |             |                    | All chapters                                                                   | Addition: Description of DC power input $\Sigma$ -V series (SGDV- $\Box\Box\Box$ E11)               |
|                        |             |                    | Back cover                                                                     | Revision: Address                                                                                   |
| August 2011            | <3>         | 0                  | 3.2.9 (4),<br>7.1.5                                                            | Revision: Applicable commands                                                                       |
|                        |             |                    | 4.2.9 (1), (3),<br>5.2.3 (2)                                                   | Revision: Homing approach speed 1, homing approach speed 2                                          |
|                        |             |                    | 5.2.1 (1)                                                                      | Revision: Formula when the electronic gear is not used                                              |
| April 2011             | <2>         | 1                  | 5.2.7 (3)                                                                      | Addition: 0027H (Un022: Installation environment monitor)                                           |
| December 2010          |             | 0                  | All chapters                                                                   | Slightly revised                                                                                    |
|                        |             |                    | Front cover,<br>back cover                                                     | Revision: Format                                                                                    |
|                        |             |                    | 4.2.4 (1),<br>4.2.7 (1)                                                        | Revision: Synchronization classification                                                            |
|                        |             |                    | 4.2.7 (1),<br>4.2.8 (1),<br>4.2.9 (1)                                          | Addition: Notes about LT_SGNL                                                                       |
|                        |             |                    | Chapter 7                                                                      | Revision: Section numbers                                                                           |
|                        |             |                    | Chapter 8                                                                      | Addition: Entire chapter on the detection of alarms/warnings related to communications or commands  |

| Date of<br>Publication | Rev.<br>No. | WEB<br>Rev.<br>No. | Section                                                           | Revised Content                             |
|------------------------|-------------|--------------------|-------------------------------------------------------------------|---------------------------------------------|
| June 2010              | <1>         | 1                  | Chapter 3,<br>Chapter 4,<br>Chapter 5,<br>Chapter 6,<br>Chapter 7 | Partly revised                              |
|                        |             |                    | Back cover                                                        | Addition: Address                           |
|                        |             |                    |                                                                   | Addition: The words "Original instructions" |
| February 2010          |             | 0                  | All chapters                                                      | Completely revised                          |
| July 2007              | Ι           | -                  | -                                                                 | First edition                               |

# AC Servo Drives $\Sigma$ -V Series /DC Power Input $\Sigma$ -V Series / $\Sigma$ -V Series for Large-Capacity Models **USER'S MANUAL** MECHATROLINK-II Commands

#### **IRUMA BUSINESS CENTER (SOLUTION CENTER)**

480, Kamifujisawa, Iruma, Saitama, 358-8555, Japan Phone 81-4-2962-5151 Fax 81-4-2962-6138 http://www.yaskawa.co.jp

#### YASKAWA AMERICA, INC.

2121, Norman Drive South, Waukegan, IL 60085, U.S.A. Phone 1-800-YASKAWA (927-5292) or 1-847-887-7000 Fax 1-847-887-7310 http://www.yaskawa.com

#### YASKAWA ELÉTRICO DO BRASIL LTDA.

777, Avenida Piraporinha, Diadema, São Paulo, 09950-000, Brasil Phone 55-11-3585-1100 Fax 55-11-3585-1187 http://www.yaskawa.com.br

#### YASKAWA EUROPE GmbH

185, Hauptstraβe, Eschborn, 65760, Germany Phone 49-6196-569-300 Fax 49-6196-569-398 http://www.yaskawa.eu.com

#### YASKAWA ELECTRIC KOREA CORPORATION

9F, Kyobo Securities Bldg. 26-4, Yeouido-dong, Yeongdeungpo-gu, Seoul, 150-737, Korea Phone 82-2-784-7844 Fax 82-2-784-8495 http://www.yaskawa.co.kr

#### YASKAWA ELECTRIC (SINGAPORE) PTE. LTD. 151, Lorong Chuan, #04-02A, New Tech Park, 556741, Singapore Phone 65-6282-3003 Fax 65-6289-3003

http://www.yaskawa.com.sg

YASKAWA ELECTRIC (THAILAND) CO., LTD. 59, 1st-5th Floor, Flourish Building, Soi Ratchadapisek 18, Ratchadapisek Road, Huaykwang, Bangkok, 10310, Thailand Phone 66-2-017-0099 Fax 66-2-017-0799 http://www.yaskawa.co.th

#### YASKAWA ELECTRIC (CHINA) CO., LTD.

22F, One Corporate Avenue, No.222, Hubin Road, Shanghai, 200021, China Phone 86-21-5385-2200 Fax 86-21-5385-3299 http://www.yaskawa.com.cn

## YASKAWA ELECTRIC (CHINA) CO., LTD. BEIJING OFFICE Boom 1011, Tower W3 Oriental Plaza, No.1, East Chang An Ave.,

Dong Cheng District, Beijing, 100738, China Phone 86-10-8518-4086 Fax 86-10-8518-4082

#### YASKAWA ELECTRIC TAIWAN CORPORATION 9F, 16, Nanking E. Rd., Sec. 3, Taipei, 104, Taiwar Phone 886-2-2502-5003 Fax 886-2-2505-1280

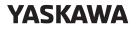

YASKAWA ELECTRIC CORPORATION

In the event that the end user of this product is to be the military and said product is to be employed in any weapons systems or the manufacture thereof, the export will fall under the relevant regulations as stipulated in the Foreign Exchange and Foreign Trade Regulations. Therefore, be sure to follow all procedures and submit all relevant documentation according to any and all rules, regulations and laws that may apply. Specifications are subject to change without notice for ongoing product modifications and improvements

© 2007-2015 YASKAWA ELECTRIC CORPORATION

MANUAL NO. SIEP S800000 54I <8>-0 Published in Japan September 2015 15-8-11 Original instructions